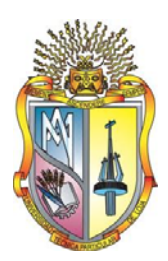

# **UNIVERSIDAD TÉCNICA PARTICULAR DE LOJA**

La Universidad Católica de Loja

# **TITULACIÓN DE LICENCIADA EN CONTABILIDAD Y AUDITORÍA – CONTADOR PÚBLICO AUDITOR**

**Diseño de una estructura contable orientada al desarrollo de un sistema informático para SPC Servicios Profesionales en Computación en la ciudad de Quito** 

Trabajo de fin de titulación

**AUTORA:** Ortega Armijos, Diana Mercedes

**DIRECTORA:** Bravo Castro, Graciela Soledad, Dra.

CENTRO UNIVERSITARIO QUITO

2012

#### Certificación

Doctora Graciela Soledad Bravo Castro DIRECTORA DEL TRABAJO DE FIN DE TITULACIÓN

#### CERTIFICA:

Que el presente trabajo, denominado: Diseño de una estructura contable orientada al desarrollo de un sistema informático para SPC Servicios Profesionales en Computación en la ciudad de Quito; realizado por la profesional en formación: Ortega Armijos Diana Mercedes; cumple con los requisitos establecidos en las normas generales para la graduación en la Universidad Técnica Particular de Loja, tanto en el aspecto de forma como de contenido, por lo cual me permito autorizar su presentación para los fines pertinentes.

Loja, abril del 2011

f)……………………..

#### **Cesión de derechos**

"Yo Diana Mercedes Ortega Armijos, declaro ser autora del presente trabajo y eximo expresamente a la Universidad Técnica Particular de Loja y a sus representantes legales de posibles reclamos o acciones legales.

Adicionalmente declaro conocer y aceptar la disposición del Art. 67 del Estatuto Orgánico de la Universidad Técnica Particular de Loja que en su parte pertinente textualmente dice: "Forman parte del patrimonio de la Universidad la propiedad intelectual de investigaciones, trabajos científicos o técnicos y tesis de grado que se realicen a través, o con el apoyo financiero, académico o institucional (operativo) de la Universidad"

f. ..............................................................

 Autora: Ortega Armijos Diana Mercedes Cédula: 110308485-9

### **DEDICATORIA**

*Con eterno amor a mis padres Alonso e Isabel y mi tía Carmen por ser el soporte de mi vida; a mi hija Dayannita del Cisne, mi razón de vivir; a mis hermanos Karina, Yadira, Roberto y Jamil, mis compañeros incondicionales, a mis sobrinos, siempre tan cariñosos. A ti AMOR por ser mi resplandor.* 

*"El Mundo está en las manos de aquellos que tienen el coraje de soñar y correr el riesgo de vivir sus sueños."* 

*Paulo Coelho*

### **AGRADECIMIENTO**

Gracias Señor por todas tus bondades, gracias por los momentos difíciles y por ayudarme a superar todos mis obstáculos, sin Tu presencia no habría podido.

Manifiesto mi agradecimiento a mis padres, quienes con amor y confianza sostuvieron y empujaron mi vida, a mi hija por su paciencia y tenacidad, a mis hermanos por estar siempre a mi lado, a mi tía Carmen por ser una columna más en nuestros cimientos.

A la Universidad Técnica Particular de Loja, en su Escuela de Contabilidad y Auditoría, por la formación intelectual impartida y de manera especial a mi Directora de Tesis Dra. Graciela Soledad Bravo, quien me guió en la realización y culminación del presente trabajo.

Finalmente expreso mi gratitud a Klever Fabián Moreno Andrade, propietario de SPC SERVICIOS PROFESIONALES DE COMPUTACIÓN, por haberme facilitado la información necesaria para el desarrollo y culminación de la presente tesis.

# **ÍNDICE DE CONTENIDOS**

Portada

Certificación

Cesión de derechos

Auditoría

Dedicatoria

Agradecimiento

## **CAPITULO I FUNDAMENTOS TEÓRICOS**

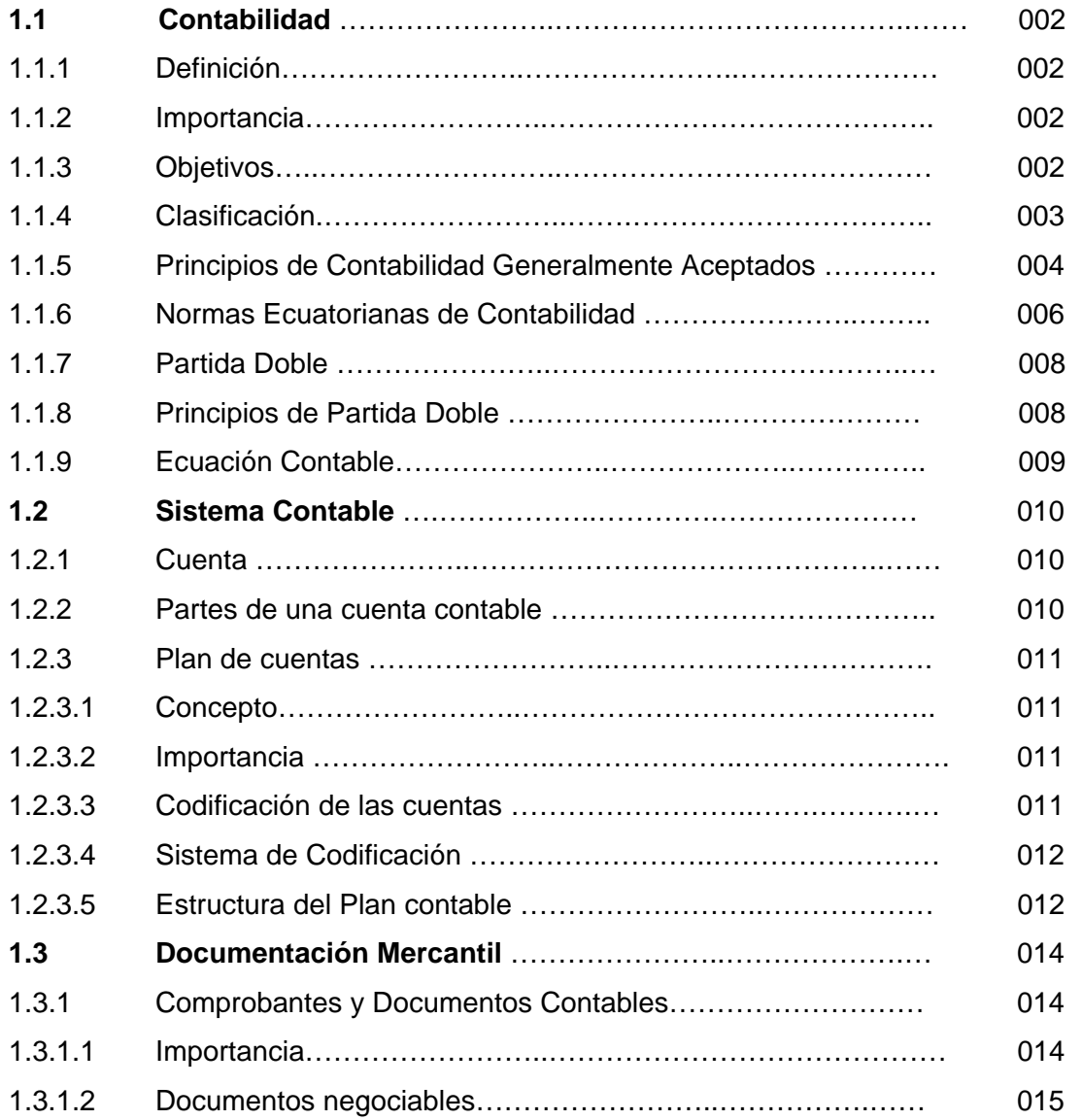

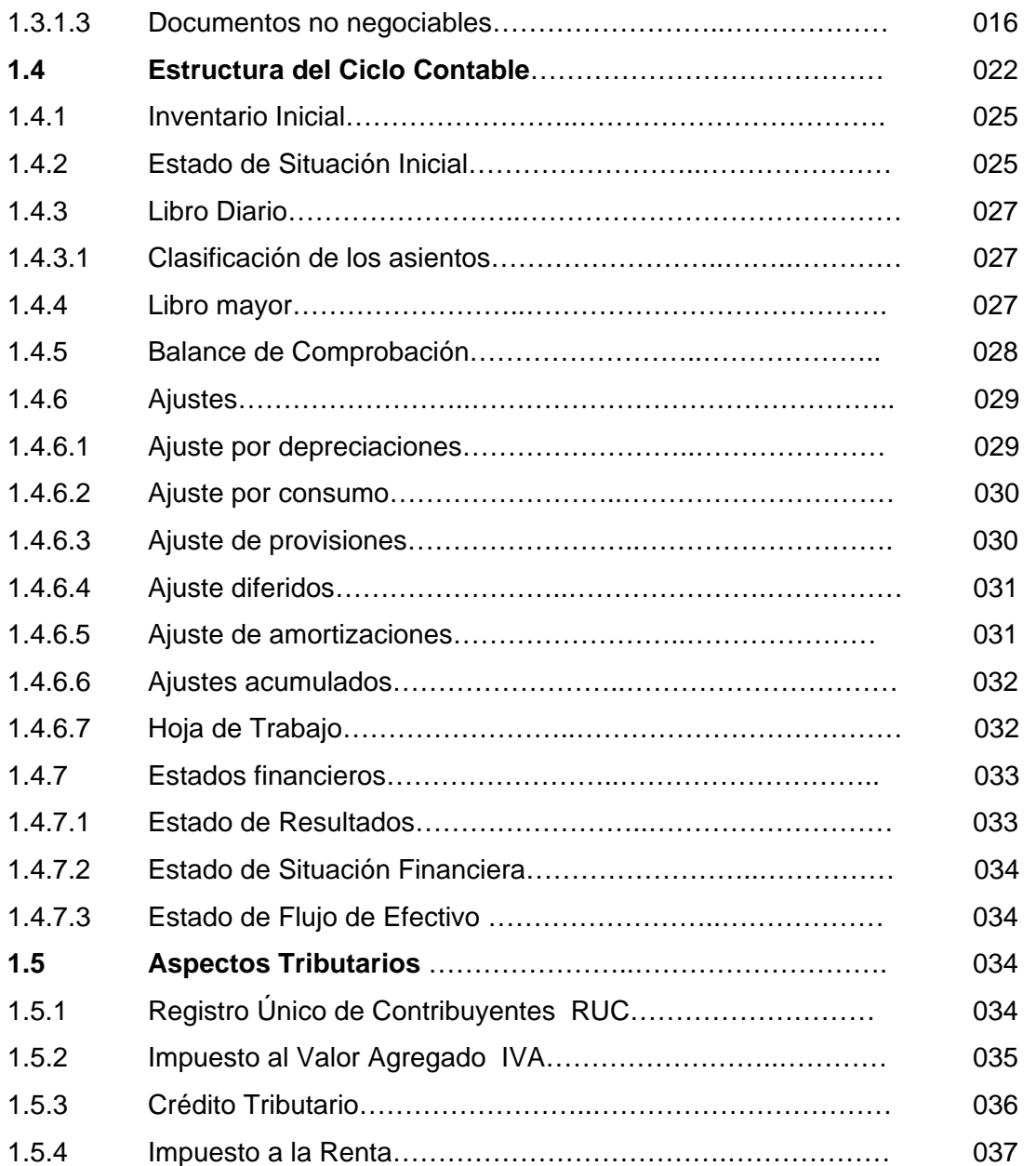

# **CAPITULO II EVALUACIÓN Y DIAGNOSTICO DE LOS PROCEDIMIENTOS ACTUALES DE SPC SERVICIOS PROFESIONALES DE COMPUTACIÓN**

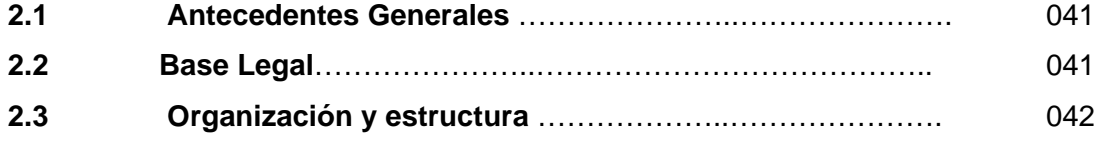

# **CAPITULO III SISTEMA CONTABLE**

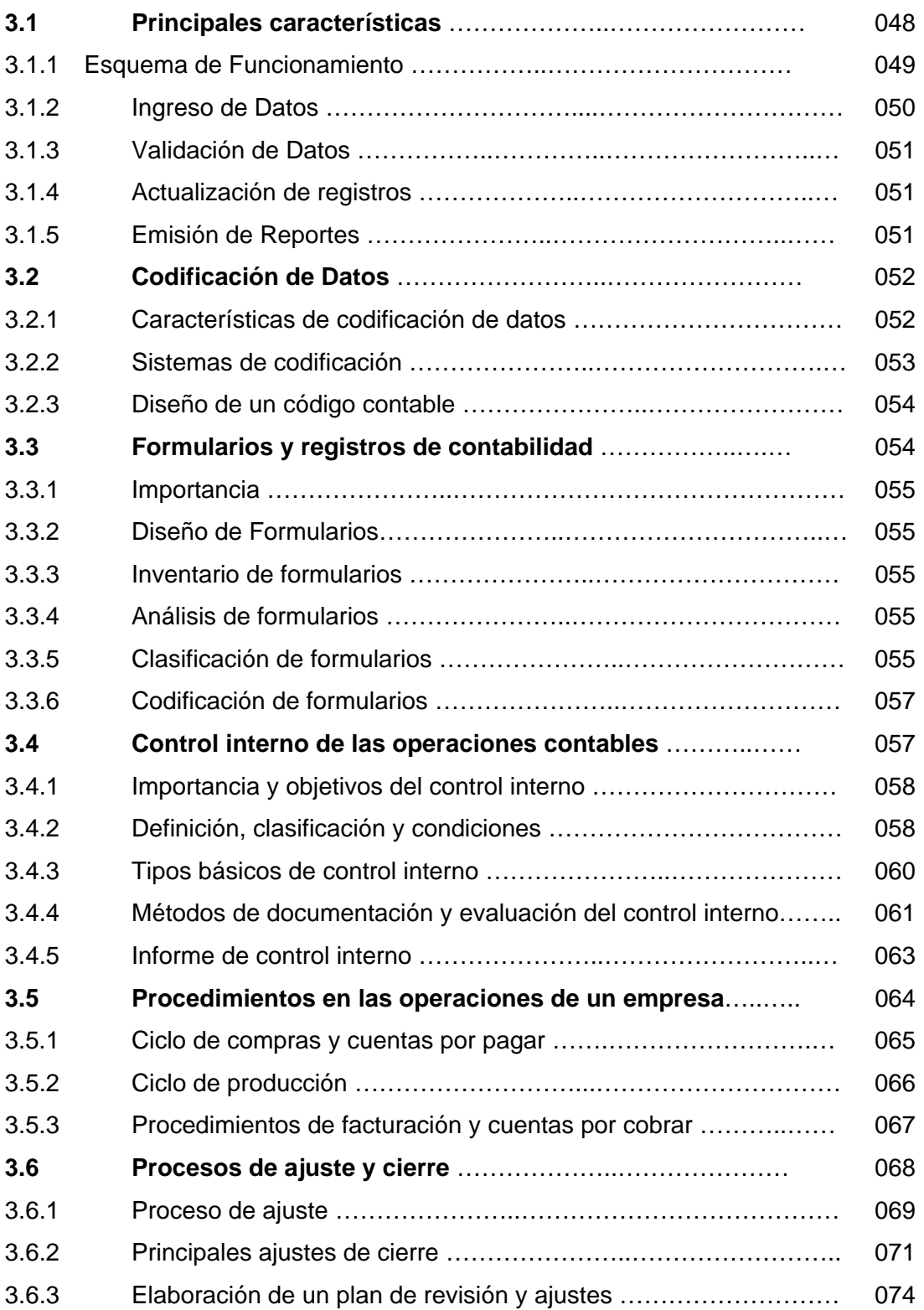

# **CAPITULO IV APLICACIÓN PRACTICA A SPC SERVICIOS PROFESIONALES EN COMPUTACIÓN PERIODO ENERO A JUNIO DEL 2009**

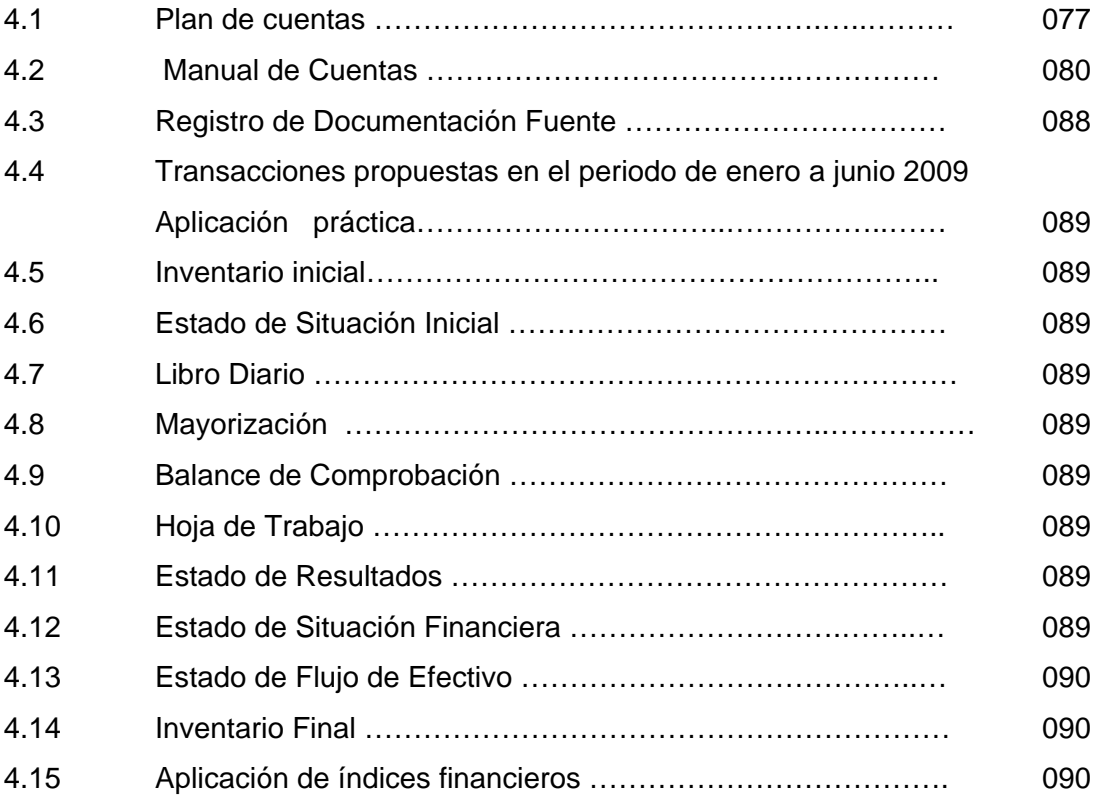

## **CAPITULO V CONCLUSIONES Y RECOMENDACIONES**

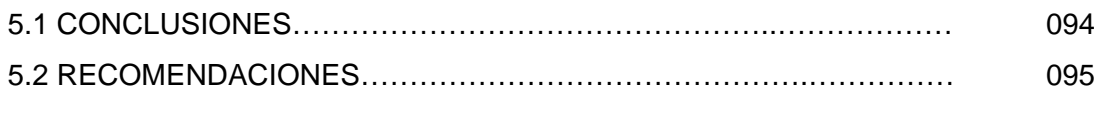

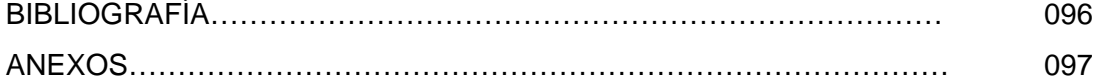

#### **RESUMEN EJECUTIVO**

SPC Servicios Profesionales en Computación, funcionando desde el año 2001; dedicada al mantenimiento y reparación de computadoras, requiere el diseño de una estructura contable que se oriente al desarrollo de un sistema informático.

Es imposible llevar un adecuado control de las operaciones y transacciones financieras sin contar con sistemas desarrollados por computadoras. La toma de decisiones de tipo financiero o no, se basará necesariamente en la información procesada por los sistemas informáticos implementados con este objetivo y la calidad de la información generada es un agente crítico para guiar a la empresa por el rumbo deseado.

El desarrollo de la estructura contable que se aplique al proceso de un sistema informático, establece la aplicación de los principios de contabilidad generalmente aceptados, sustentándose en principios y procedimientos generalmente aceptados, destinados a cumplir con los objetivos de: análisis, registro y control de las transacciones realizadas, permitiendo conocer la situación financiera y económica de la empresa en forma precisa y eficiente, de esta manera se establecen las condiciones y requisitos para el desarrollo del sistema informático basado en normas contables para la empresa.

# **CAPITULO I**

# **FUNDAMENTOS TEÓRICOS**

**1** 

#### **1.1 Contabilidad**

#### **1.1.1 Definición**

La contabilidad es una técnica que se ocupa de registrar, clasificar y resumir las operaciones mercantiles de un negocio con el fin de interpretar sus resultados, permitiendo resumir e interpretar cada una de las operaciones que se generan en la actividad económica-financiera de una empresa en un determinado período contable.

#### **1.1.2 Importancia**

La contabilidad es de gran importancia porque todas las empresas tienen la necesidad de llevar un control de sus negociaciones mercantiles y financieras. Así obtendrá mayor productividad y aprovechamiento de su patrimonio. Por otra parte, los servicios aportados por la contabilidad son imprescindibles para obtener información de carácter legal.

Además que permite realizar estudios económicos y financieros en una empresa, a través del proceso contable y normas generales establecidas por ley, y por la organización, permitiendo fijar metas para encaminar la inversión, conjuntamente con la planeación y control de cada una de las actividades realizadas.

#### **1.1.3 Objetivo**

Proporcionar información a: dueños, accionistas, bancos y gerentes, con relación a la naturaleza del valor de las cosas que el negocio deba a terceros, la cosas poseídas por el negocio. Es decir, suministrar información razonada, con base en registros técnicos, de las operaciones realizadas por un ente privado o público.

#### **1.1.4 Clasificación**

Se clasifica a la contabilidad tomando en cuenta cada una de las actividades a las que se dedican las empresas, de esta forma podemos señalar las más notables:

- a. **Contabilidad Comercial.-** Encargada de registrar y controlar la compra, venta y distribución de mercaderías y su posterior comercialización.
- b. **Contabilidad de Servicios.-** Está orientada al registro y control de los movimientos que se generan al prestar servicios (aseguradoras, transporte, telecomunicación, etc.) a la colectividad.
- c. **Contabilidad de Costos o Industrial.-** Es aquella que tiene aplicación en el sector industrial, registra de manera técnica los procedimientos y operaciones que determinan el costo de los productos terminados.
- d. **Contabilidad Bancaria.-** Es aquella que tiene relación con la prestación de servicios monetarios y registra todas las operaciones de cuentas en depósitos o retiros de dinero que realizan los clientes, en las instituciones bancarias. Ya sea de cuentas corrientes o ahorros, también registran los créditos, giros tanto al interior o exterior, así como otros servicios bancarios.
- e. **Contabilidad de Cooperativas.-** Es la encargada de controlar actividades de organizaciones como cooperativas de producción, de crédito, de servicios, entre otras.
- f. **Contabilidad Gubernamental.-** Se la aplica a nivel de las empresas del sector público y registra, clasifica, resume e interpreta todas las operaciones Patrimoniales y Presupuestarias para obtener información oportuna y confiable, la que servirá para la toma de decisiones
- g. **Contabilidad de Seguros.-** Se encarga de registrar las operaciones de las empresas aseguradoras como: Contra incendios, de accidentes, etc.
- h. **Contabilidad hotelera.-** Se relaciona con el campo Turístico por lo que registra y controla todas las operaciones de estos establecimientos.
- i. **Contabilidad Agropecuaria.-** Involucra el proceso relacionado con las transacciones del campo, siendo ésta una derivada de la contabilidad industrial.

#### **1.1.5 Principios de Contabilidad Generalmente Aceptados**

Los Principios de Contabilidad Generalmente Aceptados son un conjunto de reglas generales y normas que sirven de guía contable para formular criterios referidos a la medición del patrimonio y a la información a de los elementos patrimoniales y económicos de una empresa. Los PCGA constituyen parámetros para que la confección de los estados financieros sea sobre la base de métodos uniformes de técnica contable.

Según resolución de la Superintendencia de Compañías, que expide el reglamento de los principios contables que se aplicaran obligatoriamente en las compañías sujetas a su control, *ART. 4.- Principio de contabilidad vigente en el Ecuador*. Los principios de contabilidad vigentes en el país son:

- a. **Principios básicos:** son aquellos que se consideran fundamentales por cuanto orientan la acción de la profesión contable.
- b. **Principios esenciales:** Tienen relación con la contabilidad financiera en general y proporcionan las bases para la formulación de otros principios.
- c. **Principios generales de operación:** Son los que determinan el registro, medición y presentación de la información financiera.

#### **1.1.6 Normas Ecuatorianas de Contabilidad**

El Instituto de Investigaciones Contables del Ecuador (IICE) y su comité de pronunciamientos conformado por representantes de firmas auditoras internacionales y organismos de control, luego de un esfuerzo conjunto, resuelven, en 1999, emitir el Marco conceptual y primer grupo de las Normas Ecuatorianas de Contabilidad – NEC, No. 1 a la No.15, mediante la adopción y adaptación de las NIC – Normas Internacionales de Contabilidad.

Posteriormente, fueron desarrolladas, adaptadas y emitidas, igualmente en base a las NIC, las NEC 16 y NEC 17 puestas en vigencia para estados financieros de periodos que empezaban en enero 1 del 2000. Finalmente, durante el año 2001 el Comité de Pronunciamientos del IICE elaboró un tercer grupo de Normas, conformadas por las NEC No. 18 a la No. 27.

Las NEC utilizadas para la presente investigación son:

#### **NEC No. 1: Presentación de estados financieros**

Esta Norma establece las bases generales para la preparación de los estados financieros, asegurar la comparabilidad de los mismos con períodos anteriores de la misma empresa y con los de entes externos.

Los estados financieros que abarcan esta norma son los siguientes:

- Balance General
- Estado de Resultados
- Estado de Flujo de Efectivo; y,
- Políticas contables y notas explicativas

#### **NEC No.3: Estado de flujo de efectivo**

La información sobre los flujos de efectivo, permite disponer a los usuarios de los estados financieros los elementos necesarios para evaluar a la empresa, la forma de generar el efectivo y los equivalentes y explicar la manera en que fueron utilizados dichos flujos de efectivo.

Los flujos de efectivo deberán ser presentados en tres grupos:

- Actividades de Operación
- Actividades de Inversión
- Actividades de Financiamiento

# **NEC No. 5: Utilidad o pérdida neta por el periodo, errores fundamentales y cambio en las políticas contables**

Esta NEC debe aplicarse al Estado de Resultados, señalando la clasificación, revelación y tratamiento contable de sus partidas. De igual manera, indica el tratamiento contable para los cambios en estimaciones contables, cambios en políticas contables y la corrección de errores.

#### **NEC No. 9: Ingresos**

El objetivo de esta norma es determinar el tratamiento contable de los ingresos que se dan en las operaciones o transacciones realizadas por la empresa, pero para ello es necesario reconocer cuando se da o se origina un ingreso. Entre las operaciones que generalmente dan origen a los ingresos, están:

- Venta de mercaderías o bienes
- Prestación de servicios

#### **NEC No. 11: Inventarios**

Esta norma señala el tratamiento contable para inventarios bajo el sistema de costo histórico. Esta norma proporciona guías prácticas sobre la determinación del costo y su subsecuente reconocimiento como un gasto, incluyendo cualquier disminución a su valor neto de realización.

#### **NEC No.12: Propiedad, planta y equipo**

Proporciona herramientas para el tratamiento de los activos fijos en general, desde el momento en que son considerados como tales, la determinación de su valor en libros, las depreciaciones a las que se hallan sometidos y la disminución físico contable en libros. El tratamiento de esta norma requiere que una de las propiedades, planta y equipo de la empresa sean registradas en libros a su costo de adquisición menos el valor de la depreciación, o la cantidad de recuperación, cuando haya evidencia de un deterioro del valor.

Las características para que un bien sea considerado como activo fijo, son los siguientes:

- Que tenga carácter permanente
- Que el costo del activo pueda ser determinado confiablemente
- Que proporcione beneficios futuros a la empresa
- Que no estén destinados para la venta

#### **NEC No. 13: Contabilización de la depreciación**

La depreciación es la pérdida de valor que sufre un activo fijo por el uso o desuso al que se halle sometido, la depreciación también es la distribución del importe depreciable de un activo fijo durante su vida probable destinada. En la determinación del monto de depreciación de cada activo fijo excepto terrenos, maquinarias en montaje, construcciones en proceso, se deberá tener presupuesto los siguientes elementos:

- Importe depreciable
- Costos según libros del activo
- Método de depreciación
- Vida útil probable
- Valor residual

#### **1.1.7 Partida doble**

El sistema de partida doble es el método de registro de las operaciones más usado en la contabilidad. Es igual a una balanza ya que tienen que estar en iguales condiciones para estar en equilibrio. Se utiliza los dos términos el debe y el haber. El debe, es debitar cargar o deudora, entre otras palabras débito. El haber, es acreditar, abonar, entre otras palabras crédito.

#### **1.1.8 Principios de partida doble**

Los principios fundamentales en los que se sustenta la partida doble son:

- No hay deudor sin acreedor, y viceversa. (No hay partida sin contrapartida).
- A una o más cuentas deudoras corresponden siempre una o más cuentas acreedoras por el mismo importe.
- En todo momento las sumas del debe, deben ser igual a las del haber.
- Las perdidas se debitan y las ganancias se acreditan
- El patrimonio del ente es distinto al de su/s propietario/s
- El valor de los recursos de un ente es igual al valor de las participaciones que recaen sobre el.
- Los componentes patrimoniales y las causas de sus resultados se representan por medio de cuentas en las que se registran notas o asientan las variaciones al concepto que representan
- El saldo de una cuenta es el valor monetario de la misma en un momento dado. Éste saldo se modifica cada vez que una operación tiene efecto sobre los componentes que ella representa.
- Las cuentas de activo y gasto son deudoras, y las de pasivo, ganancia y patrimonio neto son acreedoras.
- En todo registro (asiento), cualquiera sea el número de débitos y créditos, la suma de los saldos debe ser igual.
- Para dar de baja un importe previamente registrado, la cuenta a registrar debe ser la que lo representa y el importe debe ser el mismo previamente registrado.
- Toda cuenta posee dos secciones: DEBE Y HABER.

Además la partida doble se desarrolla en cuatro libros principales: el diario, el mayor y el de inventarios y balances.

#### **1.1.9 Ecuación contable**

Ecuación contable, es uno de los conceptos fundamentales en contabilidad, siendo la base sobre la que se sustenta el sistema contable por partida doble; se define, bajo los principios de contabilidad generalmente aceptados, de la siguiente forma:

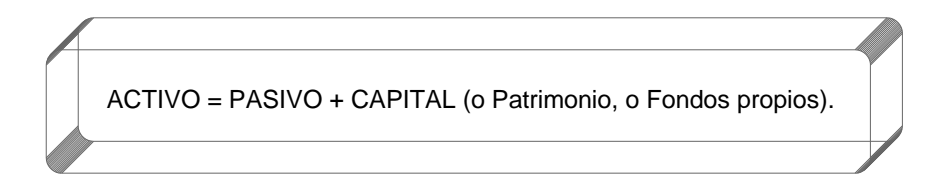

De esta forma, la suma del valor de las cuentas del activo deberá ser igual a la suma de valor de las cuentas del pasivo más la suma del valor de las cuentas del patrimonio o capital (fondos propios).

Cuando como consecuencia de la actividad el Pasivo supera en valor al Activo, con lo que se obtendría un valor negativo de la partida de capitalización, se habla de una quiebra, técnicamente hablando desde un punto de vista contable.

**Activo**.- Son todos los bienes y valores que posee la empresa.

**Pasivo**.- Representa las obligaciones o deudas que contrae la empresa con terceros. Derechos de terceras personas sobre la propiedad o activo de la empresa.

**Patrimonio**.- Son los derechos que tiene el propietario sobre los activos de la empresa.

#### **1.2 Sistema Contable**

El sistema contable contienen la clasificación de las cuentas y registros de contabilidad, procedimientos, formas y controles que sirven para contabilizar y controlar el activo, pasivo, patrimonio, ingresos y gastos.

#### **1.2.1 Cuenta**

Nombre genérico que agrupa valores de la misma naturaleza. Esta debe ser explícita y contener la denominación completa, no se podrá alterar el nombre de una cuenta en un período determinado.

#### **1.2.2 Partes de una cuenta contable**

**Débito o Debe.-** En el que se registran todos los ingresos de bienes, valores o servicios recibidos por la empresa. Por ejemplo: un escritorio comprado, dinero en efectivo de la venta de un vehículo.

**Crédito o Haber.-** Aquí se deben registrar los egresos de bienes, valores o servicios entregados por la empresa; así por ejemplo: una máquina de escribir vendida, un servicio ofrecido por la empresa, etc.

**Saldo.-** Es la diferencia existente entre el débito y el crédito.

Saldo Deudor.- Cuando la suma del débito es mayor a la del crédito.

- Saldo Acreedor.- Cuando la suma del crédito es mayor al débito,
- Saldo cero.- Cuando la suma del débito es igual a la suma del crédito

#### **1.2.3 Plan de cuentas**

#### **1.2.3.1 Concepto**

"Es la lista de cuentas ordenadas metódicamente, ideada de manera específica para una empresa o ente, que sirve de base al sistema de procesamiento contable para el logro de sus fines"<sup>2</sup>

Para iniciar su contabilidad, toda empresa debe estructurar un plan de cuentas de acuerdo a su actividad comercial, de servicio, industrial, con el propósito de facilitar el manejo de las cuentas, mediante códigos.

#### **1.2.3.2 Importancia**

El plan de cuentas es un instrumento que facilita las tareas contables y permite presentar a gerencia, estados financieros de gran utilidad, es un instrumento de consulta que produce enormes beneficios a los propios contadores.

#### **1.2.3.3 Codificación de las cuentas**

Es la expresión resumida de una idea a través de la utilización de números, letras y/o símbolos; en consecuencia, el código viene a ser el equivalente al nombre.

 2 Paulina Aguayo Caballero, Contabilidad 1, Asunción Paraguay, 1996

"Es un sistema de símbolos que pueden ser numéricos o alfabéticos asignados en forma ordenada con la finalidad de identificar a cada uno de los grupos, subgrupos, cuentas y subcuentas que conforman el plan de cuentas"<sup>3</sup>

#### **1.2.3.4 Sistema de Codificación**

- **Alfabético:** Cuando se asigna a cada cuenta del plan un código formado por una o varias letras.
- **Numérico:** Se basa en la asignación de números como códigos para identificar las cuentas.
- **Nemotécnico:** Se basa en la asignación de códigos que consiste básicamente en las abreviaturas de los nombres de las cuentas.
- **Mixto:** Cuando utiliza simultáneamente el número, la letra o la abreviatura.

#### **1.2.3.5 Estructura del Plan contable**

Para la estructuración del plan de cuentas se consideran las necesidades de información presentes y futuras de la empresa, y se elaborará luego de un estudio previo que permita conocer sus metas, particularidades, políticas, etc., por lo tanto un plan de cuentas debe ser específico y particularizado.

Establece la clasificación, distribución y agrupación de cuentas, según la naturaleza de los elementos que la integran.

La estructura del plan de cuentas debe partir de agrupamientos convencionales, los cuales, al ser jerarquizados presentan los siguientes niveles:

**Primer nivel.** El grupo está dado por los términos de la situación financiera, económica y potencial así:

 $\overline{a}$ 

<sup>3</sup> Fernando Catacora Carpio, Sistemas y Procedimiento Contables, Página 128

- Situación financiera
	- o Activo
	- o Pasivo
	- o Patrimonio
- Situación económica
	- o Cuentas de resultados deudoras (Gastos)
	- o Cuentas de resultados acreedoras (Rentas)
- **Situación potencial** 
	- o Cuentas de orden (deudoras y acreedoras)

**Segundo nivel.** El grupo está dado por la división racional de los grupos, afectada bajo algún criterio de uso generalizado; así:

- El Activo de desagrega bajo el criterio de liquidez:
	- o Activo corriente
	- o Activo no corriente
	- o Otros activos
- El Pasivo se desagrega bajo el criterio de temporalidad:
	- o Pasivo corriente (corto plazo)
	- o Pasivo no corriente (largo plazo)
	- o Otros pasivos
- El Patrimonio se desagrega bajo el criterio de inmovilidad:
	- o Capital
	- o Reservas
	- o Superávit de capital
	- o Resultados
- Las Cuentas de resultados deudoras (Gastos) se desagregan así:
	- o Operacionales
	- o No operacionales
- Las Cuentas de resultados acreedoras (Rentas) se desagregan así:
	- o Ingresos operacionales
	- o Ingresos no operacionales
- Las Cuentas de orden se desagregan en:
	- o Deudoras
	- o Acreedoras

#### **1.3 Documentación Mercantil**

#### **1.3.1 Comprobantes y Documentos Contables**

Los comprobantes son la fuente u origen de los registros contables, respaldan todas y cada una de las transacciones que se realizan en la empresa.

#### **1.3.1.1 Importancia**

Proporcionan un mayor grado de confiabilidad y validez a los registros contables, de ahí que se deriva su importancia.

Cada una de las operaciones realizadas en la entidad, debe estar respaldada con los comprobantes correspondientes y se debe llevar toda la documentación en forma ordenada, cronológica y secuencial.

#### **1.3.1.2 Documentos negociables**

Son aquellos que contemplan la actividad comercial, generalmente se utilizan para cancelar una deuda, garantizar una obligación, etc. Estos documentos se sujetan a formalidades legales.

Entre los documentos negociables más utilizados están:

#### **Cheque**

Es una orden de pago en efectivo por una cierta cantidad y a favor de un beneficiario que pagará un banco siempre y cuando esté correctamente girado y tenga fondos.

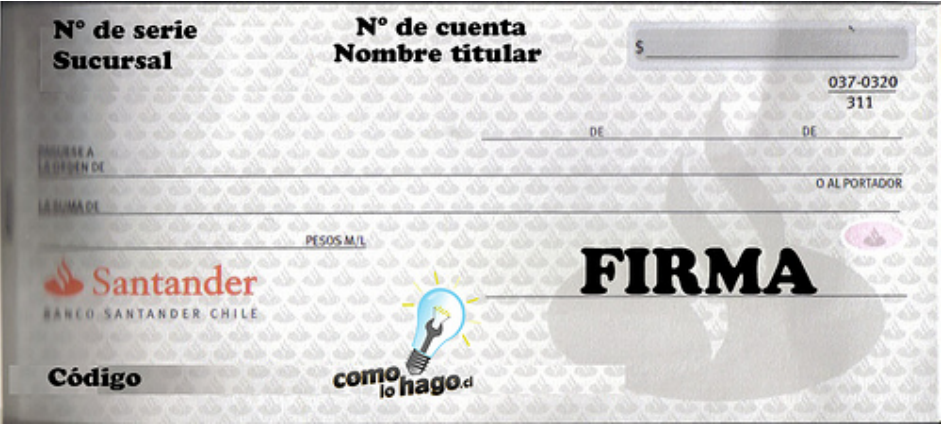

#### **Letra de cambio**

Es una orden de pago que da el acreedor a su deudor para que pague en determinado tiempo y lugar, el valor que se indica en el documento.

La letra de cambio es de gran importancia en los negocios cuya actividad económica consiste en comercializar mercaderías, que en la mayoría de los casos es a crédito, garantizando el pago de cierta cantidad de dinero por parte del cliente.

.<br>No. \$ \$ \$ \$ \$ VENCE Por US\$ **UGAR Y FECHA** VISTA SE SERVIRÁ  $U\!D$ PAGAR POR ESTA LETRA DE CAMBIO, A LA ORDEN DE LA CANTIDAD DE POR CIENTO ANUAL, DESDE CON INTERÉS DEL ര SIN PROTESTO. EXÍMESE DE PRESENTACIÓN PARA ACEPTACIÓN Y PAGO: ASÍ COMO DE AVISOS POR FALTA DE ESTOS HECHOS. ATENTAMENTE 5\$\$\$\$

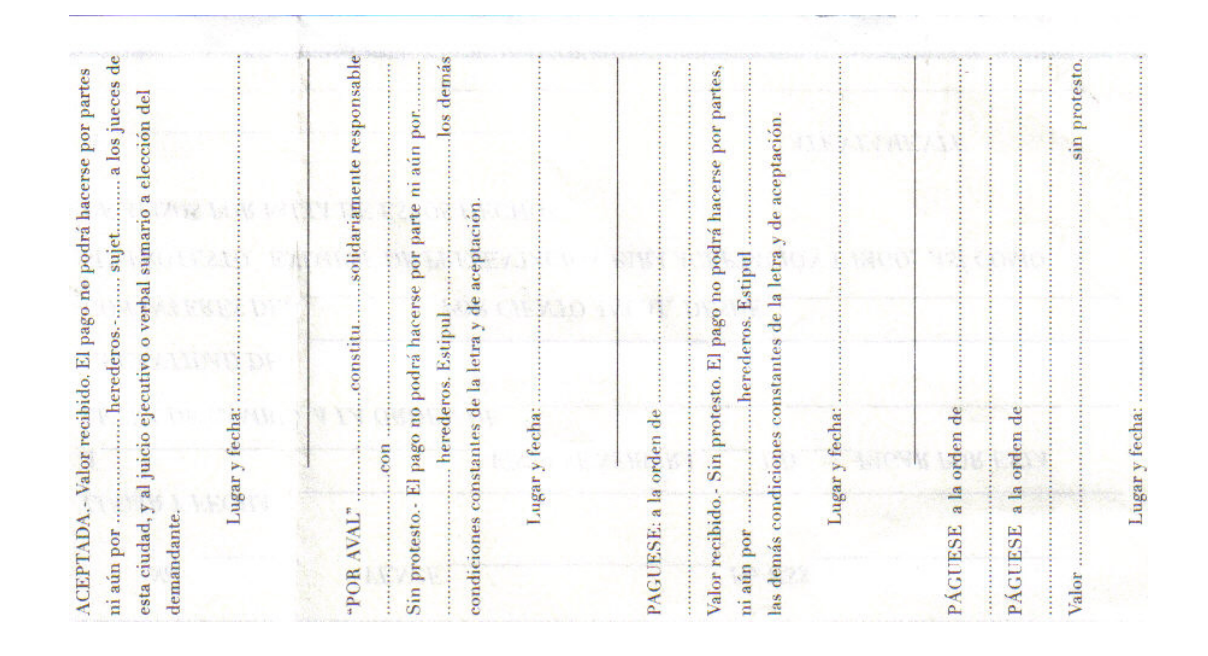

#### **1.3.1.3 Documentos no negociables**

Su uso es constante y diario, son documentos necesarios para la buena marcha de la empresa. Entre los documentos no Negociables están:

#### **Factura**

Evidencia la compra y venta de bienes y servicios, generalmente entre comerciantes y productores, consta con el detalle de las mercaderías vendidas o los servicios prestados, indicando cantidad, especificaciones, precio, forma de pago, impuestos fiscales.

Las facturas sustentan crédito tributario del IVA, costos y gastos para efectos del impuesto a la renta.

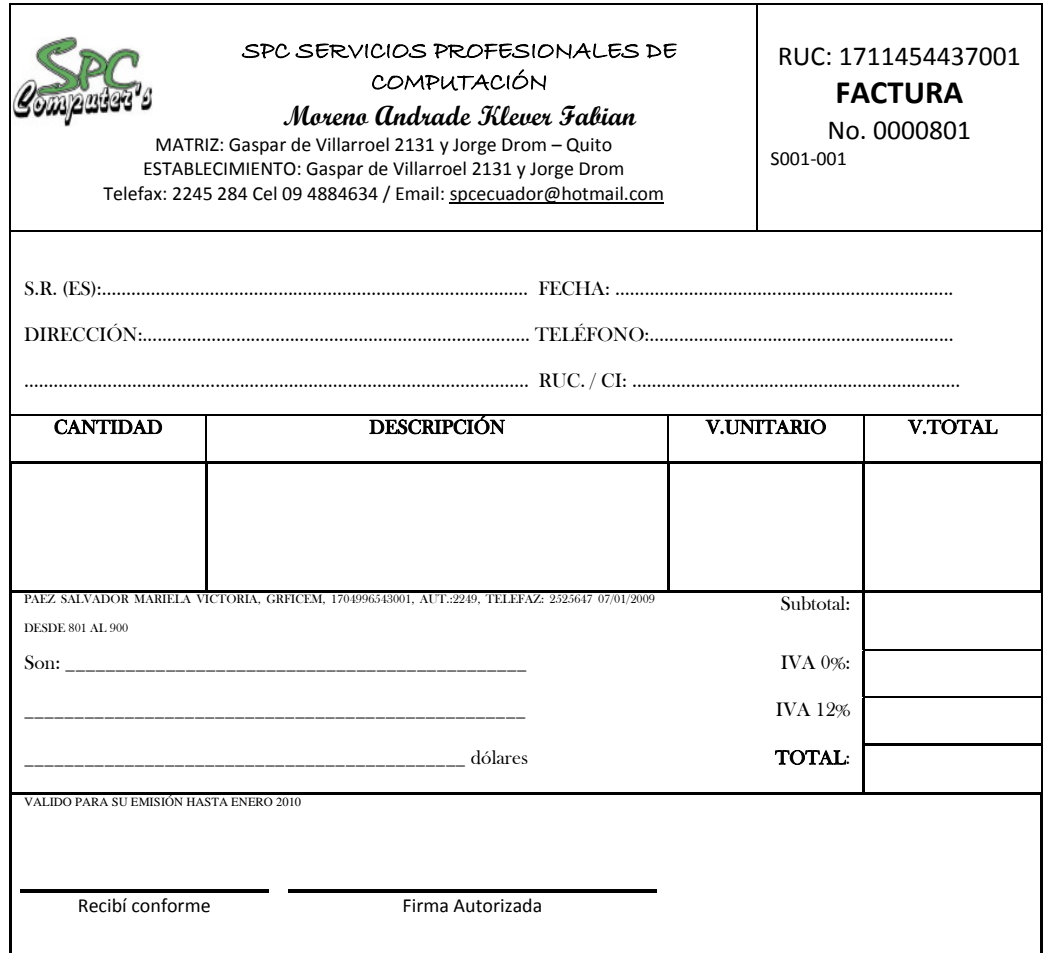

#### **Nota de venta**

La nota de venta no requiere la información del adquiriente ni el desglose de los impuestos. Debe contener los datos del vendedor y de la transacción en forma general, así como los de la autorización. Los elementos mínimos son los que se detallan a continuación:

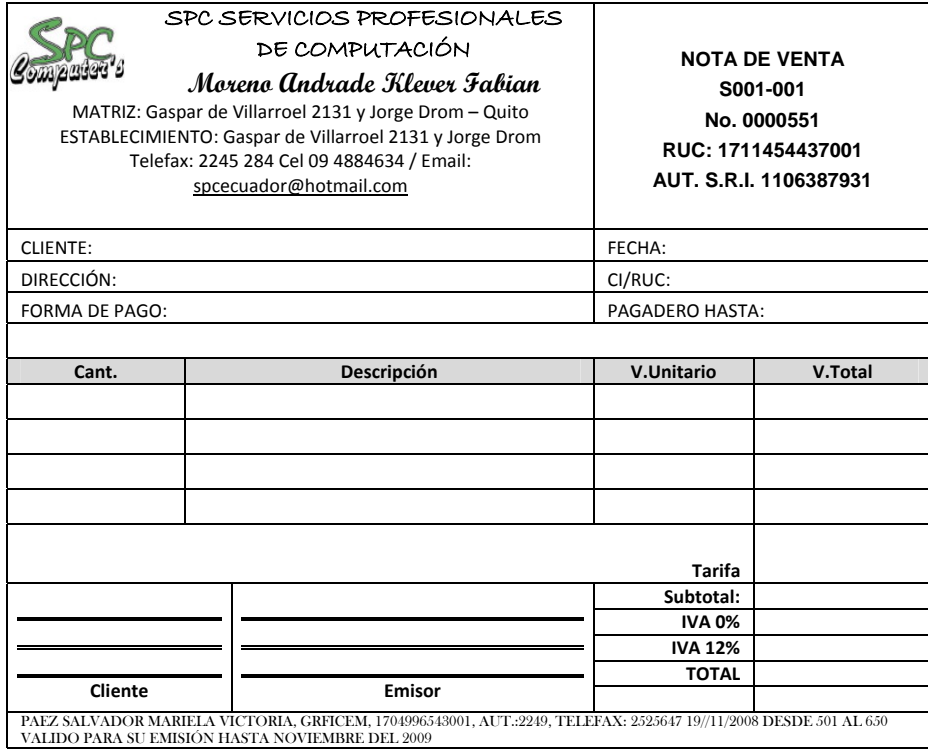

## **Comprobante de ingreso**

Documento en que se registra las transacciones comerciales que origina ingresos de dinero en mercaderías en efectivo o en cheque, ya sea por venta de mercaderías pagos de clientes, entre otros.

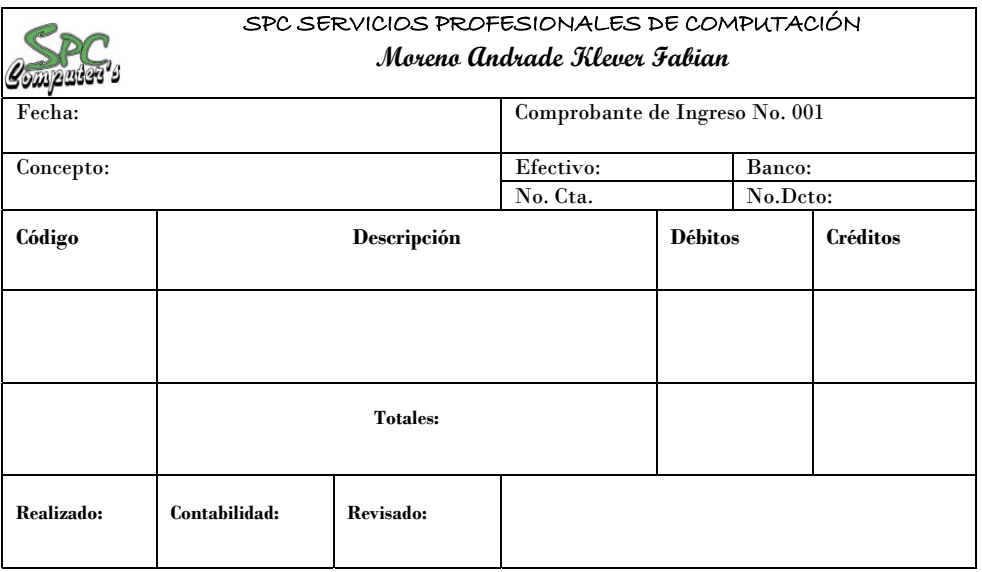

#### **Comprobante de egreso**

Registra los desembolsos de dinero originados por compras de mercaderías, pagos de servicios, de cuentas por pagar, etc., que sirven como constancia escrita para entidad.

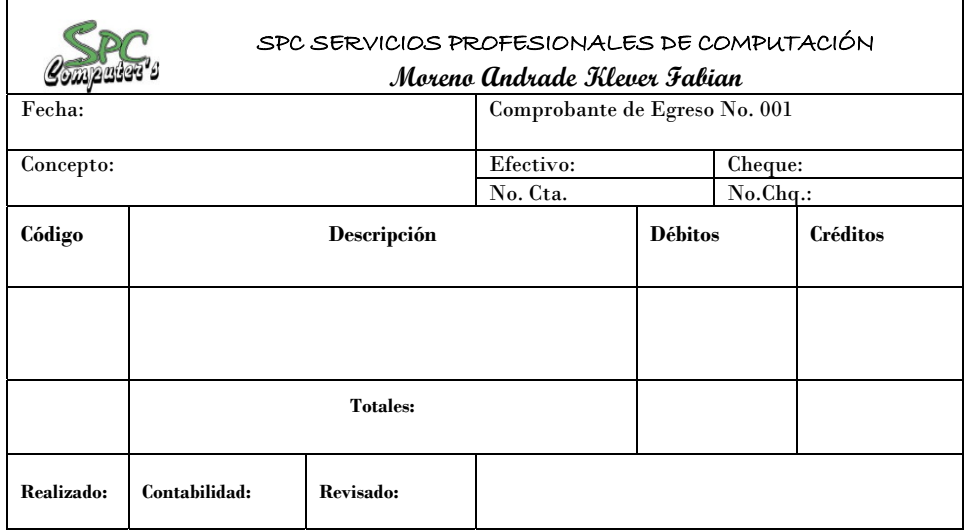

#### **Diario de compras**

Documento interno que sirve para registrar todos los bienes y servicios adquiridos por la empresa, en especial las compras de mercaderías con la forma de pago correspondiente.

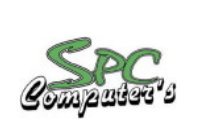

#### SPC SERVICIOS PROFESIONALES DE COMPUTACIÓN **Moreno Andrade Klever Fabian** DIARIO DE COMPRAS

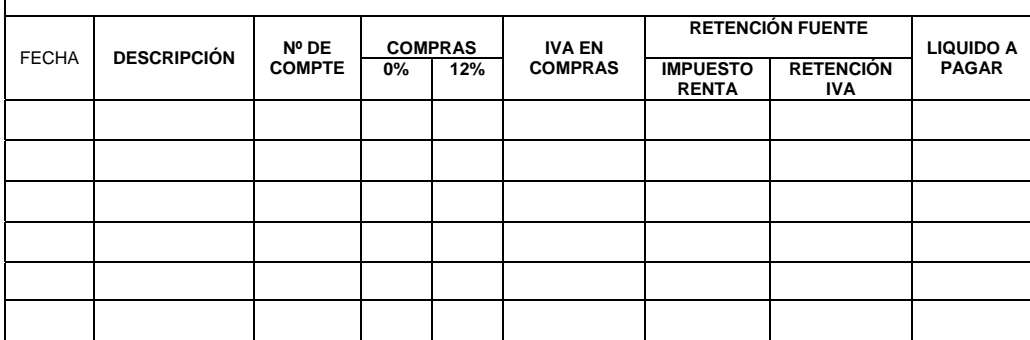

#### **Diario de ventas**

Registra todos los bienes vendidos por la empresa en especial la venta de mercaderías, incluyendo el IVA en Ventas y Cuentas por Cobrar.

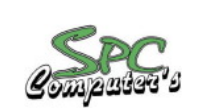

SPC SERVICIOS PROFESIONALES DE COMPUTACIÓN **Moreno Andrade Klever Fabian** DIARIO DE VENTAS

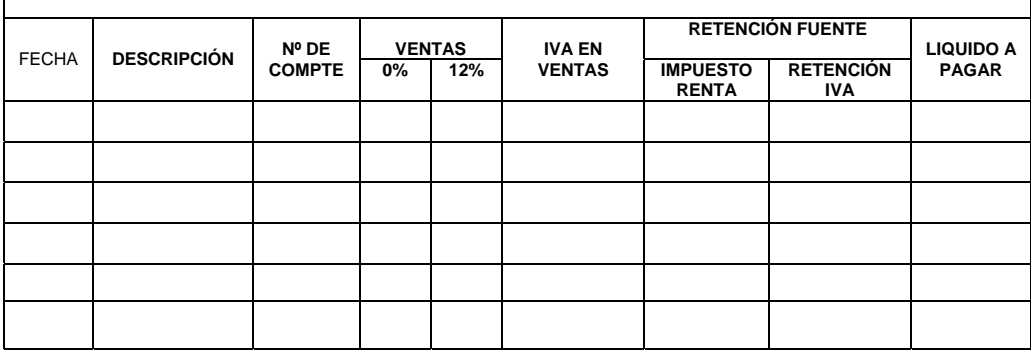

#### **Libro bancos**

Permite controlar todos y cada uno de los movimientos realizados en un determinado banco, es decir los depósitos realizados, retiros, cobro de cheques, notas de débito y notas de créditos, según corresponda.

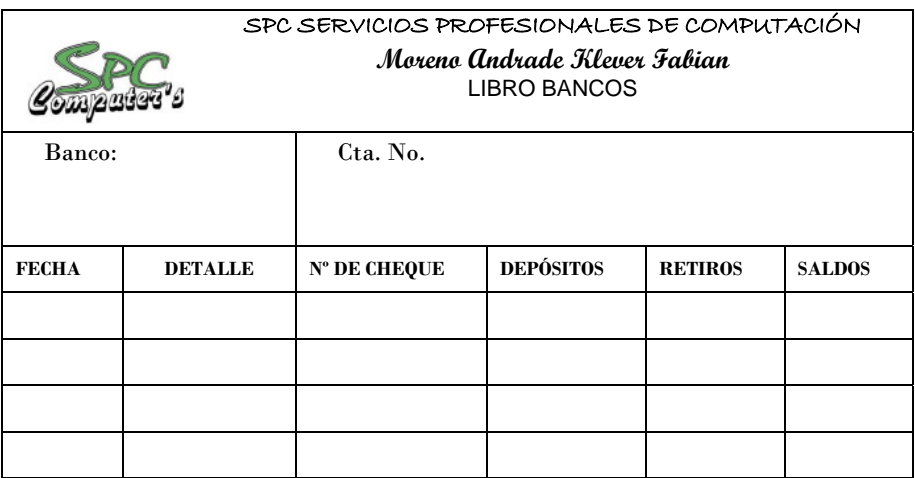

#### **Rol de pagos**

El rol de pagos es un documento detallado de todos los beneficios y obligaciones

que tiene el empleado que por ley le corresponden.

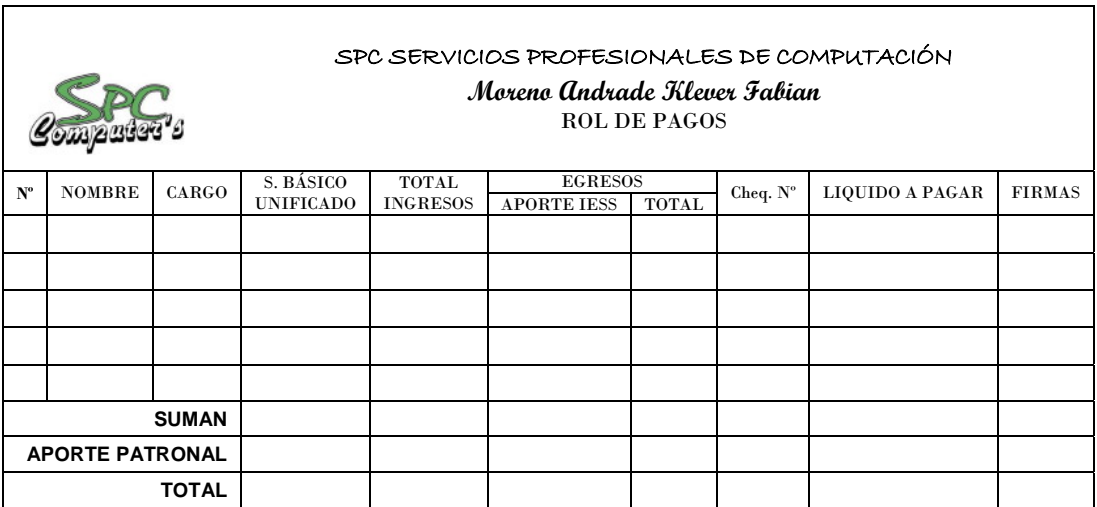

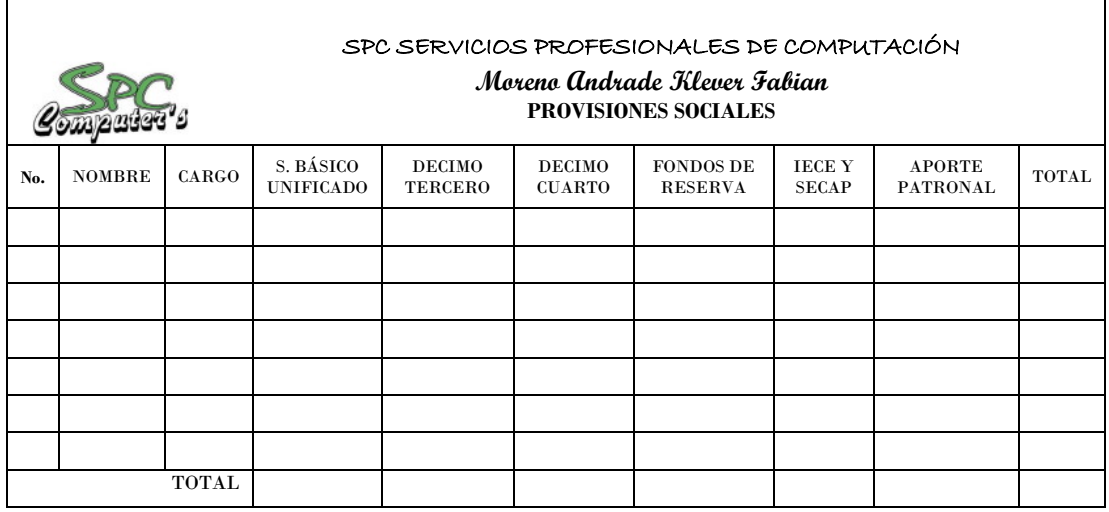

#### **Inventario inicial**

Es el detalle ordenado de las pertenencias que poseen una empresa, negocio o persona, así como de las obligaciones que tiene que cancelar. Este detalle comprende cuentas de activos y pasivos, con las que se determinará el patrimonio o capital.

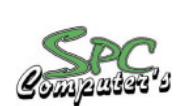

#### SPC SERVICIOS PROFESIONALES DE COMPUTACIÓN **Moreno Andrade Klever Fabian** INVENTARIO INICIAL

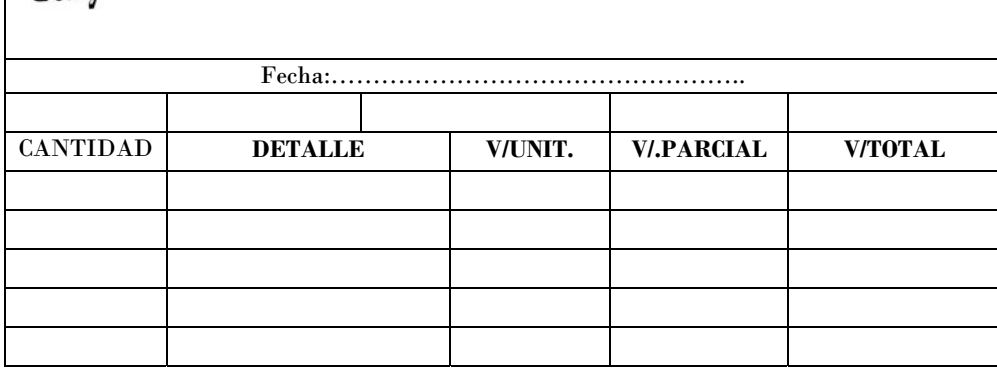

#### **1.4 Estructura del ciclo contable**

La justificación del periodo contable, se basa en la necesidad de los distintos usuarios de conocer información a corto plazo sobre la marcha de la empresa.

Si una empresa quisiera saber la variación que ha conseguido generar en su patrimonio en relación con el que tenía al iniciar su actividad, debería esperar a que finalizara por completo su vida económica para estimar el resultado obtenido. Sin embargo, en ese momento de tiempo la información no tendría prácticamente utilidad, puesto que no sería, ni relevante, ni oportuna, ya que no permitiría tomar decisiones que pudiesen modificar la actuación empresarial.

Tanto la propia empresa como los distintos usuarios que pueden verse afectados por su actividad necesitan de información a corto plazo. Este origina la necesidad de fraccionar aunque sea artificialmente la vida de la unidad económica y emitir, con cierta frecuencia información contable.

A esta fracción se le conoce contablemente como ejercicio económico o contable, que constituye cada uno de los períodos económicos en los que se divide la vida de la empresa, a efectos de reflejar las operaciones correspondientes a ese

ejercicio así como el resultado obtenido. De forma general dicho período coincide con un año y además con un año fiscal.

Derivada de esta fracción artificial del tiempo, surge la noción de proceso o ciclo contable que se corresponde con el conjunto de operaciones realizadas por la empresa durante un ejercicio económico con el fin de preparar y emitir información económico y financiera.

Dentro del ciclo contable pueden distinguirse tres grandes fases, que suceden siempre de forma continua para cada uno de los ejercicios de vida de la empresa:

- Inicio o apertura.
- Desarrollo o registro de los hechos.
- Cierre del ejercicio.

#### **Estructura del Ciclo Contable**

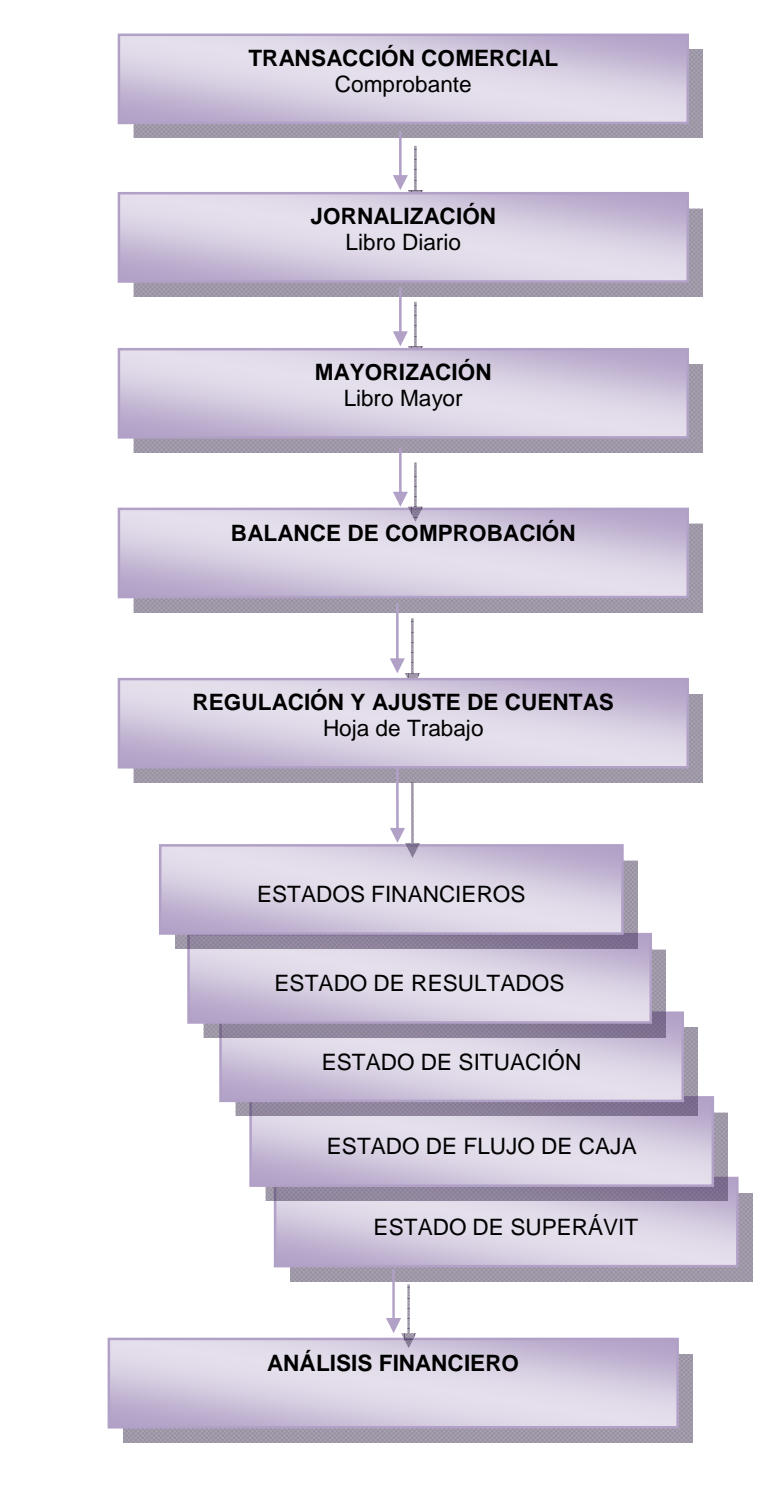

FUENTE: RUBÉN SARMIENTO, CONTABILIDAD GENERAL

#### **1.4.1 Inventario inicial de mercaderías**

Es toda aquella mercancía que posee una empresa en el almacén valorada al costo de adquisición, para la venta o actividades productivas. Se determina su valor, mediante la realización de un conteo físico en forma periódica, el cual se denomina inventario inicial o final según sea el caso.

#### **1.4.2 Estado de situación inicial**

Se lo realiza al iniciar las operaciones de la empresa con los valores existentes que conforman el Activo, Pasivo y Patrimonio. Sirve como base para elaborar el inventario inicial que se realice. Con esta información se procede a la apertura de los libros.

El estado de situación inicial se puede presentar de la siguiente forma:

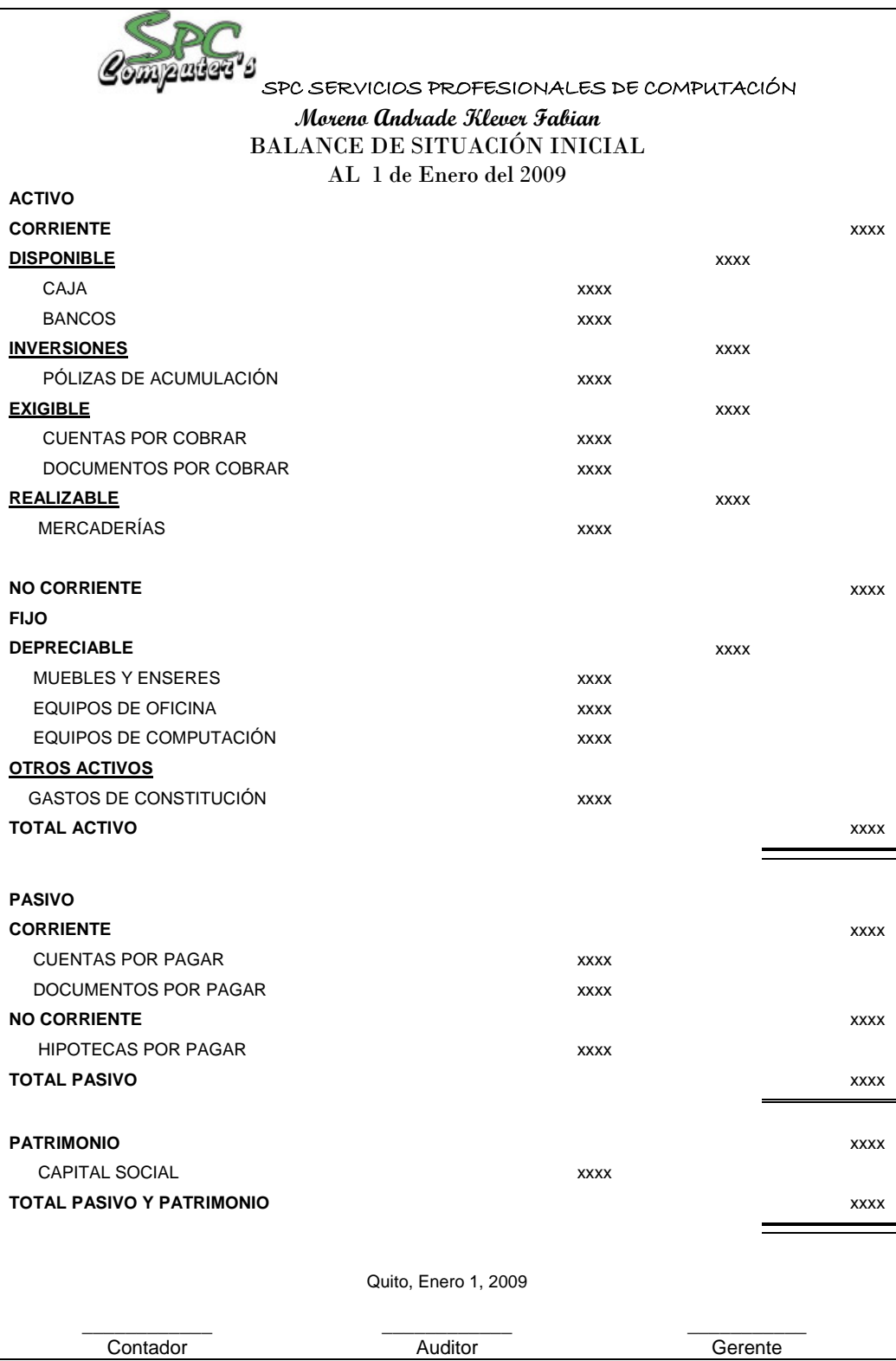
# **1.4.3 Libro diario**

Permite registrar en forma cronológica todas las transacciones realizadas en una empresa, en un libro foliado y numerado.

# **1.4.3.1 Clasificación de los asientos**

**Asiento simple:** Cuando una cuenta recibe y otra entrega por un mismo valor **Asiento compuesto:** Cuando dos o más cuentas reciben y dos o más cuentas entregan, por un mismo valor

**Asiento mixto:** Cuando una cuenta recibe o dos o más entregan, por un mismo valor.

**Asiento de Error:** En contabilidad cuando se registra erróneamente una o varias transacciones se procede a rectificar mediante un contra asiento contable, con la finalidad de anularlo o rectificar con el correcto.

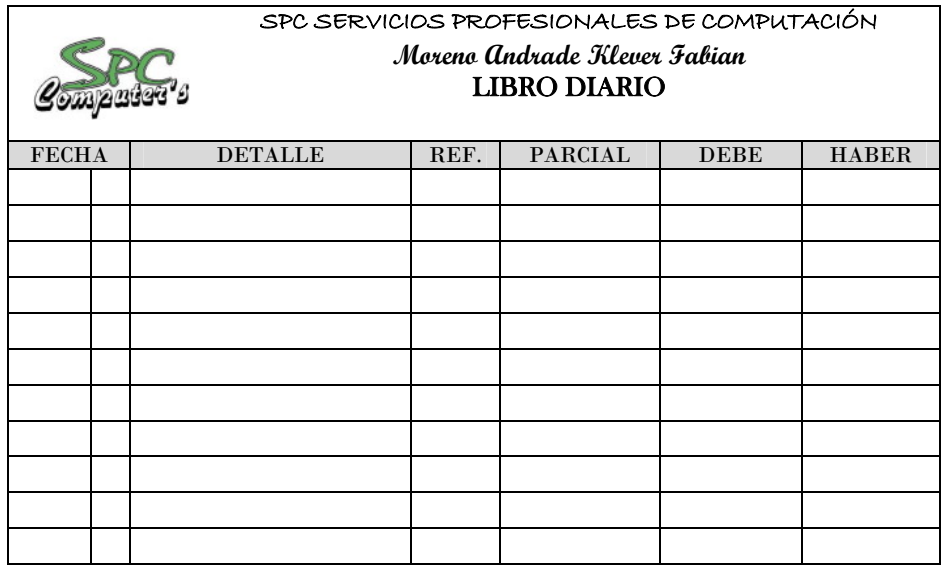

# **1.4.4 Libro mayor**

Refleja en resumen todas las transacciones comerciales que aparece en el libro diario, el que generalmente se lleva en tarjetas individuales, es decir por separado todas y cada una de las cuentas.

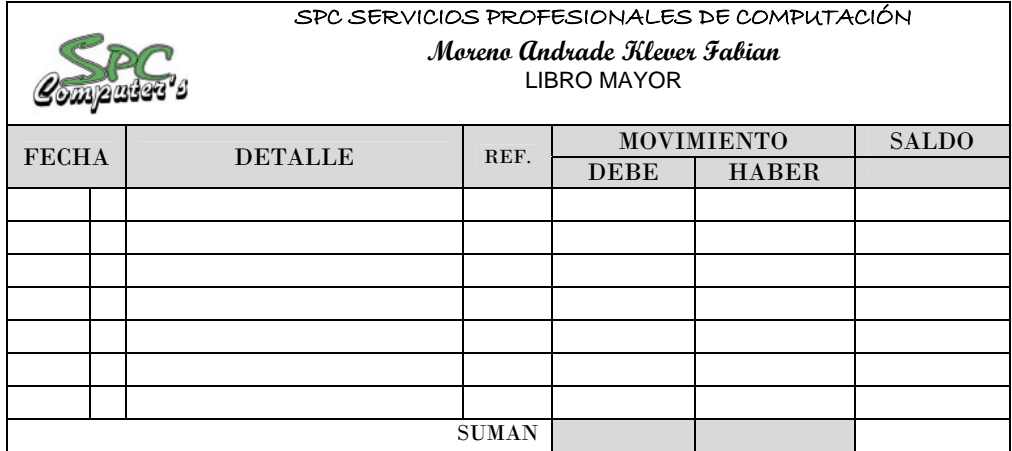

# **1.4.5 Balance de Comprobación**

Es un listado o resumen de todas las cuentas que han intervenido en un ejercicio económico, con la sumatoria de sus respectivos ejercicios económicos; es un registro interno, que presenta en forma agrupada todas las cuentas a nivel de mayor con los movimientos totales del debe, haber y el saldo respectivo, permite entre otros principios contables, verificar el cumplimiento de la partida doble.

El balance es de uso exclusivo del contador, sirve como elemento de prueba así como de base para los balances posteriores.

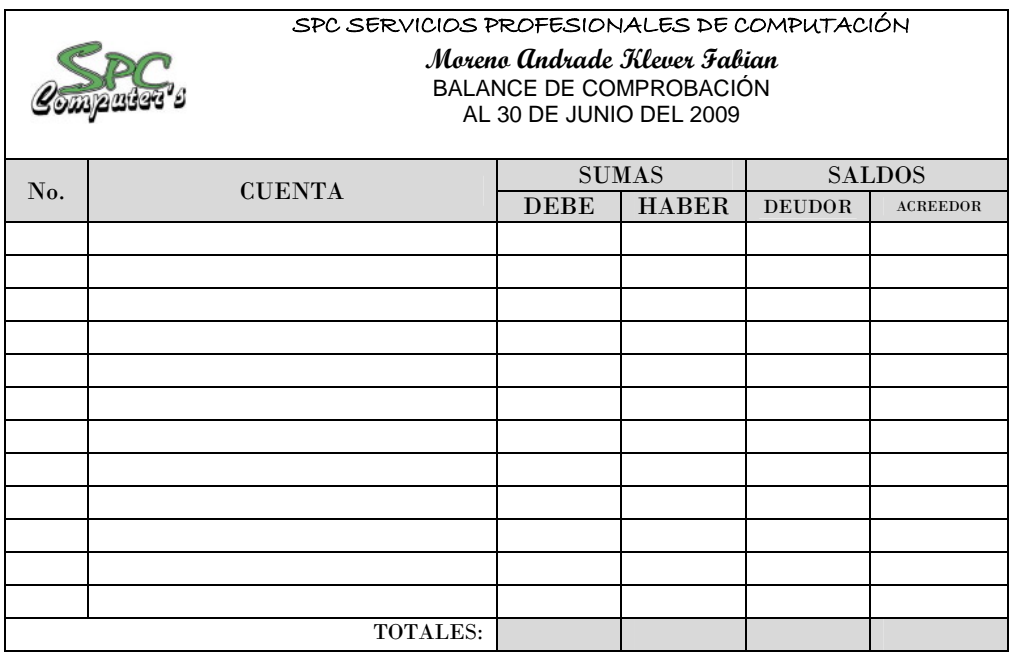

#### **1.4.6 Ajustes**

Se elaboran al término de un período contable o ejercicio económico. La realización de los asientos de ajuste sirve para tener información real y verdadera de las cuentas que han intervenido en el período contable.

# **1.4.6.1 Ajuste por depreciaciones**

Depreciación es el proceso de asignar al GASTO el COSTO de un activo fijo, durante el periodo en el que este se usa. Las depreciaciones se realizan en todos los activos fijos que posee la empresa excepto terrenos.

**Método de Línea Recta:** Es el más utilizado y consiste en restar el valor del activo el valor residual y dividir para los años de vida útil del bien, haciendo uso de la siguiente tabla

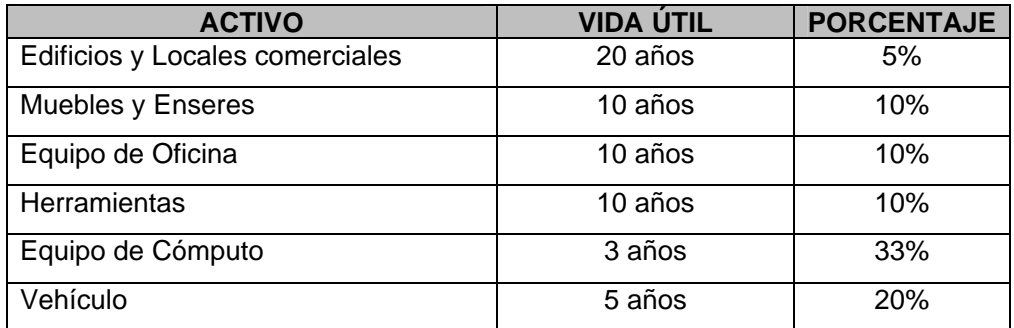

La fórmula para el cálculo de la depreciación en línea recta es:

$$
Depreciaci\'on = \frac{VA - VR}{VU}
$$

El asiento contable es:

Fecha - x -

Depreciación de Vehículo **XXXX**  Depreciación Acum. De Vehículo

xxxx

P/r. Depreciación de vehículo

La depreciación es un reconocimiento racional y sistemático del costo de los bienes, distribuido durante su vida útil estimada, con el fin de obtener los recursos necesarios para la reposición de los bienes, de manera que se conserve la capacidad operativa o productiva del ente público.

#### **1.4.6.2 Ajuste por consumo**

La cuenta útiles de oficina y bienes de uso corriente son activos que ha adquirido la empresa de acuerdo a sus necesidades. Al final del período se requiere del ajuste correspondiente para sacar el consumo de estas cuentas, que pasarán como gasto.

El asiento contable es:

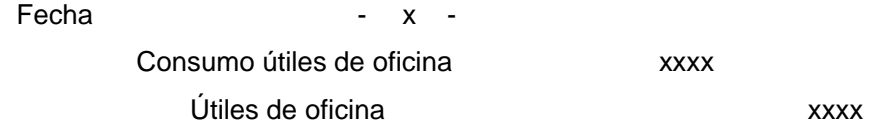

P/r. Consumo de útiles de oficina

#### **1.4.6.3 Ajuste de provisiones**

Este tipo de ajuste se lo realiza para crear un fondo de seguridad o respaldo para aquellas cuentas o documentos que la entidad tiene por cobrar. La Ley de régimen Tributario Interno señala el cálculo del 1% anual de provisión sobre los créditos comerciales pendientes de recaudación.

El asiento contable es: Fecha - x - Cuentas incobrables xxxx Provisión de cuentas incobrables **xxxx** 

P/r. Provisión de créditos pendientes

#### **1.4.6.4 Ajuste diferidos**

Se caracterizan por cuanto la cuenta Caja se registra con anterioridad a la realización del gasto o de la renta.

Se clasifica en:

- 1. Diferidos de Gasto
- 2. Diferidos de Renta

El asiento contable es:

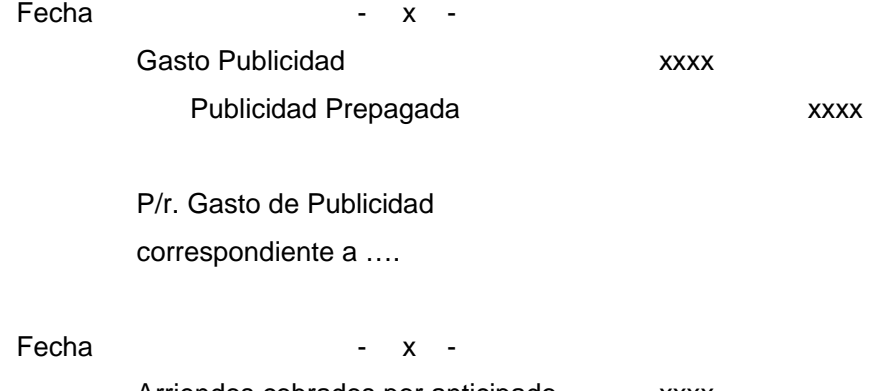

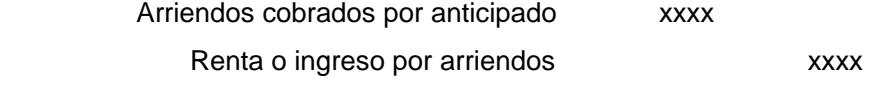

P/r. Renta arriendos correspondiente a ….

# **1.4.6.5 Ajuste de amortizaciones**

Los ajustes de amortizaciones se los realiza a los gastos pre-operacionales, de organización y constitución, los mismos que por su elevada cuantía pueden ser amortizados en cinco años al 20% anual.

El asiento contable es: Fecha - x - Amortización gastos de constitución xxxx Amortización Acum. Gtos. Const. **XXXX** 

P/r. Amortización correspondiente a…

#### **1.4.6.6 Ajustes acumulados**

Se caracteriza por cuanto la cuenta Caja se registra con posterioridad a la realización del gasto o de la renta.

Se clasifican en:

- 1. Diferidos de Gasto
- 2. Diferidos de Renta

El asiento contable es: Fecha - x -Gasto Sueldos **xxxx** Sueldos acum. Por pagar **xxxx** P/r. Sueldos por pagar El asiento contable es:

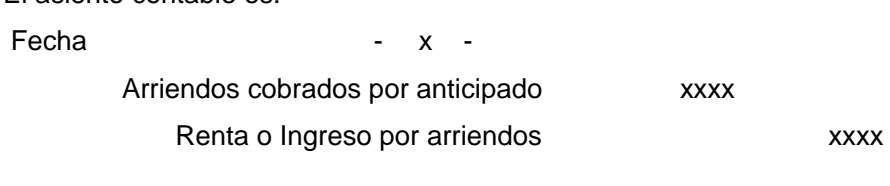

P/r. Renta arriendos correspondientes a…

# **1.4.6.7 Hoja de trabajo**

Es un documento extracontable el mismo que se elabora al final de un ejercicio con el objeto de facilitar la preparación correcta de los Estados Financieros.

Se elabora a partir de los Saldos de Balance de Comprobación y contiene Ajustes, Balance Ajustado, Estados de Resultados, Estados de Situación Financiera.

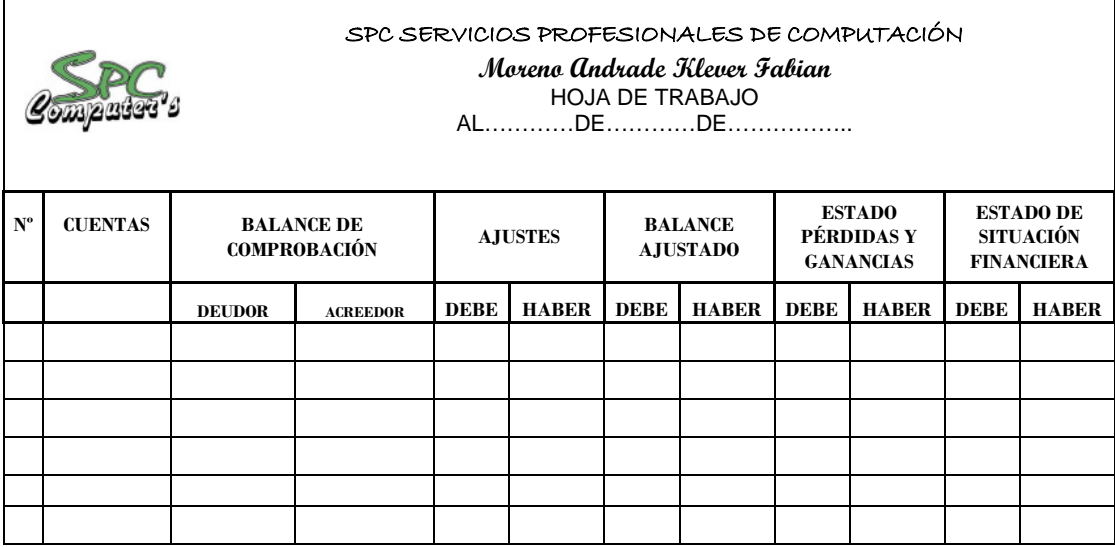

# **1.4.7 Estados financieros**

Los estados financieros se elaboran al finalizar un periodo contable, con el objeto de proporcionar información sobre la situación económica y financiera de la empresa.

# **Características de los estados financieros**

Los estados financieros deben tener algunos atributos para que la información contenida en estos sea útil, entre estas tenemos:

- Deben ser de fácil comprensión para los usuarios
- La información debe ser de carácter relevante, es decir, que influya en la toma de decisiones, además debe ser relativa tomando en cuenta toda la información necesaria.
- Reflejar la imagen fiel o presentación razonable de la situación económica de la empresa, en base a las normas contables.

# **1.4.7.1 Estado de resultados**

El estado de resultados es un informe financiero que presenta de manera ordenada y clasificada los ingresos generados, los costos y los gastos

incurridos por la empresa en un período determinado, la diferencia entre los ingresos y los gastos constituyen la utilidad o pérdida del ejercicio económico.

Constituye una herramienta para evaluar la gestión económica realizada por la empresa y orienta a la toma de decisiones.

# **1.4.7.2 Estado de situación financiera**

Permite analizar la solvencia de la empresa reflejada en los rubros del activo y pasivo; o sea la relación entre los recursos disponibles en caja, bancos, cuentas por cobrar, etc. Los activos se presentan en orden de liquidez y los pasivos de acuerdo a la fecha de vencimiento; es decir primero los de corto plazo y luego de largo plazo.

#### **1.4.7.3 Estado de flujo de efectivo**

Demuestra el comportamiento del dinero efectivo (al inicio y al final de un ejercicio económico), con el objeto de no ocasionar desequilibrios económicos. Este estado es elaborado al término de un ejercicio económico para evaluar con mayor objetividad la liquidez de la empresa.

# **1.5 Aspectos tributarios**

#### **1.5.1 Registro único de contribuyentes RUC**

El RUC.- es el único documento que les califica para efectuar transacciones comerciales en forma legal. Es el número de identificación personal e intransferible de todas aquellas personas naturales nacionales o extranjeras, que realicen actividades económicas.

# **1.5.2 Impuesto al Valor Agregado IVA**

Objeto del impuesto.- "El IVA grava el valor de las transferencias de dominio a la importación de bienes muebles de naturaleza corporal, en todas las etapas de su comercialización y al valor de los servicios prestados en la forma y condiciones que determina la ley"<sup>4</sup>

En la cancelación del IVA intervienen dos partes así:

**Sujeto Activo:** El sujeto activo del IVA es el Estado quien administra el Ministerio de Finanzas y Crédito Público, a través del Servicio de Rentas Internas, recauda este impuesto que lo acreditará en la cuenta única del tesoro nacional para ser destinado al presupuesto del estado.

**Sujeto Pasivo:** Son sujetos pasivos del IVA, los contribuyentes y agentes de retención.

**Tarifas Generales:** Las tarifas generales son el 12% y 0%

- Con tarifa 12% están gravadas las transferencias de dominio de los bienes en general, con excepción de ciertos ítems de consumo básico (medicinas de consumo humano, libros e insumos agrícolas)
- La prestación de servicios en general, con excepción de algunos como educación, arriendo de inmuebles para la vivienda que tienen tarifa 0%.

Porcentajes de Retención del Impuesto al Valor Agregado

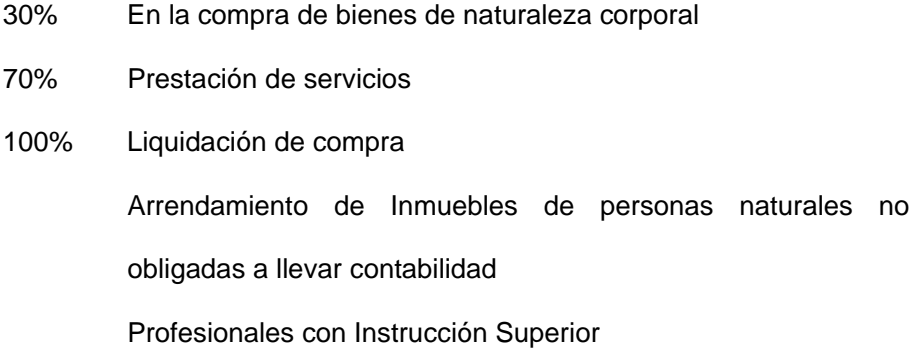

 $\overline{a}$ 

#### **Monto sobre el cual se cobra el IVA**

El IVA se cobra sobre la base imponible que está constituida por el precio total en el que se vendan los bienes o se presten los servicios, precio en el que se incluirán impuestos, tasas u otros gastos atribuibles. El Impuesto al Valor Agregado se debe cobrar a partir de \$0.01 centavo de dólar

La declaración del pago del IVA se lo debe realizar de acuerdo al noveno dígito del RUC

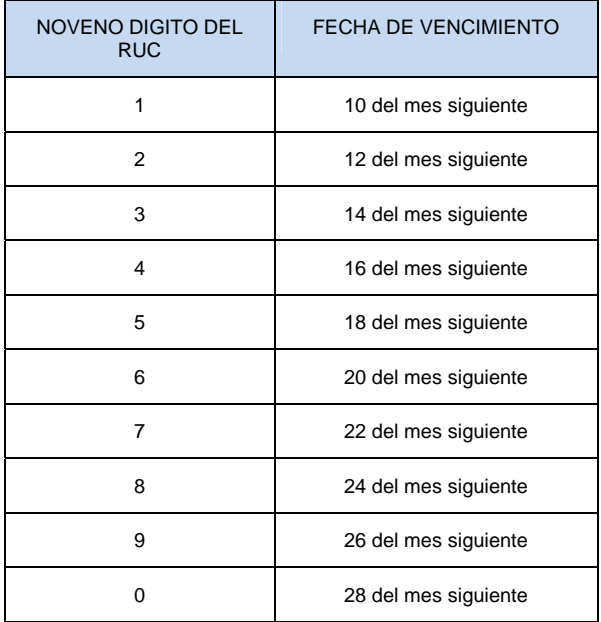

# **1.5.3 Crédito Tributario**

El crédito tributario se lo utiliza para compensar el IVA pagado según la declaración mensual. Es una cuenta por cobrar al Estado, un saldo a favor del contribuyente.

Para tener derecho al crédito tributario el valor del impuesto deberá constar por separado en los respectivos comprobantes de venta, documentos de importación y comprobantes de retención.

#### **1.5.4 Impuesto a la Renta**

Es un tributo a los ingresos de los sujetos pasivos. Es de carácter directo y ordinario que grava a los ingresos de los sujetos pasivos en el cual, a medida que una persona jurídica percibe más, su carga impositiva será mayor. El impuesto recae sobre la renta que obtengan las personas naturales más sucesiones indivisas y las sociedades nacionales o extranjeras.

Para efecto de este impuesto se considera renta:

- 1. Los ingresos de fuente ecuatoriana obtenidos a título gratuito u oneroso, bien sea que provengan del trabajo, del capital o de ambas fuentes, consistentes en dinero, especies o servicios.
- 2. Los ingresos obtenidos en el exterior por personas naturales ecuatorianas domiciliadas en el país o por sociedades nacionales.

#### **Impuesto a renta obligados a llevar contabilidad**

Están obligados a llevar contabilidad y declarar el impuesto en base a los resultados que arroje la misma, todas las sociedades. También lo estarán las personas naturales y las sucesiones indivisas que realicen actividades empresariales que, al primero de enero de cada ejercicio impositivo operen con un capital propio que haya superados los USD 60.000 o cuyos ingresos brutos anuales hayan sido superiores a USD 100.000 o cuyos costos y gastos anuales del ejercicio inmediato anterior hayan sido superiores a USD 80.000. Se entiende como capital propio, la totalidad de los activos menos pasivos que posea el contribuyente.

Al realizar la declaración del Impuesto a la renta de personas naturales se debe considerar la tabla que emite el Servicio de Rentas Internas (SRI).

#### **Porcentajes de retención del impuesto a la renta**

Están Sujetos a Retenciones del 1% los pagos o acreditaciones en cuentas por:

- a. Los intereses y comisiones que se causen en las operaciones de crédito entre las instituciones del sistema financiero. La Institución financiera que pague o acredite rendimientos financieros actuará como agente de retención.
- b. Aquellos efectuados por concepto del servicio del transporte privado de pasajeros o transporte público o privado de carga.
- c. Aquellos efectuados por concepto de energía eléctrica.
- d. La compra de todo tipo de bienes muebles de naturaleza corporal, excepto combustibles.
- e. Aquellos realizados por actividades de construcción de obra material inmueble, urbanización, lotización o actividades similares.
- f. Los que realicen a compañías de seguros y reaseguros legalmente constituidas en el país y a las sucursales de empresas extranjeras domiciliadas en el Ecuador, aplicables sobre el 10% de las primas facturadas o planilladas.
- g. Aquellos que se realicen a compañías de arrendamiento mercantil legalmente en el Ecuador, sobre las cuotas de arrendamiento, inclusive la de opción de compra; y,
- h. Los que se realicen por servicios de medios de comunicación y de agencias de publicidad.

Están Sujetos a Retenciones del 2% los pagos o acreditaciones en cuentas por:

a. Los ingresos por concepto de intereses, descuentos y cualquier otra clase de rendimientos financieros generados por préstamos, cuentas corrientes, certificados financieros, pólizas de acumulación, depósitos a plazo, certificados de inversión, avales y finanzas y cualquier otro tipo de documentos similares, sean emitidos por sociedades constituidas o

establecidas en el país, por sucesiones indivisas o por personas naturales residente en el Ecuador.

- b. Los que realicen las empresas emisoras de tarjetas de crédito a sus establecimientos afiliados.
- c. Los que realicen a personas naturales por concepto de servicios en los que prevalezca la mano de obra sobre el factor intelectual
- d. Intereses que cualquier entidad del sector público reconozca a favor de los sujetos pasivos.

Están Sujetos a Retenciones del 8%

- a. Honorarios, comisiones y demás pagos realizados a profesionales y otras personas naturales nacionales o extranjeras residentes en el país por más de seis meses, que presten servicios en los que prevalezca el intelecto sobre la mano de obra.
- b. Cánones, regalías, derechos o cualquier otro pago o crédito en cuenta que se efectué a personas naturales con residencia o establecimiento permanente en el Ecuador relacionados con la titularidad, uso, goce o explotación de derechos de propiedad intelectual definidos en la Ley de Propiedad Intelectual.
- c. Los realizados a notarios y registradores de la propiedad y mercantiles, por sus actividades notariales y de registro.
- d. Los realizados por concepto de arrendamiento de bienes inmuebles.
- e. Los realizados a deportistas, entrenadores, árbitros y miembros del cuerpo técnico que no se encuentren en relación de dependencia; y,
- f. Los realizados a artistas tantos nacionales como extranjeros residentes en el país por más de seis meses.

# **CAPITULO II EVALUACIÓN Y DIAGNOSTICO DE LOS PROCEDIMIENTOS ACTUALES DE SPC SERVICIOS PROFESIONALES DE COMPUTACIÓN**

#### **2.1 Antecedentes Generales**

El desarrollo del país recibe gran aporte de la pequeña empresa, convirtiéndose en parte esencial del crecimiento en la economía nacional. SPC Servicios Profesionales en Computación, de propiedad de Klever Fabián Moreno Andrade, tiene funcionamiento desde el año 2001, la propuesta de crear la empresa se hace con un capital de \$9.621,70 dólares americanos, con esfuerzo y dedicación, la empresa ha incrementado su capital, que a junio/2009 asciende a \$11.420,04 dólares; se encuentra ubicada en la Av. Gaspar de Villarroel 2131 y Jorge Drom, sus principales proveedores y clientes se encuentran en la ciudad de Quito, en mayor parte sus operaciones se realizan al contado y con crédito de 30 a 60 días plazo dependiendo del monto tanto de la adquisición como de la venta.

Desde su creación, la organización contable no se ha realizado, por lo tanto SPC Servicios Profesionales en Computación no cuenta con un Sistema Contable que le permita el control financiero, como herramienta para facilitar a su propietario una correcta y oportuna toma de decisiones.

# **2.2 Base Legal**

Es una empresa de hecho, debido a que no se encuentra inscrita en la Superintendencia de Compañías o en el Registro Mercantil, por lo tanto su base legal radica en el Código de Comercio, en la Ley de Régimen Tributario Interno. Se encuentra registrada en el Servicio de Rentas internas con el RUC No. 1711454437001, su respectiva razón social, además cuenta con el permiso de funcionamiento respectivo que es otorgado por el Municipio de Quito; y también se encuentra afiliado a la Cámara de Comercio de Quito.

# **2.3 Organización y estructura**

La Empresa se encuentra organizada en los siguientes niveles jerárquicos: en el Nivel Ejecutivo se encuentra ubicado el Gerente del local que es la persona encargada de la administración de la misma, Nivel Auxiliar está compuesto por la secretaria - vendedora. Nivel Operativo lo conforma el auxiliar técnico.

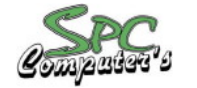

SPC SERVICIOS PROFESIONALES DE COMPUTACIÓN **Moreno Andrade Klever Fabian**

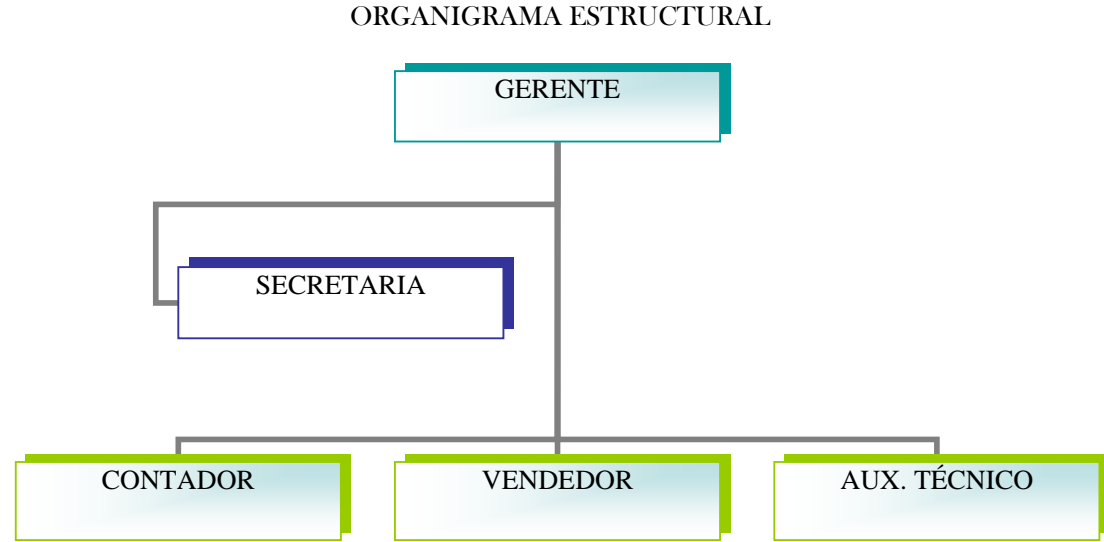

Fuente: SPC SERVICIOS PROFESIONALES EN COMPUTACIÓN

Elaborado: La Autora

# **2.4 Manual de funciones**

Comprende las políticas administrativas, financieras, normas y prácticas que rigen a una organización, facilita descriptivamente de forma clara las actividades a desarrollarse obligaciones y deberes a cumplir.

#### **Cargo: Gerente**

Naturaleza del trabajo: Es la máxima autoridad que representa legalmente a la empresa tiene bajo su responsabilidad la: plantación, dirección, coordinación y, control de las actividades y políticas de funcionamiento en los aspectos económicos, comercial y productivo, además está obligado a desarrollar crear y supervisar actividades individuales y colectivas para promoción, protección y fomento comercial.

#### Funciones:

- $\checkmark$  Representar judicial y extrajudicial la entidad.
- $\checkmark$  Planificar, organizar, coordinar y controlar el cumplimiento de los objetivos de la empresa
- $\checkmark$  Nombrar renovar y aprobar sueldos del personal a su cargo.
- $\checkmark$  Autorizar pagos, y firmar documentos y correspondencias de la Empresa
- $\checkmark$  Cumplir y hacer cumplir los reglamentos normas y más disposiciones legales vigentes para un adecuado funcionamiento de la Empresa
- $\checkmark$  Autorizar desembolsos de dinero.
- $\checkmark$  Verificar de manera permanente la Situación Financiera de la Empresa.
- $\checkmark$  Analizar los Estados Financieros.

#### **Requisitos**

- Título Universitario de Ingeniero en Sistemas o carreras a fines.
- Experiencia en funciones similares o en el campo administrativo, mínimo dos años.
- Excelentes Relaciones Públicas.
- Cursos de Paquete Informáticos actualizados.

#### **Cargo: Secretaria**

#### Naturaleza del trabajo**:**

Colabora directamente con el Gerente, tiene a su cargo la cooperación de todos los niveles jerárquicos que conforman la estructura organizativa de la empresa; así como también realiza tareas de archivo y atención al cliente. Encargada de exponer y ofrecer al público las diferentes mercaderías que posee el almacén.

#### Funciones:

- $\checkmark$  Ordena, clasifica y archiva la correspondencia enviada y recibida a la Empresa.
- $\checkmark$  Organizar citas de negocio para la Gerencia.
- $\checkmark$  Archivar y ordenar facturas, notas de venta y cualquier otro documento que ingresen a la Empresa para un mejor control.
- $\checkmark$  Custodiar la documentación.
- $\checkmark$  Elaborar oficios, informes y otros documentos que tienen relación con el funcionamiento de la Empresa.
- $\checkmark$  Informar a la Gerencia todas las novedades que se presenta en la entidad.

#### Requisitos:

- $\checkmark$  Titulo de Secretaria(o) Ejecutiva (o) a nivel medio o superior.
- Conocimiento en computación.
- $\checkmark$  Experiencia en actividades similares por lo menos de un año.
- $\checkmark$  Buenas Relaciones Humanas y buena presencia

# **Cargo: Contador (a)**

#### Naturaleza Del Trabajo:

Es el responsable de la correcta planificación organización, coordinación y control del Sistema de Contabilidad; así como, de interpretar resultados económicos-financieros de la empresa

#### **Funciones**

- Diseñar e implantar el Sistema de Contabilidad Comercial.
- $\checkmark$  Realizar los inventarios en el Almacén.
- $\checkmark$  Cumplir disposiciones legales, políticas y tributarias, así como las normas técnicas y principios de contabilidad generalmente aceptados.
- $\checkmark$  Elaborar Presupuestos.
- $\checkmark$  Realizar los asientos contables y de ajuste.
- $\checkmark$  Llevar, revisar libros y registros contables.
- $\checkmark$  Presentar información clara y oportuna cuando requiera la Gerencia.
- $\checkmark$  Brindar asesoramiento en materia financiera y contable.
- $\checkmark$  Realizar el control previo y concurrente sobre los ingresos y egresos.
- $\checkmark$  Presentar Estados Financieros a Gerencia.

# Requisitos

- $\checkmark$  Título en Licenciada (o) en contabilidad y auditoría-contador público auditor.
- $\checkmark$  Licencia profesional actualizada.
- $\checkmark$  Experiencia por lo menos dos años en funciones similares.
- $\checkmark$  Poseer conocimientos en contabilidad computarizada y tributación actualizados.

### **Cargo: Vendedora**

#### Naturaleza del Trabajo:

Encargada de exponer y ofrecer al público las diferentes mercaderías que posee el negocio.

#### Funciones:

- $\checkmark$  Atención al cliente.
- $\checkmark$  Realizar propuestas para la venta de las mercaderías.
- $\checkmark$  Analiza los precios de la competencia.
- $\checkmark$  Promociona y realiza campañas publicitarias ofreciendo los productos que vende.

#### Requisitos:

- $\checkmark$  Buenas Relaciones Humanas.
- $\checkmark$  Experiencia mínima un año en venta.
- $\checkmark$  Buena Presencia

# **Cargo: Técnico**

#### Naturaleza del Trabajo:

Colabora en la parte técnica de la empresa, realizando trabajos de mantenimiento, reparación y actualización de computadoras, guiados por el gerente.

#### Funciones:

- $\checkmark$  Realizar trabajos de mantenimiento y Reparación de computadoras
- $\checkmark$  Instalar redes de internet
- $\checkmark$  Actualizar las computadoras

# **Requisitos**

- $\checkmark$  Título Técnico en Sistemas o carreras a fines.
- $\checkmark$  Experiencia en funciones similares
- Excelentes Relaciones Públicas.
- $\checkmark$  Cursos de Paquete Informáticos actualizados.

# **CAPITULO III**

# **SISTEMA CONTABLE**

# **3.1 Principales características**

Se entiende por información al conjunto de datos que tienen significado o utilidad para el usuario. En general un sistema de información se basa en sistemas computacionales, por esta razón utiliza hardware y software; manuales de procedimientos; modelos para el análisis, la planeación, el control y la toma de decisiones; además, utiliza una base de datos.

El Sistema de Información debe entregar como producto, información que sea útil para la toma de decisiones de todos los interesados en el conocimiento de ella y que se encuentren autorizados para accederla, por esto, debe cumplir con los requisitos de Utilidad y Equidad.

- Utilidad, y por tanto satisfacer las características de:
	- o Completa: Que proporcione todos los datos necesarios para tomar la decisión.
	- o Precisa: Que esté exenta de ambigüedad, que sea lo más cercana a la exactitud.
	- o Verificable: Que sea comprobable mediante demostración, con documentación de apoyo.
	- o Relevante: Que se refiera a hechos significativos que apoyen a la decisión.
	- o Comprensible: Que proporcione datos inteligibles.
	- o Oportuna: Que se proporcione en el tiempo y lugar convenientes.
- Equidad, y por tanto satisfacer las características de ser:

o Objetiva: Que presente los hechos sin deformaciones.

o Confiable: Que esté conforme a normas que le den credibilidad.

Todas estas características se complementan y no son excluyentes.

#### **3.1.1 Esquema de funcionamiento**

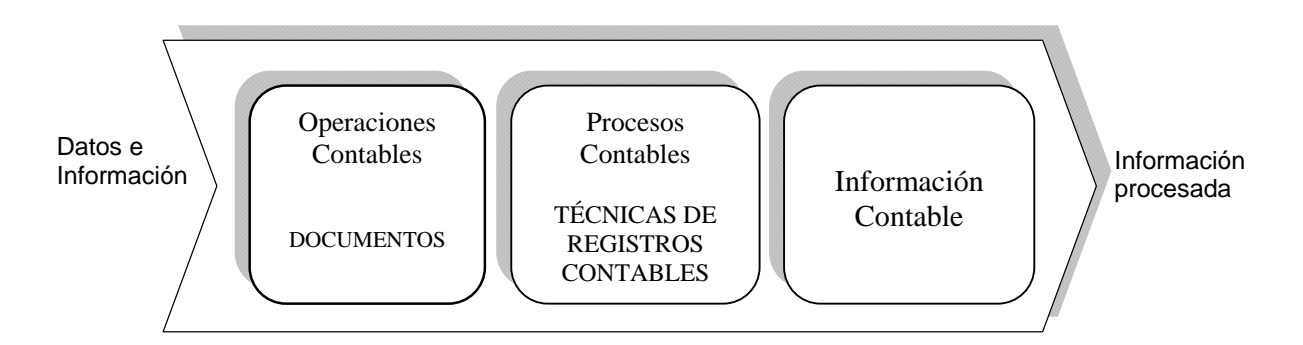

El Sistema de Información en su primer eje, tiene como función principal adquirir datos relevantes sobre el estado de una empresa y su entorno. Los datos son procesados y se suministran como información significativa para la toma de decisiones y el control. Este proceso comprende un conjunto integrado y coordinado de personas, equipos y procedimientos que transforman los datos en información a fin de proporcionar elementos a los distintos niveles de la Organización y a posibles terceros involucrados.

El segundo eje que conforma el Sistema de Información, se halla el Sistema de Información Contable. Comprendiendo fundamentalmente las tareas de obtención y procesamiento de datos (hechos económico u operaciones contables), elaboración de informes contables y análisis de los mismos. Se considera como un continuo que va desde el relevamiento de la información hasta su exposición ordenada utilizando, para ello, técnicas de registro contable. En este sentido, desarrolla un lenguaje y un procedimiento técnico de validez y aplicación universal para codificar la realidad compleja y diversificada de las Organizaciones y, mediante el proceso contable (técnicas de registro de operaciones), producir información útil que posteriormente será utilizada por los actores internos y/o externos para la toma de decisiones y el control.

#### **3.1.2 Ingreso de datos**

El ingreso de datos en un sistema contable se realiza a través de un comprobante de diario, cuyo contenido puede ser de dos o más registros, sean débitos y créditos.

Los ingresos deben ser registrados en el día, y deben contener una numeración que los identifica y clasifica. El sistema contable no debe permitir grabar información con fechas de operación y números iguales, puesto que esto genera inconsistencia de la información.

Los registros de débitos y crédito al ser capturados, transferirán la información a las respectivas cuentas del mayor.

#### **3.1.3 Validación de datos**

Los sistemas automatizados deben tener controles de validación de los datos al ser ingresados para procesamiento por lo que se establecerán medidas de control, verificando que los datos cumplen con ciertos parámetros previamente establecidos, y asegurándose que los controles sobre la integridad de datos no tiene fallas.

El control de los datos debe efectuarse en todas las etapas relacionadas con su tratamiento: captura, validación, actualización y emisión de reportes, sin embargo, todos lo errores que se generen por inconsistencia deben ser detectados al momento de la validación.

Las transacciones que no cumplan con las características establecidas para su ingreso al sistema serán devueltas al usuario para su posterior corrección. El proceso de corrección de estas transacciones será definido de manera que se lo cumpla oportunamente y con eficiencia.

#### **3.1.4 Actualización de registros**

El proceso de actualización de registro en un sistema contable, consiste en el traspaso de los movimientos del diario general a cada una de las cuentas de mayor.

Siendo el libro mayor, el centro del sistema contable computarizado, recibiendo información de otros módulos, como las cuentas por pagar, las cuentas por cobrar y las planillas de sueldos, sobre una base diaria, semanal o mensualmente, creando documentos financieros claves, incluyendo el balance de comprobación, el balance general y los estados de ganancias y pérdidas, permitiendo que los usuarios enmienden la información registrada previamente, además se registra transacciones financieras que no están registradas en otros módulos, también crea presupuestos, que permiten que la organización se mantenga informada de las diferencias entre los resultados financieros planeados y los reales, además crea pistas de auditoría detalladas.

# **3.1.5 Emisión de reportes**

La emisión de reportes, en un sistema contable es una de las funciones principales, consiste en el procesamiento de la información que ha sido grabada, validada y actualizada.

Las actividades del Proceso Contable son esenciales para la producción de información clave para la gestión de los negocios, asimismo, sirven para la elaboración de reportes requeridos por las normas contables y tributarias en el país.

El sistema debe proporcionar los reportes contables tales como

- Balance de Comprobación con sus anexos

- Registros auxiliares
- Libro Diario
- Libro Mayor

# **3.2 Codificación de datos**

Una de las formas en que los datos pueden ser capturados precisa y eficientemente es mediante un empleo como conocimiento de varios códigos. El proceso de poner datos ambiguos o problemáticos en unos cuantos dígitos o letras fácilmente capturables es llamado codificación.

Los datos que son codificados requieren menos tiempo para su captura y reducen la cantidad de conceptos capturados. La codificación también puede ayudar en el reordenamiento adecuado de los datos en un punto posterior del proceso de transformación de datos.

Además los datos codificados pueden ahorrar espacio valioso de memoria y de almacenamiento. Resumiendo, la codificación es una forma de ser elocuente, pero conciso, en la captura de datos.

# **3.2.1 Características de codificación de datos**

La codificación es un proceso, que posee una serie de características mínimas, a fin de que sea adoptado como método de procesamiento para la información, sus principales características son:

- Precisión del código: Debe aceptar una sola codificación correcta para cada elemento de un conjunto
- Flexibilidad: La estructura del código debe aceptar más elementos en caso de que se necesite arreglarlos, considerando las operaciones futuras de la empresa.
- Conciso: Cada elemento del código debe ser identificado claramente y que no se preste a confusión.
- Significativo: Se distingue o identifica por el código, la transacción que está procesando.
- Operabilidad: Implica que los códigos definidos pueden ser manejados fácilmente.

# **3.2.2 Sistemas de codificación**

- Codificación secuencial: Consiste en la asignación consecutiva de una lista de elementos.
- Codificación por bloque: Los códigos se asignan secuencialmente, pero en bloques consecutivos.
- Codificación por Grupo: Codificación secuencial que subdivide clasificaciones sucesivas.
- Codificación alfabética numérica: Se asigna un código alfabético junto a un código numérico que tiene en cuenta las características del elemento a codificar.
- Codificación nemotécnica: Combinación de números y letras para identificar por varias características a cada uno de los elementos.
- Codificación con dígito de verificación: Consiste en agregar un número o letra a una secuencia de caracteres con base en un algoritmo predefinido.
- Codificación por medio de consonantes: Consiste en eliminar todas las vocales posteriores a la primera letra de la palabra.
- Codificación fonética: Codifica los elementos de acuerdo a su sonido
- Codificación de barras: Asignación de líneas y espacios de distintos anchos y que son impresos a un producto para su identificación.

#### **3.2.3 Diseño de un código contable**

Los pasos mínimos a seguir para elaborar un código contable de una compañía son:

- 1. Especificar o asignar números al grupo general de partidas, tanto de balance general como de estado de pérdidas y ganancias.
- 2. Especificar el formato del código contable en dígitos y niveles,
	- El número de niveles en un sistema mecanizado, siempre servirá para emitir listados por subtotales hasta el nivel que se esté requiriendo.
	- El número máximo de dígitos estará determinado por las características del software contable
	- El número de niveles del código estará determinado por el grado de clasificación que se asignará al total de cuentas que utilizará la empresa.
- 3. Luego de realizar los pasos anteriormente indicados, se empieza a desarrollar el código contable, de acuerdo con las clasificaciones dadas por la teoría contable y las necesidades de información de la empresa.

# **3.3 Formularios y registros de contabilidad**

Los formularios son los modelos que se utilizan para capturar información para el registro, control y/o proceso de las operaciones de una entidad.

Se considera como un instrumento de trabajo cuyo objetivo es transportar información para simplificar y facilitar el desarrollo de los procedimientos administrativos. En ellos se imprime información constante y que tiene una serie de espacios para asentar información variable. Es todo papel que contenga información, texto, epígrafes, impresos o en blanco para rellenarlos posteriormente.

Muchos formularios, gracias al avance de la tecnología de la información, están siendo sustituidos por operaciones registradas en forma electrónica y debido a ello las operaciones y transacciones que soportan los registros contables son iniciados, autorizados y procesados en forma electrónica.

#### **3.3.1 Importancia**

Su importancia radica en que sirven de soporte a las transacciones y los empleados trabajan guiándose por los formularios, además cualquier acto administrativo se refleja en un formulario.

Principales áreas de una empresa y los formularios aplicables para cada una de ellas:

- o Área de Efectivo: Manejo del efectivo: Requiere que se implanten controles para evitar fraudes o disposiciones no autorizadas, se divide en dos tipos de operaciones:
	- $\triangleright$  Ingresos de efectivo: Constituidos por los montos que recibe una empresa por diferentes conceptos.
	- Egresos de efectivo: Constituidos por todos los desembolsos necesarios para la adquisición de bienes o recepción de servicios.
- o Área de Compras e Inventarios: Manejo de compras e inventarios: La empresa debe poder determinar las mejores condiciones para efectuar adquisiciones de bienes y servicios. Los objetivos del sistema de control para los formularios de compras e inventarios deben ser:
	- Asegurar que las compras se realicen en las cantidades precisas, con la calidad adecuada y en la oportunidad que se requiere
	- $\triangleright$  Realizar únicamente las compras que se requieren y no compras en exceso.
	- > Tomar en cuenta los descuentos que se deben aprovechar de los proveedores.

#### **3.3.2 Diseño de formularios**

El sistema de formularios comprende todos los formatos, sus prácticas, normas y reglas que rigen el manejo de la información escrita.

# **3.3.3 Inventario de formularios**

El primer paso para diseñar un sistema de formularios en una organización, es elaborar una lista de todos los formularios que sean manejados en todos los departamentos. Se consideran los formularios formales e informales y no son evaluados.

# **3.3.4 Análisis de formularios**

Una vez realizado el levantamiento de los formularios, se procede a evaluar su utilización. Desde el punto de vista de la información que posee, un formulario consta de las siguientes partes:

- Información impresa o fija
- Información variable o para rellenar

Al realizar el análisis de los formularios, es necesario relacionarlo con los procedimientos a los cuales están asociados.

# **3.3.5 Clasificación de formularios**

Se realiza con base en diferentes criterios:

Con base en el organigrama de la empresa: Están clasificados por cada una de las áreas en la estructura de la empresa.

Con base en el grado de intervención de un computador: Se clasifican tomando en cuenta la utilización de un computador para su elaboración.

Con base en sus tamaños: Se clasifican bajo este esquema, las medidas se establecen basadas en las normas emitidas por ISO.

Con base en su propósito: Deben ser ubicados tomando en cuenta el objetivo para el cual fueron diseñados.

Con base en número de copias: Se agrupan con base en las copias que contiene cada formulario.

#### **3.3.6 Codificación de formularios**

Una vez que las formas son clasificadas, deben ser codificadas, los métodos más utilizados son:

- Método nemotécnico
- Método de bloques
- Método alfanumérico

#### **3.4 Control interno de las operaciones contables**

El control interno es una función que tiene por objeto salvaguardar y preservar los bienes de la empresa, evitar desembolsos indebidos de fondos y ofrecer la seguridad de que no se contraerán obligaciones sin autorización.

El control interno comprende el plan de organización y todos los métodos coordinados y medidas adoptadas en el negocio para proteger sus activos, verificar la exactitud y confiabilidad de sus datos contables, promover la eficiencia en las operaciones y estimular la adhesión a las políticas ordenadas por la gerencia.

El enfoque realizado en el presente trabajo refleja en forma general las necesidades de las empresas, siendo SPC Servicios Profesionales en Computación, una empresa unipersonal mi objetivo es orientar a la planificación de eventos que vayan en su beneficio y a la prevención de otros que la lesionen.

#### **3.4.1 Importancia y objetivos del control interno**

El control interno es importante, puesto que no se limita únicamente a la confiabilidad en la manifestación de las cifras que son reflejadas en los estados financieros, sino también evalúa la eficiencia operacional en procesos contables y administrativos.

Los cinco componentes de control interno y el conocimiento obtenido se utiliza durante la etapa de planificación para:

- Identificar posibles errores;
- Considerar factores que afecten el riesgo de errores materiales;
- Diseñar las pruebas de los controles, y
- Diseñar las pruebas sustantivas (de aplicar).

Existen muchas fuentes de información para ganar conocimiento

Garantía razonable del logro de objetivos, mediante:

- El Cumplimiento de leyes, reglamentos y políticas.
- Proteger los activos de la organización evitando pérdidas por fraudes o negligencias.
- Asegurar la exactitud y veracidad de los datos contables y extracontables.
- Promover la eficiencia de la explotación.
- Estimular el seguimiento de las prácticas ordenadas por la gerencia.
- Promover y evaluar la seguridad, la calidad y la mejora continua.

# **3.4.2 Definición, clasificación y condiciones**

Comprende el plan de organización, todos los métodos coordinados y las medidas adoptadas en el negocio para poder proteger sus activos, verificar la exactitud y confiabilidad de sus datos contables, promover la eficiencia de las operaciones y estimular la adhesión a las prácticas ordenadas por la gerencia.

El control interno se clasifica en atención a su naturaleza;

- Controles internos administrativos: No tienen relación directa con las cifras de los estados financieros, sus objetivos establecen
	- o Plan de organización
	- o Métodos y procedimiento relacionados con la eficiencia de las operaciones
	- o Adhesión a las políticas gerenciales
- Controles internos contables: Tienen relación directa sobre las cifras de los estados financieros, incluyen
	- o Métodos y procedimientos relacionados, que tienen que ver con la protección de activos
	- o Autorización de las operaciones
	- o Asegurar la exactitud de los registros financieros

Clasificación de acuerdo al momento en que se ejecutan:

- Controles para la captura de los datos
- Controles para el procesamiento
- Controles en la salida de información

Su objetivo es la integridad, existencia, exactitud y autorización de las transacciones.

Las condiciones de un sistema de control interno, son todas aquellas bajo las cuales se mantiene la fortaleza del sistema en su totalidad, y debe existir un compromiso formal entre los miembros de la organización a respetar, y hacer cumplir las políticas previamente establecidas.

Las condiciones para tener un adecuado sistema de control interno son:

- Competencia del personal: Políticas y procedimiento que tiene una empresa para contratar, supervisar y entrenar al personal
- Delimitación de responsabilidades: Segregación de actividades para los empleados
- Organigramas: Gráficos que indican forma, estructura y función de los elementos que forman una empresa.
- Organigrama estructural: Muestra las unidades que componen la organización.
- Organigrama funcional: Funciones referentes a la posición o estructura.

Establecimiento de niveles de autorización: Establece que las operaciones deben ser autorizadas por un funcionario competente.

- Sistema de autorización: Provee un adecuado control contable sobre los activos, pasivos, ingresos, costos y gastos.
- Manual de autorizaciones: Detalla todas las autorizaciones del nivel gerencial medio y alto.

Segregación de funciones: Un empleado o departamento no puede realizar funciones que por su naturaleza sean incompatibles.

Conciencia de control: Actitud de alta gerencia y los empleados hacia el control interno.

Canales de comunicación; Medios que la gerencia utiliza para hacer conocer sus objetivos, políticas y normas y procedimientos.

# **3.4.3 Tipos básicos de control interno**

Los tipos básicos de control son:

- De existencia: Aseguran el registro completo de las operaciones, que existan y sean válidas
- De exactitud: Permiten registrar las operaciones por el monto que reflejan los documentos que generan la transacción.
- De autorización: Orientados a permitir operaciones que son válidas desde el punto de vista interno.
- De custodia: Sirven para asegurarse que los activos valiosos y movibles, están resguardados del riesgo de robo o pérdida.

# **3.4.4 Métodos de documentación y evaluación del control interno**

Formas de hacer el estudio y evaluación del control interno.

a. Método Descriptivo:

Consiste en la descripción de las actividades y procedimientos utilizados por el personal en las diversas unidades administrativas que conforman la entidad, haciendo referencia a los sistemas o registros contables relacionados con esas actividades y procedimientos.

La descripción debe hacerse de manera tal que siga el curso de las operaciones en todas las unidades administrativas que intervienen, nunca se practicará en forma aislada o con subjetividad.

Detallar ampliamente por escrito los métodos contables y administrativos en vigor, mencionando los registros y formas contables utilizadas por la empresa, los empleados que los manejan, quienes son las personas que custodian bienes, cuanto perciben por sueldos, etc.

b. Método Gráfico.

Señala por medio de cuadros y gráficas el flujo de las operaciones a través de los puestos o lugares donde se encuentran establecidas las medidas de control para el ejercicio de las operaciones.

Este método permite detectar con mayor facilidad los puntos o aspectos donde se encuentran debilidades de control, aún cuando hay que reconocer que se requiere de mayor inversión de tiempo por parte del auditor en la elaboración de los flujogramas y habilidad para hacerlos.

Existen dos tipos de gráficas de organización:

- o Cartas Maestras: Presentar las relaciones existentes entre los principales departamentos.
- o Cartas suplementarias: Muestran cada una, la estructura de departamento en forma más detallada.
- c. Método de Cuestionarios.

Consiste en el empleo de cuestionarios previamente elaborados por el auditor, los cuales incluyen preguntas respecto a cómo se efectúa el manejo de las operaciones y quién tiene a su cargo las funciones.

Los cuestionarios son formulados de tal manera que las respuestas afirmativas indican la existencia de una adecuada medida de control, mientras que las respuestas negativas señalan una falla o debilidad en el sistema establecido.

Su empleo es el más generalizado, debido a la rapidez de la aplicación.

d. Método detección de funciones incompatibles.
El auditor mediante el uso de sencillos cuestionarios, detectará funciones incompatibles del personal involucrado en la operación, administración, control y marcha de la entidad sujeta a auditoría.

Estudio y Evaluación del control interno por ciclos de transacciones.

Consiste en identificar, por parte del auditor, ciclos de transacciones cuyo control interno estará sujeto a revisión y evaluación. Esta identificación incluye el determinar las funciones aplicables a cada ciclo con base en las características específicas del mismo.

#### **3.4.5 Informe de control interno**

Un informe es la exposición de los resultados, eventos, cualidades, progresos e interpretaciones de datos o hechos.

En auditoria un informe es el documento oficial que presenta los hechos a informar a un lector interesado.

Los informes tienen la finalidad de:

- 1. Presentar exacta y adecuadamente los resultados de una investigación a los interesados y poner a las administraciones al corriente sobre el desarrollo del trabajo realizado.
- 2. Presentar de forma concisa, clara y exacta los resultados de una investigación que conduzca a recomendar la acción determinada.
- 3. Recoger resultados de las investigaciones y experimentos para futuras referencias y de sus modos, para evitar la innecesaria duplicidad del trabajo.
- 4. Proporcionar la historia de cualquier desarrollo del trabajo.

**3.5 Procedimientos en las operaciones de un empresa** 

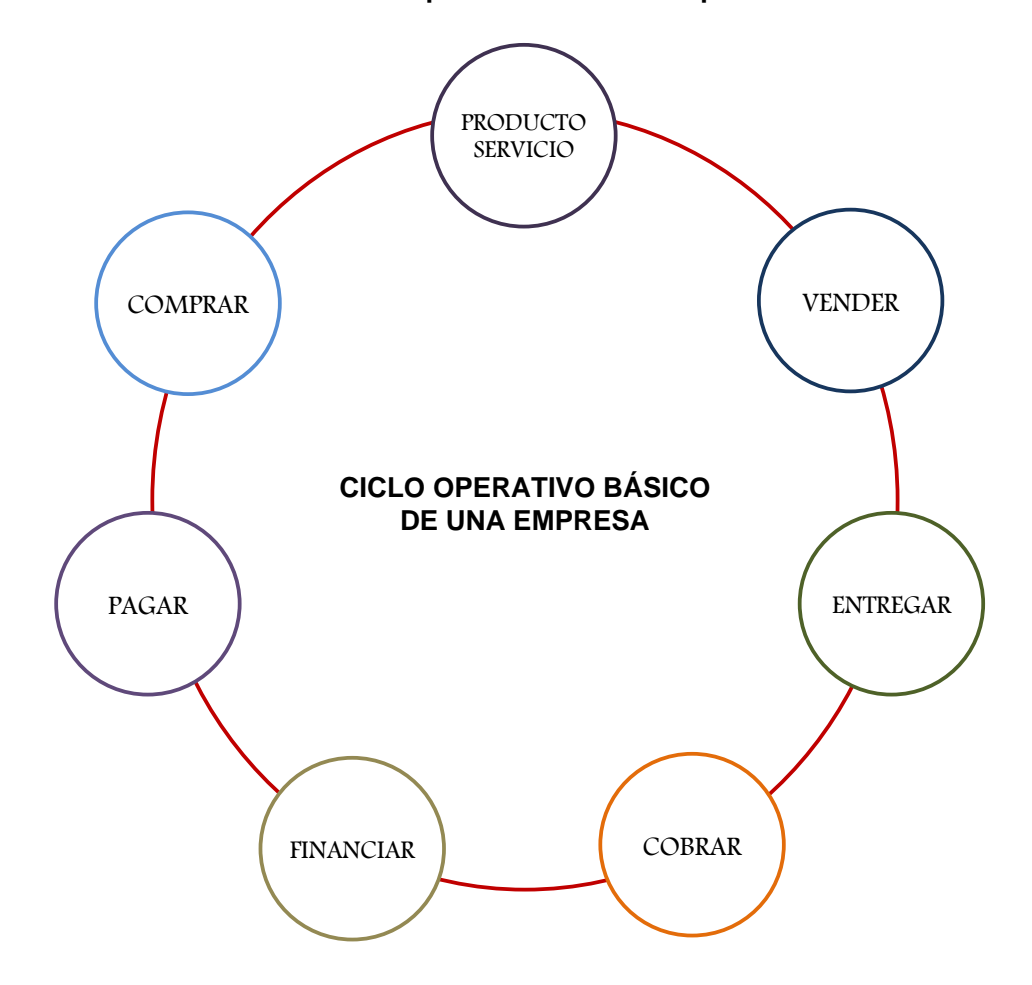

Los ciclos de operación son los conjuntos de actividades que se deben realizar en la empresa para producir y satisfacer con calidad los productos y servicios que se ofrecen a los clientes. A partir de un ciclo principal se van integrando el resto de los ciclos necesarios para estructurar y realizar todas las operaciones requeridas.

Para ejecutar con efectividad estos ciclos de operaciones, en cada uno se requiere definir con precisión cual es su secuencia de actividades y la información que estas necesitan y deben generar para otras actividades del ciclo.

Estos ciclos se estructuran a partir de un ciclo principal, en base al cual se definen el resto de los ciclos que requiere la operación de la empresa. El

**64** 

concepto de los ciclos de operación es similar a lo que se entiende por procesos de operación, así como flujos de operación y/o flujos de trabajo. Podemos utilizar indistintamente cualquier término siempre y cuando se aplique en ellos el indispensable concepto de "ciclo" para asegurar la retroalimentación o "feedback" entre ellos.

#### **3.5.1 Ciclo de compras y cuentas por pagar**

Son actividades realizadas por la empresa con el objetivo de obtener los materiales y servicios necesarios para sus operaciones.

El ciclo de compras de una empresa incluye todas aquellas funciones que se requieren llevar a cabo para:

- La adquisición de bienes, mercancías y servicios
- El pago de las adquisiciones anteriores
- Clasificar, resumir e informar lo que se adquirió y lo que se pago

El ciclo de compras contiene la adquisición y el pago de:

- Inventarios
- Activo fijo
- Servicios externos
- Suministros o abastecimientos

En este ciclo se clasifica la adquisición de los recursos antes mencionados entre diversas cuentas de activo y de resultados. En virtud de que existen diferencias en tiempo entre la recepción de los recursos y el pago de los mismos, deben considerarse también como parte de este ciclo las cuentas por pagar y los pasivos acumulados derivados de la adquisición de dichos recursos.

Las funciones típicas de compras son:

- Selección de proveedores
- Preparación de solicitudes de compra
- Función especifica de compras
- Recepción de mercancías y suministros
- Control de calidad de mercancías y servicios adquiridos
- Registro y control de las cuentas por pagar y los pasivos acumulados
- Desembolso de efectivo

#### **3.5.2 Ciclo de producción**

Son actividades realizadas por la empresa para producir los bienes y servicios que ofrece a sus clientes.

Las funciones del ciclo de producción manejan recursos tales como inventarios, propiedades y equipos depreciables, recursos naturales existentes, seguros pagados por adelantado y otros activos no monetarios que se tienen para usarse en el negocio.

En un negocio de manufactura, montaje proceso, la actividad mas importante del ciclo de producción es la obtención de un artículo terminado mediante el uso de los recursos adquiridos con ese propósito: materiales, mano de obra directa y elementos de costos indirectos. El ciclo de producción de una empresa de esa clase incluiría el proceso y movimiento de todos los recursos relacionados con los inventarios, hasta que los productos terminados se transfieren a su almacén respectivo. Los embarque a clientes son parte del ciclo de ingresos.

Las industrias usan distintos métodos de contabilidad para determinar el costo de los productos fabricados o vendidos. Muchos fabricantes utilizan sistemas

sofisticados de costos para valuar los recursos que se ponen en producción, los artículos producidos y las mercancías vendidas.

Las funciones típicas de un ciclo de producción son:

- Contabilidad de costos
- Control de fabricación
- Administración de inventarios
- Contabilidad de inmuebles, maquinaria y equipo.

#### **3.5.3 Procedimientos de facturación y cuentas por cobrar**

El crecimiento de las ventas y de las utilidades es, el principal objetivo que persiguen todas las empresas. El proceso de facturación, tiene el objetivo de controlar, procesar y registrar todas las actividades y operaciones que tiene como objetivo el mantener y aumentar las ventas de una empresa.

El subsistema de facturación y cobranza se establece para registrar y mantener actualizadas en las cuenta todas las transacciones comerciales realizadas entre la empresa y el consumidor, de forma tal que pueda notificar a cada clientes el estados de sus cuenta y cobrar periódicamente los saldos adeudados. Por otro lado el consumidor puede exigir de la empresa la demostración de sus deudas dentro de un período determinado.

Debemos recordar que cada operación de facturación y cobranza afecta directa o indirectamente los activos de la empresa, las cuentas de resultados, y económicamente a cada consumidor, por lo cual se requiere especial cuidado y atención, que se consigue mediante un adecuado esquema de delegación y determinación de responsabilidades específicas.

El ciclo de ingresos de una empresa, incluye todas aquellas funciones que se requieren llevar a cabo para cambiar por efectivo, con los clientes, sus productos o servicios. Estas funciones incluyen la toma de pedidos de los clientes, el embarque de los productos terminados, el uso por los clientes de los servicios que presta la empresa, mantener y cobrar las cuentas por cobrar a clientes y recibir de estos el efectivo.

Las funciones típicas de un ciclo de ingresos son:

- Otorgamiento de crédito
- Toma de pedidos
- Entrega o embarque de mercancía y/o prestación del servicio
- Facturación
- Contabilización de comisiones
- Contabilización de garantías
- Cuentas por cobrar
- Cobranza
- Ingreso del efectivo
- Ajuste a facturas y/o notas de crédito
- Determinación del costo de ventas

#### **3.6 Procesos de ajuste y cierre**

Los procedimientos de control ó las auditorias de los estados contables pueden evidenciar errores de contabilización u omisiones que deben ser corregidas mediante los denominados asientos de ajustes.

En caso de observar una omisión deberá generarse un asiento que corrija esa situación y en el caso de existir errores en los registros deberá corregirse la cuenta utilizada sin revertir todo el asiento que le dio origen. Luego de su registro, éstos asientos deben ser contabilizados y mayorizados como cualquier otro asiento.

#### **3.6.1 Proceso de ajuste**

Existen dos metodologías básicas para el registro de las operaciones

- Contabilidad en base de efectivo
	- o Consiste en registrar las operaciones en los libros en la fecha que ingresa o se desembolsa el efectivo
- Contabilidad en base de acumulaciones, que es el método utilizado en el presente ejercicio
	- o Consiste en registrar las operaciones en el momento que éstas afectan la posición financiera o de resultado de una entidad.

#### Ajustes de gastos

Todos los asientos de ajuste relacionados con gastos acumulados pendientes de pago y gastos que al pagarse fueron registrados como activo, requieren un cargo a una cuenta de gasto y un abono a una cuenta de activo o pasivo.

A continuación se muestran tres tipos de ajustes de gasto:

- Gastos devengados: muchos negocios incurren en ciertos gastos del periodo antes de efectuar el pago correspondiente, estos gastos que se van acumulando se llaman gastos devengados o incurridos.
- $\checkmark$  Gastos pagados por anticipado: son gastos que se registraron como un activo o como un gasto cuando se pagaron. Un gasto pagado por anticipado es un activo y se produce cuando se pagan gastos que abarcan uno o más periodos contables futuros. Cuando el pago se hace antes de que se haya incurrido en el gasto o antes de que se haya vencido por lo general se hace el cargo a la cuenta de un activo, debido a que representa un costo no

vencido y que se empleará en periodos futuros, para producir ingresos. Sin embargo se puede utilizar una cuenta del estado de resultados para registrar el gasto cuando se paga. Cuando se usa una cuenta del estado de resultados para anotar el asiento inicial, es necesario ajustar una cuenta de gastos para bonificar cualquier parte no utilizada o vencida, y pasar el importe a una cuenta del balance general.

 Distribución del costo de un activo fijo a lo largo de su vida útil, mediante el proceso de depreciación. Al proceso de cancelar o disminuir el costo de un activo fijo, con la excepción de terrenos, a lo largo de su vida útil estimada se le conoce como depreciar el activo o simplemente como depreciación. Cuando se distribuye el costo del activo fijo a lo largo de su vida útil estimada, se carga a la cuenta de depreciación y se acredita a la cuenta de depreciación acumulada.

#### **Interés acumulado**

El interés que se carga en préstamos a corto plazo (30,60 o 90 días) es el gasto o costo de pedir dinero prestado. El interés se va acumulando según pasa el tiempo. Pero el pago de la cantidad tomada más el interés, no se efectuará hasta la fecha de vencimiento del préstamo.

#### Ajustes de ingresos

Todos los ajustes de ingresos acumulados pendientes de cobro y de ingresos que al momento del pago se registraron como pasivos, ya que no habían sido devengados, requieren un cargo a una cuenta de activo o pasivo y un abono a una cuenta de ingresos, esto se debe hacer en el ultimo día del periodo contable.

Existen dos tipos de ajustes de ingresos:

 $\checkmark$  Ingresos acumulados pero no registrados ni cobrados.

 $\checkmark$  Anticipos de clientes que se registran como pasivo y que cuando se devenguen se convertirán en ingresos.

Los ingresos pueden ser devengados (ganados) antes de que se reciba efectivo del cliente, o de que se contabilice la operación en los registros contables. Estos ingresos que se han devengado pero que aun no se han recibido o registrado se llaman ingresos devengados.

Cuando un cliente paga por adelantado servicios prestados, se carga a la cuenta de efectivo y por lo general, se acredita una cuenta de pasivo llamada anticipos de clientes, debido a que no se ha realizado el servicio y el ingreso aun no se ha ganado.

Normalmente, todos los anticipos cobrados a clientes se registran en una cuenta de pasivo al momento en que se recibe el pago.

Cuando se usa una cuenta de resultados para registrar el asiento inicial, será necesario el ajuste a una cuenta de ingresos para cancelar cualquier ingreso no devengado y traspasar el importe a una cuenta de pasivo.

#### **3.6.2 Principales ajustes de cierre**

La vida de la empresa se extiende desde su puesta en marcha hasta el momento de su desaparición de manera continua. Así pues, el resultado verdadero se obtendría valorando la empresa en el momento de su cierre (valor final) y comparando dicho valor con el que correspondiera al momento de su puesta en marcha (valor inicial).

Para obtener ambos valores se sumarían los activos: bienes y derechos; y se restarían las deudas con terceros; correspondientes al momento inicial y final, respectivamente.

La diferencia entre ambos valores, el inicial y el final, constituiría el beneficio (si el valor final fuera mayor que el valor inicial) o la pérdida (en caso de ser el valor final menor que el valor inicial) obtenido por la empresa en el desarrollo de su actividad.

Se prevé la utilización de las siguientes cuentas:

#### Gastos anticipados

En esta cuenta se registran los gastos de naturaleza no financiera que se han pagado durante el ejercicio que se cierra, pero cuyo devengo o vencimiento corresponde al ejercicio siguiente.

#### Ingresos anticipados

En esta cuenta se registran los ingresos de naturaleza no financiera que se han cobrado durante el ejercicio que se cierra, pero cuyo devengo o vencimiento corresponde al ejercicio siguiente.

#### Intereses pagados por anticipado

En esta cuenta se registran los gastos de naturaleza financiera (intereses de préstamos recibidos por la empresa) que se han pagado durante el ejercicio que se cierra, pero cuyo devengo o vencimiento corresponde al ejercicio siguiente.

#### Intereses cobrados por anticipado

En esta cuenta se registran los ingresos de naturaleza financiera (intereses de préstamos concedidos por la empresa o de depósitos bancarios de la misma) que se han cobrado durante el ejercicio que se cierra.

Además de las anteriormente expuestas existen otras cuentas no específicas, como son:

Ingresos por intereses diferidos.

Provisión para pensiones y obligaciones similares.

Provisión para impuestos.

Provisión para insolvencias de tráfico.

La amortización es el proceso mediante el cual el valor de los elementos del inmovilizado material e inmaterial aplicado por la empresa a la consecución de sus objetivos se incorpora al precio de coste de los productos fabricados o de los servicios prestados, para así recuperar dicho valor y permitir la reposición de los elementos mencionados cuando éstos lleguen al final de su vida útil, técnica o económica.

Provisión de gastos y pérdidas.- Mediante las provisiones la empresa registra por adelantado aquellos gastos o pérdidas de las que se conoce el importe, pero se desconoce el momento exacto en que tendrán lugar.

El hecho de que el registro se produzca por adelantado obedece al principio de prudencia, según el cuál los gastos y las pérdidas deben contabilizarse en el momento en que se conoce su existencia, mientras que los ingresos y beneficios sólo pueden contabilizarse cuando efectivamente se han producido.

Conciliación de saldos.- En este momento procederemos a la conciliación de los saldos de clientes, proveedores, bancos y existencias.

La conciliación consiste en comparar los saldos contables (los que se deducen de los registros contables llevados por la empresa) con los saldos reales y, en su caso, corregir las diferencias que puedan existir.

Los saldos reales se obtendrán de diferente manera según sea la naturaleza de las partidas o cuentas a conciliar.

Una vez conocidos los saldos reales, y hecha la comparación con los saldos contables se procederá a ajustar los registros contables mediante las anotaciones pertinentes.

#### **3.6.3 Elaboración de un plan de revisión y ajustes**

El objetivo de los ajustes es reflejar el saldo más cercano a la realidad y por consiguiente también los estados financieros.

Un plan de ajuste es un detalle de la secuencia de pasos que deben seguirse para analizar si los saldos de las diferentes partidas de un balance de comprobación son razonables. Un plan de ajuste debe asegurar que las cuentas con auxiliares se encuentren conciliadas con el saldo de las cuentas relacionadas con el mayor o que todas las acumulaciones que correspondan al ejercicio hayan sido registradas en el periodo.

Un plan de ajustes debe contemplar al menos lo siguiente:

- Detalle de las actividades a realizar
- Responsables de cada actividad
- Tiempo en el cual se deben ser cumplidas las actividades
- Evaluación y seguimiento

Todo plan de ajuste y cierre se inicia con la emisión de un balance de comprobación preliminar, el cuan estará sujeto a las modificaciones que se deriven de los ajustes realizados a las diferentes cuentas que componen los saldos del mayor general.

# **CAPITULO IV APLICACIÓN PRÁCTICA EN SPC SERVICIOS PROFESIONALES EN COMPUTACIÓN PERIODO ENERO A JUNIO DEL 2009**

#### **4.1 PLAN DE CUENTAS**

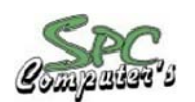

SERVICIOS PROFESIONALES EN COMPUTACIÓN **Moreno Andrade Klever Fabián** 

PLAN DE CUENTAS

### **CÓDIGO CUENTAS**

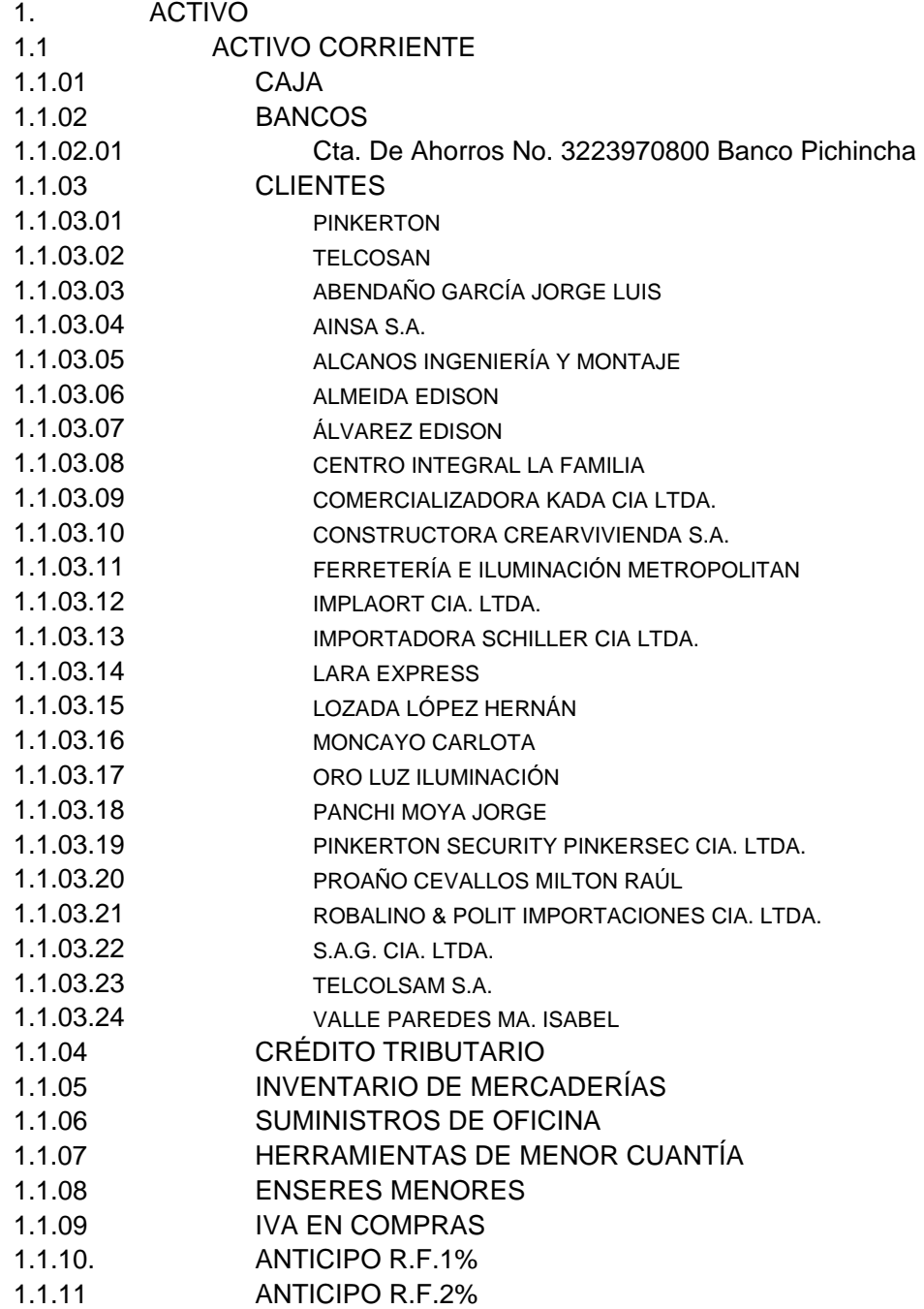

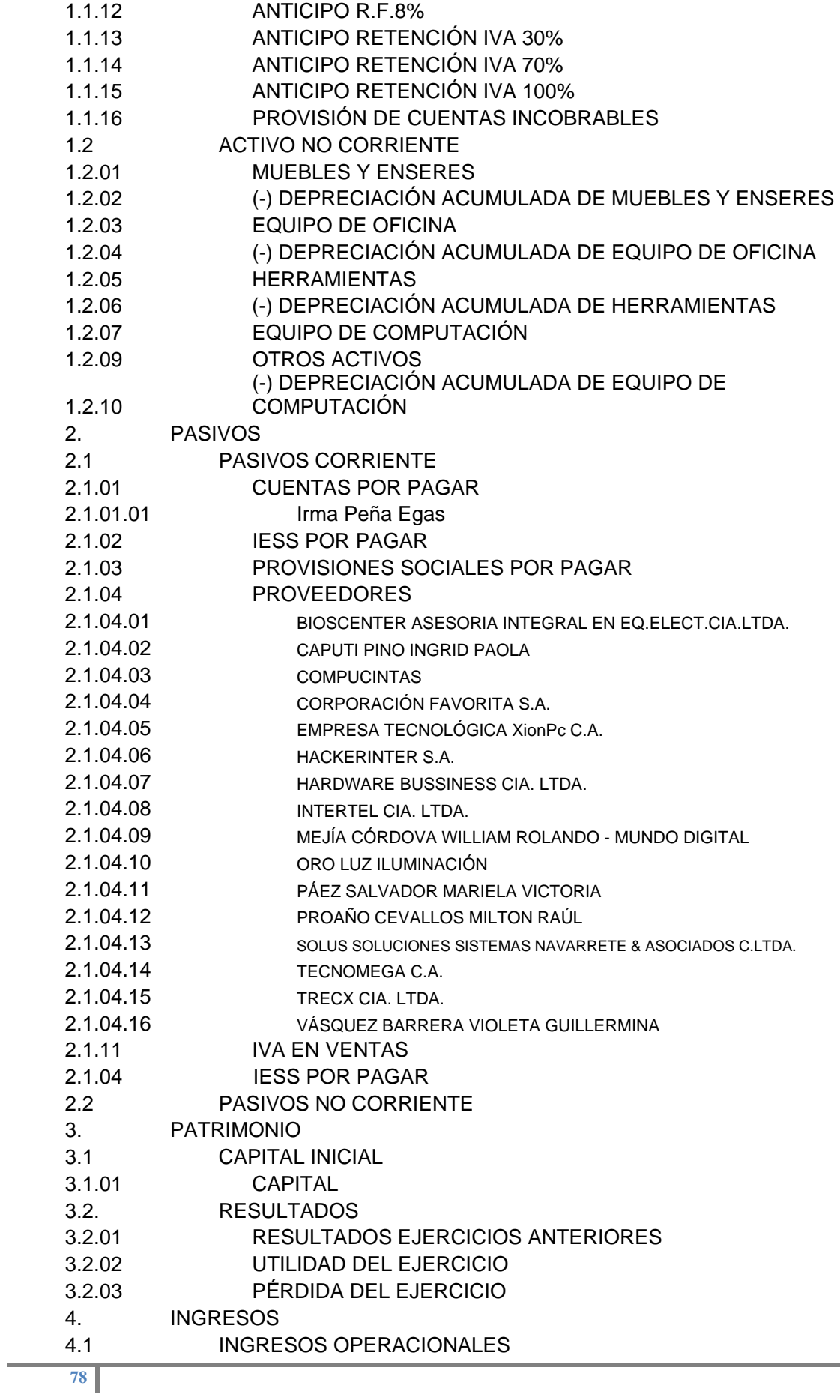

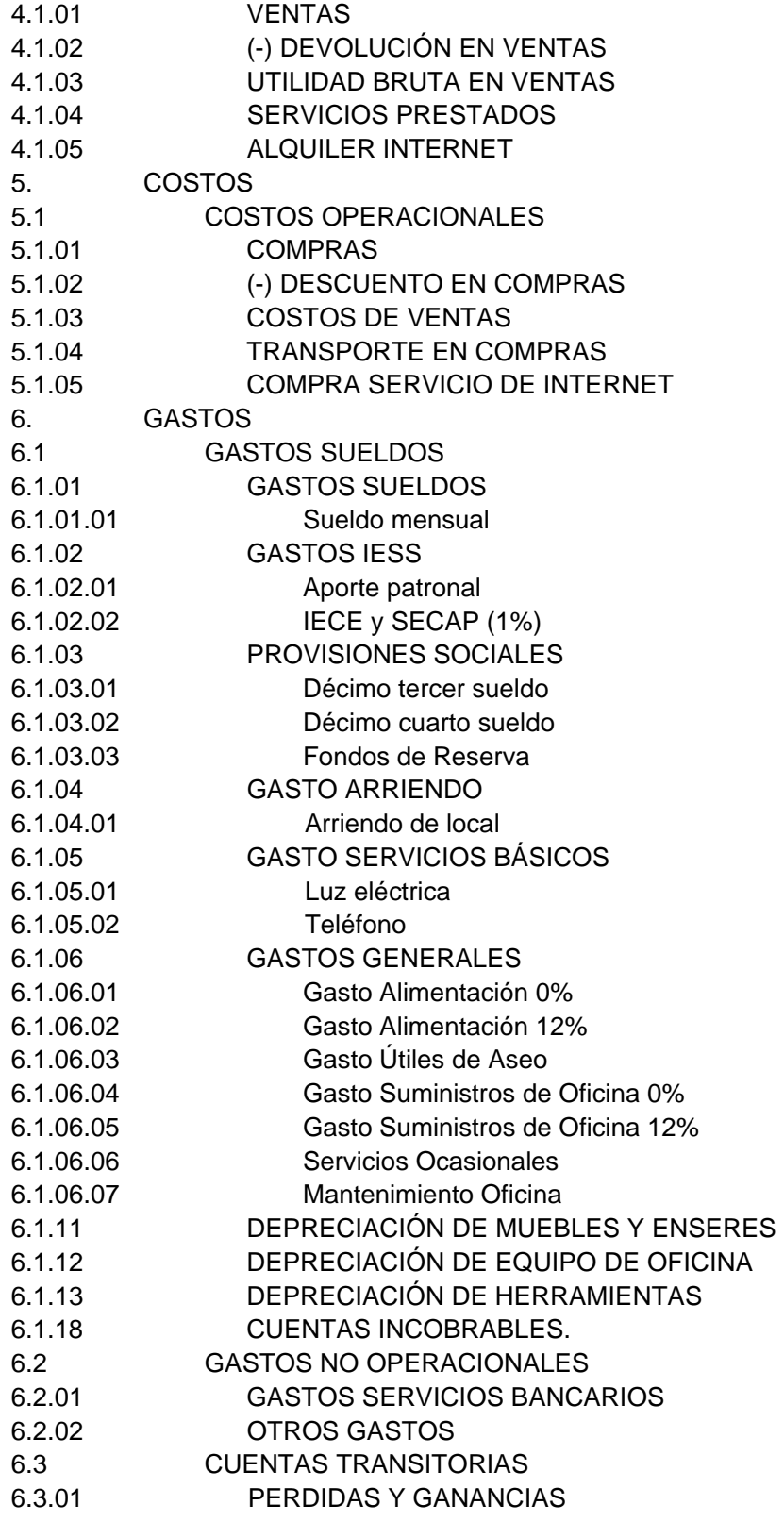

2<sup>099'</sup>SERVICIOS PROFESIONALES EN COMPUTACIÓN **Moreno Andrade Klever Fabián MANTENIMIENTO, ACTUALIZACIÓN, REPARACIÓN Y COMPUTADORAS** 

#### MANUAL DE CUENTAS

#### **1. ACTIVO**

Representa todos los valores y derechos de propiedad de la empresa, los mismos que pueden ser cuantificados objetivamente**.** 

#### **Los Activos tienen un saldo Deudor**

#### **1.1 ACTIVO CORRIENTE**

Representa los bienes y derechos de la empresa que están en constante movimiento, su característica principal es la de fácil conversión en efectivo

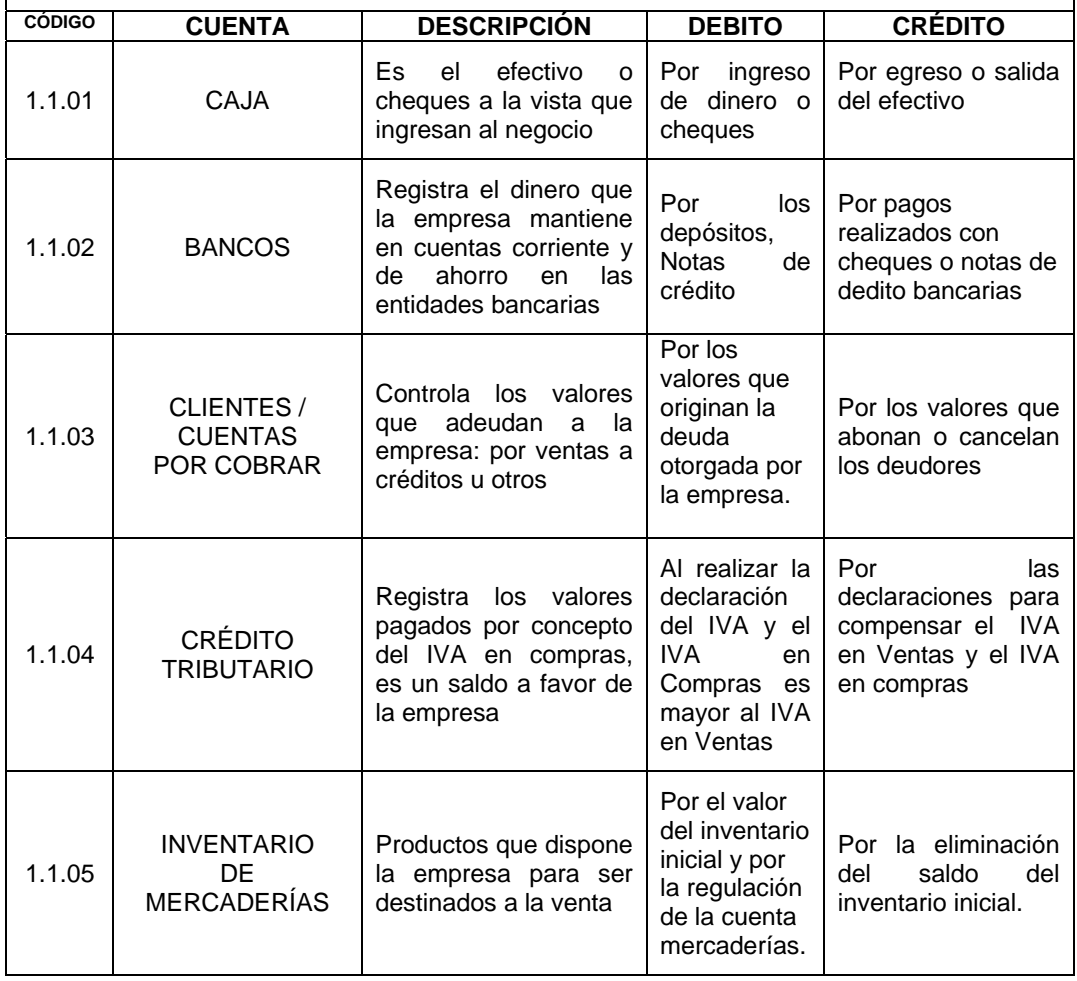

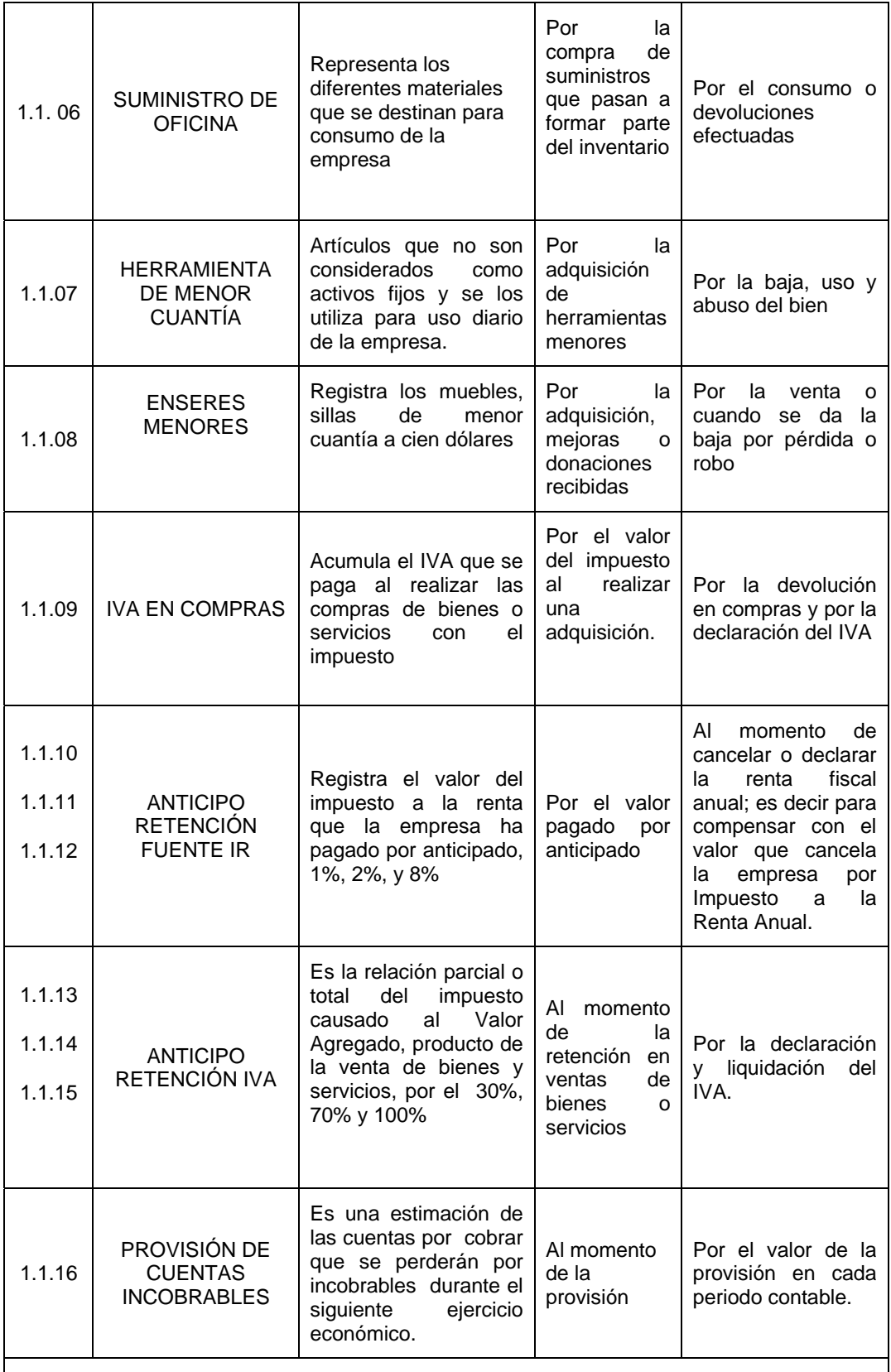

#### **1.2 ACTIVO NO CORRIENTE**

Está constituido por un grupo de cuentas que representan bienes corporales que reúnen características como: De propiedad propia, valor significativo, larga duración y sirve para el beneficio y logro de la empresa.

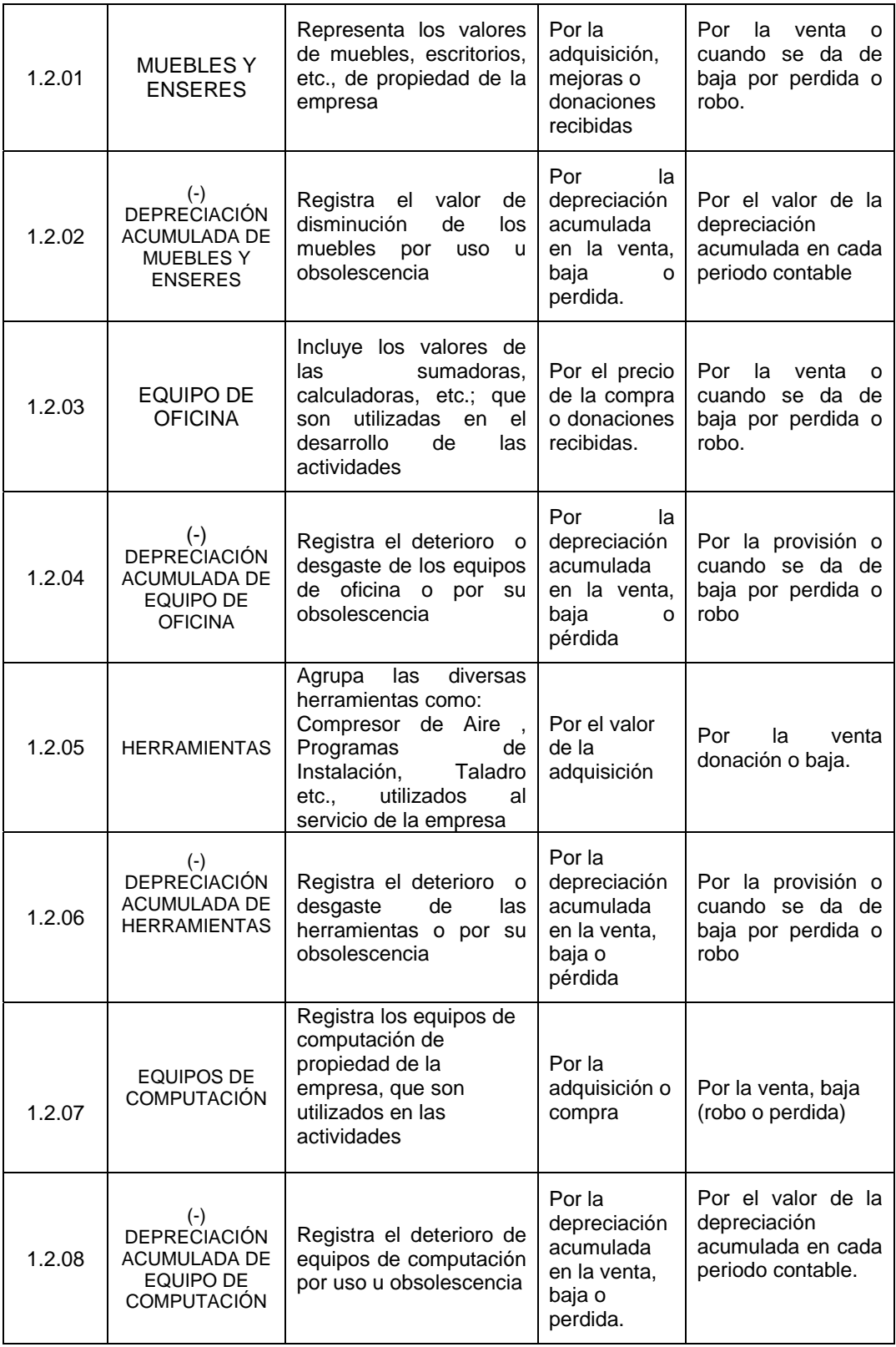

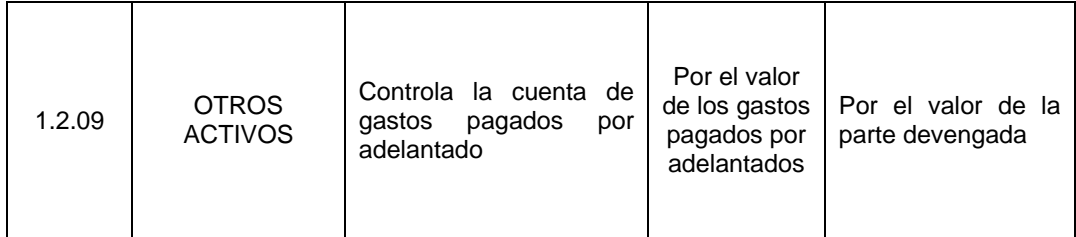

#### **2. PASIVOS**

Agrupa las cuentas que registran deudas y obligaciones de la empresa con terceros, como resultados de adquisiciones de mercaderías a los proveedores, y todas aquellas obligaciones generadas por la actividad propia de la empresa**. Las Cuentas del Pasivo tienen un saldo Acreedor** 

#### 2.1**. PASIVO CORRIENTE**

Son las obligaciones contraídas por la empresa cuya cancelación esta prevista antes de un año, es decir son obligaciones de inmediata liquidación que se originan por las operaciones propias de la empresa

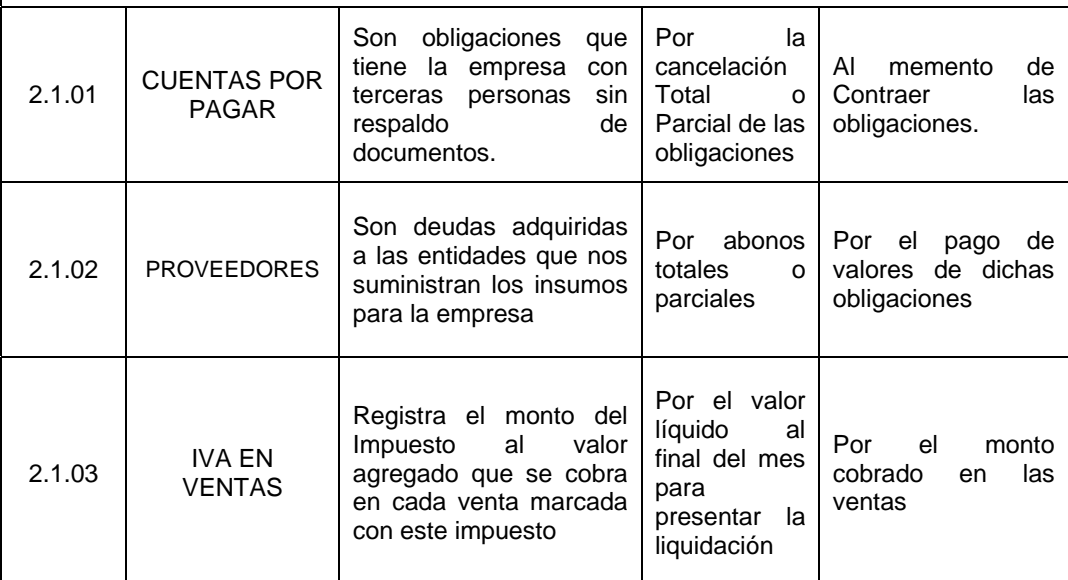

#### **2.2 PASIVOS NO CORRIENTE**

Representa aquellas obligaciones que son a largo plazo, pagaderos en un periodo mayor a un año

#### **3. PATRIMONIO**

Pertenece a este grupo todas las cuentas que tiene relación, con la inversión de la empresa.

 **La cuenta Capital tiene un saldo Acreedor.** 

#### **3.1 CAPITAL INICIAL**

Se refiere al aporte neto al comenzar las operaciones, aumentara si hay utilidades o incrementos de capital, disminuirá si hay perdida o retiro de Capital.

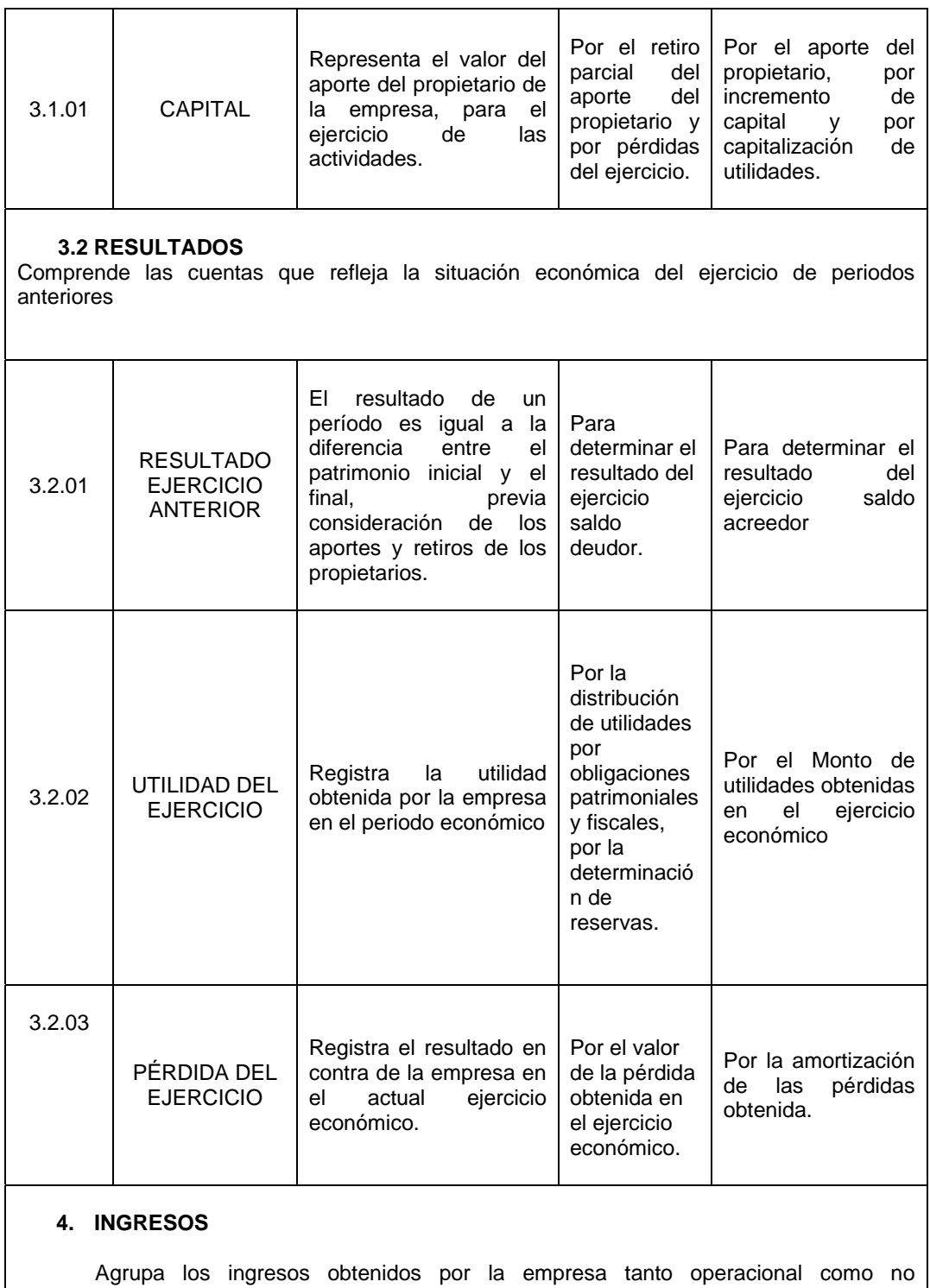

operacional, en un ciclo contable.

**Las Cuentas de Ingreso tienen un saldo Acreedor.** 

#### **4.1 INGRESOS OPERACIONALES**

Se registran los valores que ingresan a la empresa; ya sea por las ventas, servicios prestados y la utilidad bruta en ventas

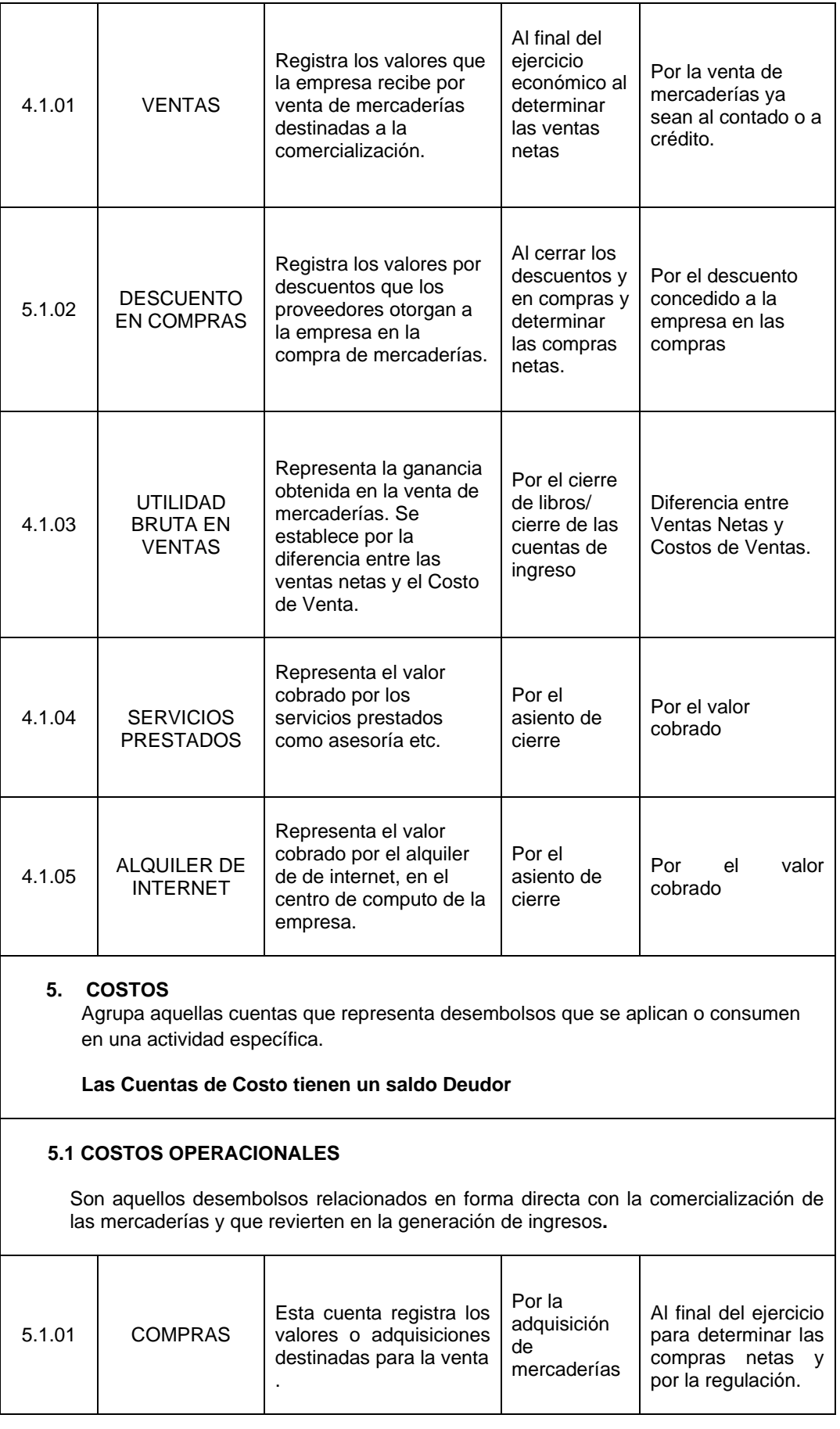

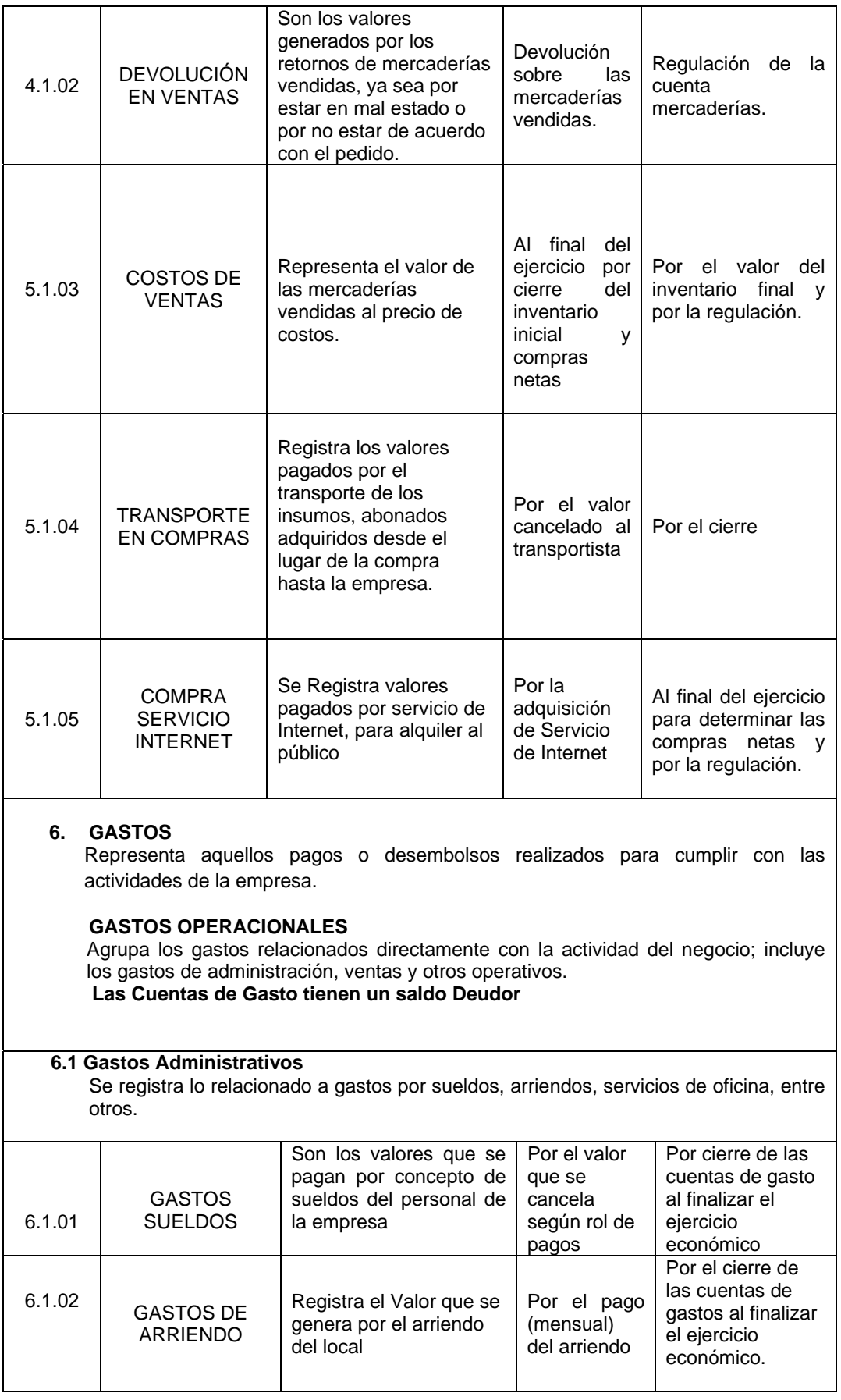

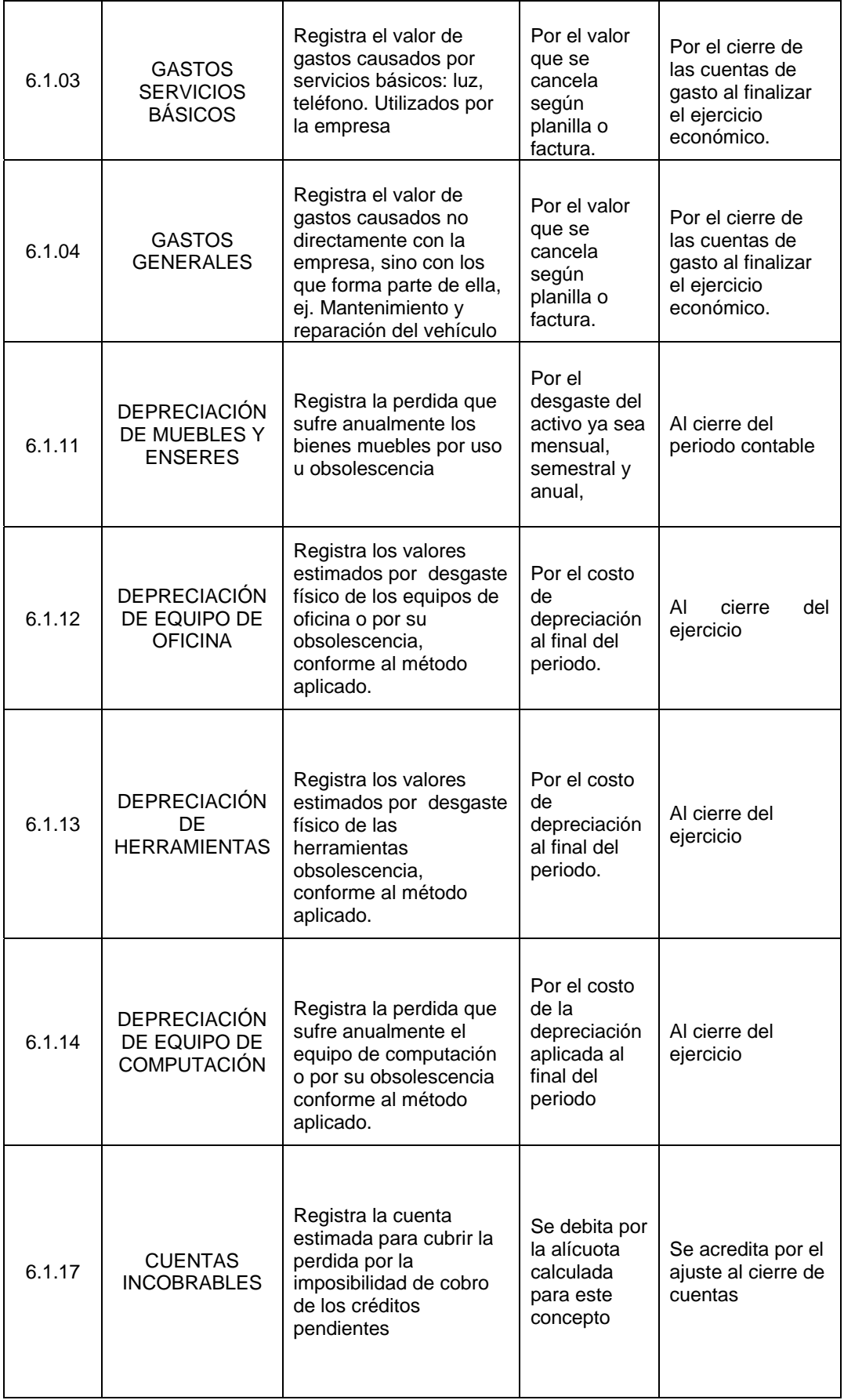

#### **6.2 GASTOS NO OPERACIONALES**

Son aquellos que no se los realizan con frecuencia y no forman parte de las actividades normales de la empresa.

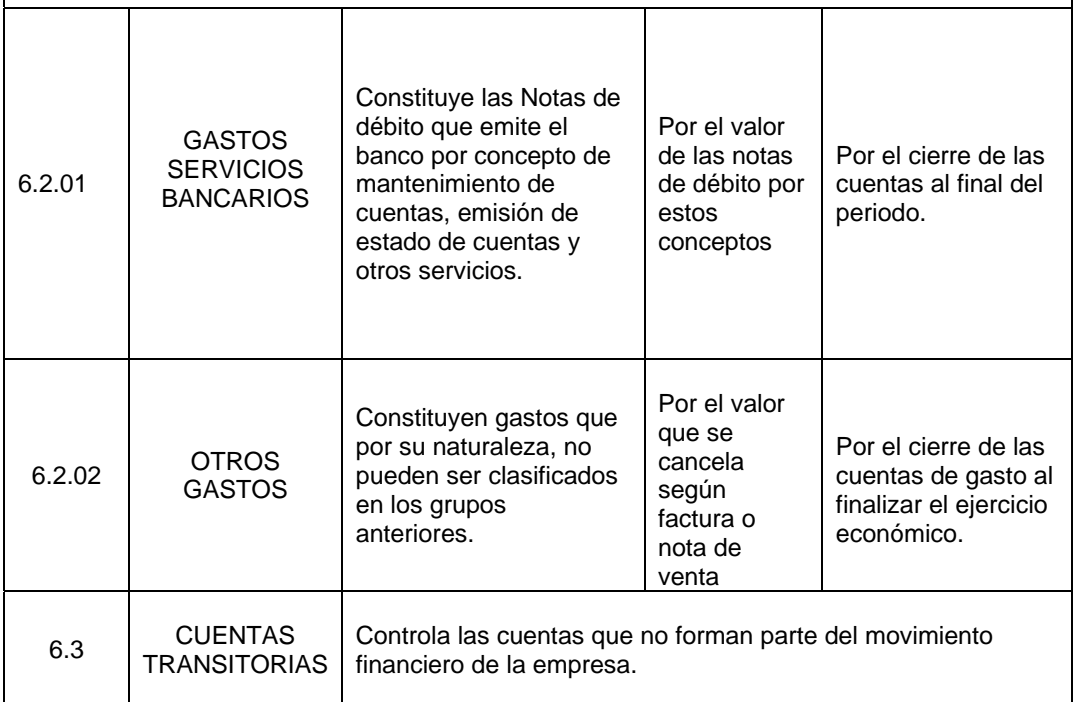

#### **4.3 Registro de documentación fuente**

Los documentos comerciales son todos los comprobantes extendidos por escrito en los que se deja constancia de las operaciones que se realizan en la actividad económica, en relación con los usos y costumbres generalizadas y las disposiciones de la ley. Son de vital importancia para mantener un apropiado control de todas las acciones que se realizan.

Son una constancia de las operaciones realizadas, constituyéndose en la base

del registro contable de las operaciones realizadas.

Documentos que se archivan y se registran son:

Factura

Nota de Débito

Nota de Crédito

Retenciones en la Fuente

Retenciones de IVA **Ticket** Recibo

Pagaré

Cheque

Nota de Crédito Bancaria

Documentos que sólo se archivan:

Orden de Compra

Nota de Venta

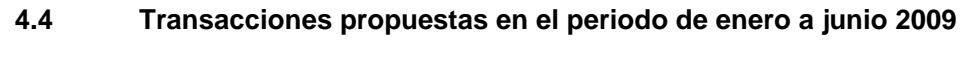

 **Aplicación práctica** 

Anexo 1

#### **4.5 Inventario Inicial**

Anexo 2

**4.6 Estado de Situación Inicial** 

Anexo 3

#### **4.7 Libro Diario**

Anexo 4

**4.8 Mayorización** 

Anexo 5

**4.9 Balance de Comprobación** 

Anexo 6

**4.10 Hoja de Trabajo** 

Anexo 7

#### **4.11 Estado de Resultados**

Anexo 8

**4.12 Estado de Situación Financiera o Balance General** 

Anexo 9

#### **4.13 Estado de Flujo de Efectivo**

Anexo 10

#### **4.14 Inventario Final**

Anexo 11

#### **4.15 Aplicación de índices financieros**

#### **ÍNDICE DE LIQUIDEZ**

*PasivoCorriente ActivoCorriente IndicedeLíquidez*

$$
IndicedeLíquidez = \frac{2.855,71}{3.419,35}
$$

*IndicedeLíquidez* =  $0,84$ 

#### **Interpretación:**

Este indicador mide la capacidad de la empresa para cancelar sus obligaciones (deudas) con vencimiento no mayor a un año, es decir, que por cada dólar que adeuda, posee \$ 0,84 para cubrir esa obligación.

#### **CAPITAL DE TRABAJO**

*Capital de Trabajo Activo Corriente Pasivo Corriente Capital de Trabajo* 2.855,71 3.419,35 *Capital de Trabajo* =  $-563,64$ 

#### **Interpretación:**

Indica la cantidad de recursos que dispone la empresa, para realizar sus operaciones, luego de cumplir con sus obligaciones a corto plazo, el mismo resulta negativo \$563,64 luego de cubrir sus obligaciones de corto plazo para seguir operando diariamente.

#### **ÍNDICE DE ENDEUDAMIENTO**

*Patrimonio Pasivo Total Indice de Endeudamiento*

11.420,04 3.419,35 *Indice de Endeudamiento*

*Índice de Endeudamiento = 0,30* 

#### **Interpretación:**

Señala cuentas veces el Patrimonio está comprometido en el Pasivo Total, mientras menor sea esta proporción, más segura será la posición de la empresa frente a sus acreedores, con los resultados podemos determinar que por cada dólar de Patrimonio, \$0,30 están comprometidos con terceras personas.

#### **ÍNDICE DE SOLIDEZ**

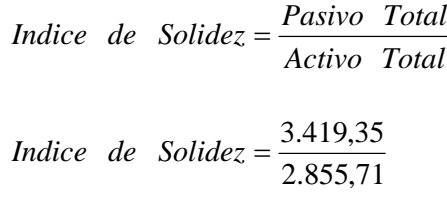

*Indice de Solidez* =  $1,20$ 

#### **Interpretación:**

Permite evaluar la estructura de financiamiento del activo total, mientras menor sea la participación del pasivo total en el financiamiento del activo total, menor es el riesgo financiero de la empresa, dándonos como resultado \$ 1,20, es decir que por un dólar financiado en activos, \$1,20 están comprometidos con terceras personas, con estos resultados observamos que no hay solidez que garantiza la estabilidad de la empresa.

#### **RENTABILIDAD SOBRE LAS VENTAS**

*Ventas Utilidad Neta del Ejercicio* Re *ntabilidad sobre Ventas*

1780.78  $\text{Re }$ *ntabilidad sobre Ventas* =  $\frac{-3.131,15}{2.500,700}$ 

Re *ntabilidad sobre Ventas* 1,76

#### **Interpretación:**

Permite conocer la utilidad por cada dólar vendido, lo que quiere decir que por cada dólar vendido, el comercial obtuvo una perdida de \$1,76 o 1,76%; estableciendo así que el margen de perdida es alto.

## **CAPITULO V**

### **CONCLUSIONES Y RECOMENDACIONES**

#### **5. CONCLUSIONES Y RECOMENDACIONES**

Luego de haber realizado el estudio sobre el diseño de una estructura contable orientado al desarrollo de un sistema informático, que permita conocer la situación financiera y la toma de decisiones de la empresa SPC Servicios Profesionales en Computación, la presente tesis en base a su contenido ha generado las siguientes conclusiones y recomendaciones:

#### **5.1 CONCLUSIONES**

Al haber culminado con el presente trabajo investigativo se llegó a las siguientes conclusiones:

- $\triangleright$  Se ha constatado que la estructura contable no es adecuada, SPC Servicios profesionales de en computación, no tiene diseñado un sistema contable, y no se han establecido un registro de ingresos y gastos, por lo tanto no existe informes financieros, ni control de actividades.
- $\triangleright$  La declaración mensual de IVA, sufre retrasos y perdida de valores para crédito tributario, por falta de verificación de documentos validos para este proceso.
- $\triangleright$  No existe presentación de estados financieros, por lo tanto no se conoce la utilidad o pérdida del ejercicio en ningún periodo, razón por la cual no existe proyección de inversión y mejoramiento en beneficio de desarrollo de actividades de la empresa.
- $\triangleright$  La sustentación de fundamentos teóricos en el desarrollo de la estructura contable sirven de base para mejorar el manejo y control de actividades financieras, manejando herramientas informáticas que orienten el desarrollo de un sistema computacional, permitiendo obtener resultados automáticos, breves y convincentes.

#### **5.2 RECOMENDACIONES**

- Implementar una estructura contable adecuada a las necesidades de SPC SERVICIOS PROFESIONALES EN COMPUTACIÓN, que sirva de base para el desarrollo de un sistema informático, mecanizando los procesos de ingresos y gastos, basados en las normas contables y reglamentos vigentes en nuestro país, permitiendo un buen manejo de información y la obtención automática de reportes y resultados.
- $\triangleright$  Respaldar y verificar documentos que mejoren y faciliten el trabajo contable, utilizando a la tecnología como motor del cambio que permita dar respuesta a las nuevas necesidades de información, obteniendo resultados reales de la empresa, optimizando la puntualidad y seguridad en la liquidación de impuestos.
- $\triangleright$  Aplicar los conocimientos tecnológicos de forma lógica y ordenada para obtener estados financieros, que permitan conocer la situación económica de la empresa, mejorando el desarrollo de las actividades y orientándose la proyección de inversiones.

#### **BIBLIOGRAFÍA**

- HARGADON, Bernard (1987) Principios de Contabilidad. Editorial NORMA, España
- SARMIENTO, Rubén (2000): Contabilidad General. Cuarta Edición, Industria Gráfica Publingraf, Quito.
- CATACORA, Fernando (2001) Sistemas y Procedimientos contables. McGraw Hill Interamericana de Venezuela S.A.
- BRAVO, Mercedes (2008): Contabilidad General. Octava Edición, Editora NUEVODIA, Quito.
- MANUAL DEL CONTADOR. Ediciones Legales.
- DICCIONARIO DE CONTABILIDAD Y FINANZAS, Editorial Gradimar. Año 2004
- FEDERACIÓN NACIONAL DE CONTADORES DEL ECUADOR: Normas ecuatorianas de Contabilidad, Tomo l-ll, Pudelco Editores S.A.
- GUAJARDO PHEBE, Gerardo, (2005) Contabilidad. Editorial McGraw- Hill. México.
- M.A. GOZNES, (2007): Biblioteca Práctica de Contabilidad. Ediciones Océano.
- Comisión de Normas y Procedimientos de Auditoria. CONTROL INTERNO, Reséndiz Editores, 1990.
	-

-

#### **INTERNET**

- http://www.lapampa.edu.ar
- http://www.publicarbalances.com/principios/resolucion.html
- http://www.iadb.org/document.cfm
- http://erc.msh.org/
- http://www.monografias.com//teoria-formularios/teoria-formularios.shtml
- http://www.gestiopolis.com/recursos/documentos/ctinmegp.htm
- http://www.gestiopolis.com/finanzas-contaduria/los-informes-especiales-deauditoria.htm
- http://www.taktik.com.mx/index.php/page/9.htm
- http://www.bvcooperacion.pe/biblioteca
- http://www.gestiopolis.com/canales/financiera/articulos/48/cierre.htm
- http://www.ccsuc.com.ec/files/Informe\_NIIF\_NICvs\_NEC.pdf

ANEXOS
# **ANEXO 1 TRANSACCIONES PROPUESTAS EN EL PERIODO DE ENERO A JUNIO 2009**

### **APLICACIÓN PRÁCTICA**

- Enero 8 A Intertel Cia.Ltda., según factura No. 6892, se compra: 1 Servicio por internet mes Ene/09 \$51,50 Más IVA
- Enero 8 A Páez Mariela, según factura No. 4957, se compra un block de facturas ½INEN, original y una copia, papel químico, valor \$10,00 más IVA
- Enero 8 Realizamos soporte técnico a Pinkerton, correspondiente al periodo de 25/11/2008 al 26/12/08, según factura No. 802, por \$77,46, nos realizan la Retención del IVA, 70%, y de la Fuente del 2%, según Cmpte. No. 277
- Enero 8 A XionPC C.A., según factura No. 92437, se compra un Wireless Router 54MB 1 puerto WAN, valor \$36,66 más IVA
- Enero 9 Realizamos soporte técnico a Pinkerton, correspondiente al periodo de 25/11/2008 al 26/12/08, según factura No. 802, por \$77,46, nos realizan la Retención del IVA, 70%, y de la Fuente del 2%, según Cmpte. No. 277
- Enero 9 Realizamos los siguientes servicios, al computados del Sr. Edison Álvarez, según factura No. 803 Respaldo y configuración  $$25$ Fuente de poder  $$18$  Ventilador y disipador de calor Intel para procesador \$15 Servicio técnico (enero 2009) 2 horas \$20 Nos realizan la Retención del IVA, 30%, y de la Fuente del 1%, según Cmpte. No. 1385
- Enero 9 Realizamos soporte técnico a Srs. TELCOLSAM S.A., correspondiente al periodo de Noviembre/08, según factura No. 804, valor \$28.07, más IVA
- Enero 12 A XionPC C.A., según factura No. 92667, se compra un Pendrive HP 2GB V100W, valor \$6,19 más IVA
- Enero 13 Realizamos servicio de scanner, a Sra. Cándida Victoria, según factura No. 805, valor \$1,00
- Enero 14 A Compu Cintas, según factura No. 7584, se compra un Toner Samsung ML-2240 1640-108 LASER, valor \$47,56 más IVA.
- Enero 14 Vendemos un tóner Samsung M2-2240 1640-108 Láser, según factura No. 806, valor \$57,00, más IVA; cliente Sr. Milton Proaño.

Enero 14 A Bioscenter Asesoría Integral en Equipamiento Electrónico Cía. Ltda., según factura No. 62689, se compra: 1 MEM. USB KINGSTON DT101 8GB AZUL \$17,99 1 MOUSE GENIUS NS 120 PS2 NE \$3,32 4 CABLE EXTENSIÓN USB \$1,25 Más IVA

- Enero 14 Se registra ingresos por alquiler de internet, correspondiente a la 1ra quincena de Enero/2009, valor 84,90
- Enero 14 Se realiza el pago del IESS de Dic/2008
- Enero 15 Se realiza depósito en Cuenta de Ahorros del Banco del Pichincha, valor \$100,00.

Enero 20 A Bioscenter Asesoría Integral en Equipamiento Electrónico Cía. Ltda., según factura No. 62771, se compra: 1 IMP. SAMSUNG ML-2240 LASER MONOCROMA \$70,56 1 HUB USB 4 PUERTOS \$4,47 Más IVA

Enero 22 Vendemos a los Srs. Pinkerton, una impresora láser Samsung ML 2240 s/n: 144rbld8700341, según factura No. 809, valor \$88,00, más IVA.

Enero 23 A Caputi Pino Ingrid Paola, según factura No. 48725, se compra: 2 RESMAS COMPU BRASIL \$3,35 2 MOUSE PAD ÓPTICO \$0,60 Más IVA

- Enero 23 A XionPC C.A., según factura No. 94436, se compra: 1 MOUSE GENIUS NS 200 LASER USB G4 \$7,11 Más IVA
- Enero 23 Nos devuelven, una impresora láser Samsung ML 2240 s/n: 144rbld8700341, según factura No. 809, valor \$88,00, más IVA.
- Enero 27 Vendemos a la Sra. Carlota Moncayo, según factura No. 810 1 Mouse óptico \$8,50 Actualización de software \$25,00 Más IVA.
- Enero 28 Realizamos servicio técnico a Lara Express, según factura No. 811, valor 17,86, más IVA.
- Enero 30 Realizamos servicio técnico a Ferretería Metropolitan, según factura No. 812, valor \$25,00.
- Enero 30 Se realiza la liquidación de la venta de CD, según Notas de Venta 551 a 553, valor \$5,36 más IVA.
- Enero 30 A Vásquez Barrera Violeta Guillermina, según factura No. 838, se paga el arriendo de local No. 5, por el mes de Enero/09, valor \$100, más IVA.
- Enero 30 A XionPC C.A., según factura No. 94859, se compra: 1 HDD SAMSUNG 320 GB SATA \$47,50 1 CASE CODEGEN 6224CA 475W 20+4 PIN \$33,94 1 LECTOR GRABADOR MARKVISION BULK 35 IN 1 \$4,24 1 MOUSE GENIUS XSCROLL OPTICAL USB \$3,94 1 TECLADO GENIUS RS SLIMSTAR 100 PS2SP SILVE \$9,24 Más IVA, a crédito 8 días.
- Enero 31 A TECNOMEGA, según factura No. 282375, se compra: 1 MBO INTEL DG41TY \$86,00 1 DVD – RWRITER SATA 22X NEGRO \$21,50 Más IVA, a crédito 8 días.
- Enero 31 Realizamos la venta de de un computador personal, según factura No. 813, valor \$641,95.
- Enero 31 Se registra ingresos por alquiler de internet, correspondiente a la 2da quincena de Enero/2009, valor 109,40
- Enero 31 Se paga consumo telefónico, correspondiente al mes de Enero/2009, valor \$8,00
- Enero 31 Se realiza depósito en Cuenta de Ahorros del Banco del Pichincha, valor \$600,00.
- Febrero 02 Se realiza liquidación de impuestos correspondientes al mes de Enero/2009.
- Febrero 02 Se realiza el pago de sueldos correspondiente al mes de Enero/2009, débito de cuenta

Febrero 02 A Hardware Bussiness Cia.Ltda., según factura No. 17140, se compra: 1 CABLE USB TO PARALELO \$13,00 1 MOTH INTEL DG31PR \$67,00 Más IVA

Febrero 02 A ALPROMAQ S.A., según nota de venta No. 22502, se paga: Alimentación \$3,66 Más IVA

Febrero 03 A Hardware Bussines Cia.Ltda., según factura No. 17178, se compra: 1 ROUTER D-LINK DIR400-108MB \$50,00 Más IVA

Febrero 03 Según factura No. 814, emitida a nombre de Ma. Isabel Valle

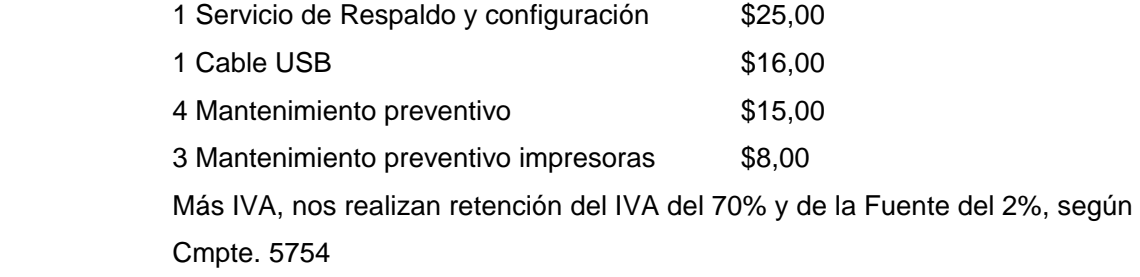

Febrero 03 Según factura No. 815, emitida a nombre de Alcano, se vende: 1 Mainboard INTER DG31PR \$75,00 1 Respaldo y configuración de software \$25,00 Más IVA, nos realizan Retención de la Fuente del 1%, según Cmpte. No. 2871

Febrero 03 Según factura No. 816, emitida a nombre de Alcanos, se vende: 4 Mantenimiento preventivo de PC \$18,00 c/u 4 Mantenimiento preventivo impresora tinta \$10,00 c/u 1 Configuración de software PC Portátil \$15,00 Más IVA, nos realizan Retención de la Fuente del 8%, según Cmpte. No. 2873

Febrero 03 Se realiza depósito en Cuenta de Ahorros del Banco del Pichincha, valor \$250,00.

Febrero 03 Según factura No. 817, emitida a nombre de Alcano, se vende:

1 MOUSE PS2 \$6,50 1 CABLE EXTENSIÓN USB \$2,50 Más IVA, nos realizan Retención de la Fuente del 1%, según Cmpte. No. 2871

Febrero 03 Según factura No. 818, emitida a nombre de CENTRO INTEGRAL DE LA FAMILIA, se vende: 1 Mantenimiento preventivo de Impresora \$11,00 Más IVA

Febrero 05 A Hardware Bussines Cia.Ltda., según factura No. 17208, se compra: 1 MEMO-MARK VISION DDR \$15,00 Más IVA

Febrero 06 Según factura No. 820, emitida a nombre de PINKERTON, se vende: 1 Soporte técnico mensual Diciembre/08 \$77,46 1 Servicio técnico PC del Oriente **120.00** Más IVA

Febrero 08 Se realiza el pago de la factura No. 94859 a XionPC, valor \$110,72

Febrero 08 Se realiza el pago de la factura No. 292375 a Tecnomega, valor \$120,40

Febrero 09 Según factura No. 821, emitida a nombre de JORGE PANCHI MOYA, se vende:

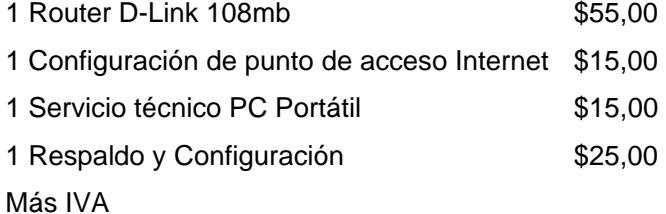

Febrero 10 A Hardware Bussines Cia.Ltda., según factura No. 17290, se compra: 1 CABLE USB TO PARALELO \$13,00 Más IVA

Febrero 10 A IMPACT CELL, según Nota de Venta No. 11906, se compra: 1 CABLE Z63 \$3,20

- Febrero 11 Según factura No. 822, emitida a nombre de HERNÁN LOZADA LÓPEZ, se vende: 1 Impresora Láser Samsung ml 2240 \$53,57 Más IVA
- Febrero 11 A Intertel Cia.Ltda., según factura No. 7905, se compra: 1 Servicio por internet mes Feb/09 \$51,50 Más IVA
- Febrero 13 A Compu Cintas, según factura No. 11007, se compra: 1 CD R IMATION S/C CONO 50 U. \$7,99 7 CD DVD-R IMATION C/C \$0,48 Más IVA
- Febrero 14 A Tecno Mega C.A., según factura No. 284496, se compra: 1 ROUTER DLINK DIR-400 \$62,11 Más IVA
- Febrero 14 La Sra. Irma Peña Egas, nos realiza un préstamo por \$1.000, para seis meses

Febrero 14 A HACKERINTER S.A., según factura No. 5775, se compra: 1 HDD SAMSUNG 160 PORTÁTIL \$73,00 Más IVA, forma de pago crédito.

Febrero 14 A CORPORACIÓN FAVORITA C.A., según factura No. 392, se paga: Gastos Alimentación  $$12.79$  IVA 12% Gastos Alimentación \$14,09 IVA 0%

Febrero 15 Se registra ingresos por alquiler de internet, correspondiente a la 1ra quincena de Febrero/2009, valor 108,60.

Febrero 15 Se realiza el pago de IESS de Enero/2009

Febrero 18 Se retira del Banco Pichincha, el valor de \$40, se realiza el ingreso a Caja.

Febrero 19 A Solus Soluciones en Sistemas Navarrete y Asociados Cía. Ltda., según factura No. 31819 se compra: 1 Memoria DDR PC 3200/400 \$39,50 Más IVA

Febrero 19 Se realiza el pago de la factura No. 5775 a HACKERINTER S.A.

- Febrero 19 A XionPc C.A., según factura No. 96532, se compra: 1 TECLADO GENIUS KBC210 USB BLACK \$11,22 Más IVA
- Febrero 20 A CAPUTI PINO INGRID PAOLA, según factura No. 50228, se compra: 1 RESMA COPULASER 75 G. \$3,50

Febrero 26 Según factura No. 824, emitida a nombre de TELMA BERMEO, se vende: 1 Respaldo y configuración de software \$22,32 Más IVA

Febrero 26 Según factura No. 825, emitida a nombre de PINKERTON, se vende: 1 Soporte técnico mensual 25Ene-26Feb \$77,46 1 Servicio técnico PC  $$10,00$ Más IVA

Febrero 27 Se realiza la liquidación de IVA correspondiente al mes de Febrero/2010.

- Febrero 27 Según factura No. 826, emitida a nombre de TELCOLSAM S.A., se vende: 1 Soporte técnico mensual Dic/08 a Ene/09 \$106.24 Más IVA, nos realizan Retención del IVA DEL 70% y de la Fuente del 2%, según Cmpte. No. 4858
- Febrero 28 A VÁSQUEZ VIOLETA, según factura No. 1301, se paga Arriendo local #5, correspondiente al mes de Feb/09, valor \$100,00 Más IVA
- Febrero 28 Se realiza la liquidación de la venta de CD'S, según Notas de Venta 554 a 560, valor \$7,58 más IVA.
- Febrero 28 Se registra ingresos por alquiler de internet, correspondiente a la 2da quincena de Febrero/2009, valor \$107,45
- Febrero 28 Se realiza el pago de sueldos correspondiente al mes de Febrero/2009, débito de cuenta de ahorros.
- Febrero 28 Se paga consumo telefónico, correspondiente al mes de Febrero/2009, valor \$7,40
- Marzo 02 A INTERTEL CIA.LTDA., según factura No. 8157, se compra: 1 SERVICIO DE INTERNET MARZO/09 \$51,50 Más IVA.
- Marzo 02 Se realiza liquidación de impuestos correspondientes al mes de Febrero/2009.
- Marzo 03 A VÁSQUEZ VIOLETA, según factura No. 1305, se cancela el arriendo del mes de marzo/09, valor \$100,00 Más IVA.

Marzo 06 Según factura No. 827, emitida a nombre de Hermanas del Buen Pastor, se vende: 1 SOPORTE TÉCNICO \$20,00 Más IVA.

- Marzo 07 A TECNOMEGA C.A., según factura No. 286822, se compra: 1 DISCO DURO SAMSUNG 160GB \$40,00 Más IVA.
- Marzo 11 A BIOS CENTER CIA. LTDA., según factura No. 64439, se compra: 1 CABLE DE IMPRESORA USB 6 PIES 1.8M \$1,50 Más IVA.
- Marzo 11 Según factura No. 828, emitida a nombre de Maritza Rosero, se vende: 1 MEMORIA NOT MARVISION DDR2 667 1GB \$18,00 1 CABLE DE IMPRESORA USB \$ 3,00 Más IVA.
- Marzo 12 Según factura No. 829, emitida a nombre de Centro Integral de la Familia, se vende: 1 REPARACIÓN DE IMPRESORA EPSON LX-300 \$15,00 Más IVA.
- Marzo 12 A CAPUTI PINO INGRID PAOLA, según factura No. 51102, se compra: 2 RESMAS DE PAPEL \$3,18
- Marzo 15 Según factura No. 830, emitida a nombre de SR. MILTON PROAÑO, se vende: 4 CONFIGURACIÓN DE PUNTO DE RED \$20,00 1 CONFIGURACIÓN DE TOMA TELEFÓNICA \$15,00 1 MATERIALES DE INSTALACIÓN \$ 5,00 Más IVA, nos realizan la retención del IVA del 70% y de la fuente del 2%, según Cmpte. 155.
- Marzo 15 Se registra ingresos por alquiler de internet, correspondiente a la 1ra quincena de Marzo/2009, valor 192,10.
- Marzo 16 Según factura No. 832, emitida a nombre de Oro Luz Iluminación, se vende: 1 CONFIGURACIÓN PUNTO DE RED \$25.00 1 PATH CORD. 1 METRO \$ 2,00 1 PATH CORD. 6 METRO \$ 5,00

Más IVA. Realizan la retención del IVA del 100% y de la fuente del 8%, según Cmpte. 2826

- Marzo 16 Según factura No. 833, emitida a nombre de ALCANOS, se vende: 1 DISCO DURO SAMSUNG 40GB \$40,00 1 CONFIGURACIÓN DE SOFTWARE \$25,00 Más IVA, nos realizan la retención en la fuente del 1%, y 8% según Cmpte. 2968.
- Marzo 16 Se realiza depósito en la Cuenta de Ahorros, Banco del Pichincha, valor \$300,00.
- Marzo 17 A BIOS CENTER CIA. LTDA., según factura No. 64616, se compra: 1 WRITEMASTER SAMSUNG 22X ID NE \$22,99 Más IVA.
- Marzo 19 A TECNOMEGA C.A., según factura No. 288577, se compra: 1 DISCO DURO MAXTOR 160GB \$42.50 Más IVA.
- Marzo 23 Según factura No. 834, emitida a nombre de Centro Integral de la Familia, se vende: 2 MANTENIMIENTO PREVENTIVO DE IMPRESORA \$15,00 1 MANTENIMIENTO PREVENTIVO DE IMPRESORA \$10,00 Más IVA., nos realizan la retención del IVA del 70% y de la fuente del 2%, según Cmpte. 5298
- Marzo 23 A COMPU CINTAS, según factura No. 14503, se compra: 1 CARTUCHO LEXMARK 18C0032 NEGRO \$18,76  $6$  CD DVD – R IMATION C/C  $$0.41$  c/u Más IVA.
- Marzo 26 Según factura No. 835, emitida a nombre de Robalino & Polit, se vende: 8 SERVICIO TÉCNICO PC PORTÁTIL \$12,00 Más IVA, nos realizan la retención del IVA del 70% y de la fuente del 2%, según Cmpte. 754
- Marzo 30 Se realiza la liquidación de la venta de CD'S, según Notas de Venta 561 a 565, valor \$2,00 más IVA.
- Marzo 30 Se registra ingresos por alquiler de internet, correspondiente a la 2da quincena de Marzo/2009, valor \$96,30
- Marzo 30 Se realiza depósito en la cuenta de Ahorros del Banco Pichincha, valor \$200,00
- Marzo 30 Se realiza el pago de sueldo a Klever Moreno correspondiente al mes de Marzo/2009, débito de cuenta de ahorros.
- Marzo 30 Se paga consumo telefónico, correspondiente al mes de Marzo/2009, valor \$8,60
- Marzo 30 Se realiza liquidación de impuestos correspondientes al mes de Marzo/2009.
- Abril 01 Según factura No. 836, emitida a nombre de HIDRODROGAS, se vende: 1 SERVICIO Y SOPORTE TÉCNICO \$25,00 Más IVA. Nos realizan la Retención del IVA del 70%, y de la fuente 2%, según Cmpte 586
- Abril 03 Según factura No. 837, emitida a nombre de PINKERTON, se vende: 1 SOPORTE TÉCNICO \$77,46 1 RESPALDO Y CONFIGURACIÓN SOFTWARE \$15,00 Más IVA. Nos realizan la Retención del IVA del 70%, y de la fuente 2%, según Cmpte. 324.
- Abril 01 Según factura No. 838, emitida a nombre de ÁLVARO MUÑOZ, se vende: 1 SOPORTE TÉCNICO \$15,00 Más IVA.
- Abril 01 Según factura No. 839, emitida a nombre de SR. MILTON PROAÑO, se vende: 5 CONFIGURACIÓN DE PUNTO DE RED \$15,00 1 CONFIGURACIÓN DE INTERNET \$15,00

Más IVA. Nos realizan la Retención del IVA del 70%, y de la fuente 2%, según Cmpte. 173.

- Abril 03 A INTERTEL CIA.LTDA., según factura No. 8409, se paga por servicio de Internet por el mes de Abril/09, valor \$51.50 Más IVA.
- Abril 04 A JIMÉNEZ MARCELO, según factura No. 9839, se compra: 4 CAJETINES DE TELÉFONO \$2,40
- Abril 05 A VÁSQUEZ VIOLETA, según factura No. 1314, se cancela el arriendo del mes de Abril/09, valor \$100,00 más IVA.
- Abril 06 A TECNO MEGA, según factura No. 291169, se compra: 1 ROUTER DLINK DIR-100 4PORT \$28,00 Más IVA.
- Abril 07 A MUNDO DIGITAL, según factura No. 2406, se compra: 2 CABLE EXTENSIÓN \$1,50 c/u 3 AUDIFONO + MICROFONO GENIUS \$6,50 c/u 2 CÁMARA GENIUS \$5,45 c/u Más IVA.

Abril 08 Según factura No. 840, emitida a nombre de SR. MILTON PROAÑO, se vende: 78 METROS CABLE UTP Cat 5 \$0,60 10 CONECTORES R J45 \$0,40 1 MATERIALES DE INSTALACIÓN \$5,00 1 ROUTER DLINK DIR 400 ETHERNET \$38,00 1 DISCO DURO MAXTOR 160 GB \$59,00 1 CABLE EXTENSIÓN USB \$2,00 1 TARJETA DE RED 10/100 REALTEK \$6,00

Más IVA. Nos realizan la Retención del IVA del 30%, y de la fuente 1%, según Cmpte. 174

Abril 08 Según factura No. 841, emitida a nombre de SR. JORGE ABENDAÑO, se vende:

1 SERVICIO TÉCNICO \$15,00

Más IVA.

- Abril 15 Se registra ingresos por alquiler de internet, correspondiente a la 1ra. quincena de Abril/2009, valor \$154,45.
- Abril 15 Se realiza el pago de IESS correspondiente a Marzo/2009
- Abril 16 A TECNOMEGA, según factura No. 292602, más IVA, se compra: 1 ROUTER DLINK DIR-100 \$28,00
- Abril 17 Según factura No. 844, emitida a nombre de SR. EDISON ÁLVAREZ, se vende: 1 ROUTER DINK DIR 100 ETHERNET \$35,00 1 SERVICIO TÉCNICO Y CONF.SOFTWARE \$25,00 Más IVA.
- Abril 17 Según factura No. 845, emitida a nombre de SHILLER, se vende: 4 RESPALDO Y CONF. SOFTWARE \$18,00 6 PC LIMPIEZA DE VIRUS \$12,00 Más IVA. Nos realizan la Retención del IVA del 70%, y de la fuente 2%, según Cmpte. 3119.

Abril 17 Se realiza depósito en cuenta de ahorros del Banco Pichincha, valor \$350,00.

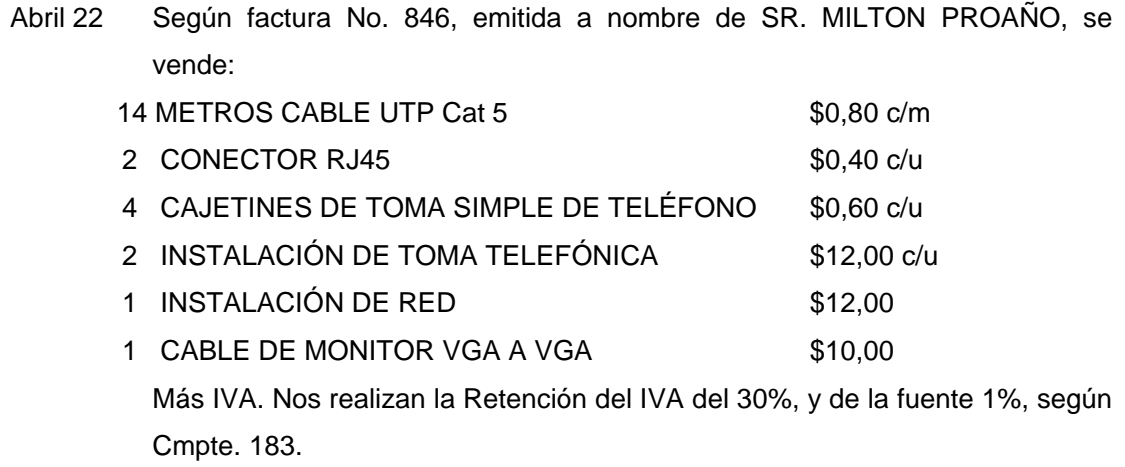

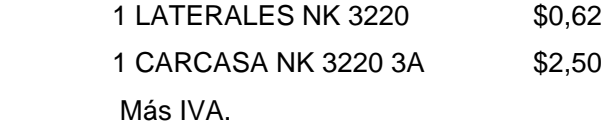

Abril 20 A TECNOMEGA C.A., según factura No. 292291, se compra: 1 ROUTER DLINK DIR-100 4 PORT \$28,00 Más IVA.

Abril 20 Se realiza depósito en cuenta de ahorros del Banco Pichincha, valor \$150,00.

Abril 23 A MUNDO DIGITAL, según factura No. 2502, se compra: 1 MB BIOSTAR 478-DDR \$56,00 1 FUENTE DE PODER \$11,50 1 MOUSE GENIUS \$3,50 1 TECLADO GENIUS \$8,50 Más IVA.

- Abril 23 A MUNDO DIGITAL, según factura No. 2508, se compra: 1 DISCO DURO SAMSUNG \$64,00 1 ENCLOSURE 2.5" IDE \$8,50 Más IVA.
- Abril 23 A BIOS CENTER, según factura No. 65863, se compra: 4 CABLE SEG.NOTEBOOK CLAVE 4 DÍGITOS \$8,25 c/u Más IVA.
- Abril 24 Según factura No. 847, emitida a nombre de CONSTRUCTORA CREAR VIVIENDA, se vende: 1 CASE PORTÁTIL USB 2,5"IDE \$13,00 1 DISCO DURO SAMSUNG IDE 180GB NOTEBOOK \$78,00 1 SERVICIO TÉCNICO PC PORTÁTIL \$25,00 Más IVA. Nos realizan la Retención del IVA del 30%, y de la fuente 1%, según Cmpte. 3476. Abril 27 A COMPU CINTAS, según factura No. 18209, se compra: 1 CD R IMATION S/C CONO 50 U \$10,37

Más IVA.

- Abril 27 A CAPUTI INGRID, según factura No. 53327, se compra: 2 RESMAS CHAMEX BOND 75 G. BRASIL \$2,89 c/u Más IVA.
- Abril 27 Según factura No. 848, emitida a nombre de PINKERTON, se vende: SOPORTE TÉCNICO MENSUAL \$77,46 Más IVA. Nos realizan la Retención del IVA del 70%, y de la fuente 2%, según Cmpte. 319.
- Abril 27 Según factura No. 849, emitida a nombre de HUGO MORA, se vende: REPARACIÓN FLASH MEMORY \$2,68 Más IVA.
- Abril 28 Según factura No. 850, emitida a nombre de SR. JORGE ABENDAÑO, se vende: 2 CABLE SEGURIDAD NOTEBOOK \$10,00 c/u Más IVA.
- Abril 28 Según factura No. 851, emitida a nombre de SR. MILTON PROAÑO, se vende: 2 CABLE SEGURIDAD NOTEBOOK \$10,00 c/u Más IVA.
- Abril 28 Se realiza del depósito en la cuenta de ahorros del Banco Pichincha, el valor de \$100,00.
- Abril 30 Se realiza la liquidación de la venta de CD'S, según Notas de Venta 566 a 569, valor \$2,00 más IVA.
- Abril 30 Se registra ingresos por alquiler de internet, correspondiente a la 2da quincena de Abril/2009, valor \$146,25.
- Abril 30 Se realiza el pago de sueldo a Klever Moreno correspondiente al mes de Abril/2009, débito de cuenta de ahorros.
- Abril 30 Se paga consumo telefónico, correspondiente al mes de Abril/2009, valor \$7,77.
- Abril 30 Se realiza liquidación de impuestos correspondientes al mes de Abril/2009.
- Mayo 06 A MUNDO DIGITAL, según factura No. 2602, se compra: 1 MB BIOSTAR 478-DDR-2 \$55,90 Más IVA.
- Mayo 06 A MUNDO DIGITAL, según factura No. 2730, se compra: 1 MOUSE GENIUS \$3,50 1 CARGADOR DE PILAS \$7,50 Más IVA.
- Mayo 06 A BIOS CENTER, según factura No. 66922, se compra: 1 TARJ. PCI MULTI PUERTO 2S 1P \$17,00 Más IVA.
- Mayo 06 Realiza el retiro de dinero de la cuenta de ahorros Banco Pichincha, valor \$180.
- Mayo 06 A XionPC, según factura No. 104402, se compra: 1 CÁMARA BENQ DC C850 8MP \$85,80 Más IVA.
- Mayo 01 A VÁSQUEZ VIOLETA, según factura No. 1321, se cancela el valor del arriendo del mes de mayo/09, valor \$100 Más IVA.
- Mayo 06 A MUNDO DIGITAL, según factura No. 2592, se compra: 1 DISCO DURO SAMSUNG \$42,00 1 TARJETA DE RED \$4,50 Más IVA.
- Mayo 07 Según factura No. 852, emitida a nombre de AINSA S.A., se vende: 1 DISCO DURO SAMSUNG 160 GB SATA \$48,00 Más IVA.
- Mayo 07 Según factura No. 853, emitida a nombre de AINSA S.A., se vende: 1 SERVICIO TÉCNICO \$25,00 Más IVA.
- Mayo 07 Según factura No. 854, emitida a nombre de MA. ISABEL VALLE, se vende:

1 MAINBOARD FOXCONN G31MX-K \$48,00 1 MEMORIA DDR2 667 2GB \$25,00 1 FUENTE DE PODER \$15,00 2 SERVICIO TÉCNICO  $$20.00 \text{ c/u}$$ Más IVA. Nos retienen 70% IVA de \$4,80, 30% de \$11,76, Fuente 1% de \$98, 2% \$40,00

Mayo 07 A HACKERINTER S.A., según factura No. 7268, se compra: 2 FUENTE DE PODER \$11,00 Más IVA.

Mayo 07 Según factura No. 857, emitida a nombre de MARÍA JUDITH DURAN PINOS, se vende: SERVICIO TÉCNICO \$22,32 Más IVA.

- Mayo 09 A HARDWARE BUSINESS CIA. LTDA., según factura No. 18695, se compra: 1 MOTH-FOXCOM-G31MX-K \$49.00 1 MEMO- MARVISION 2GB DDR2 667MHZ \$22,00 Más IVA.
- Mayo 14 Según factura No. 855, emitida a nombre de EDISON ALMEIDA, se vende: SERVICIO TÉCNICO \$22,32 Más IVA.
- Mayo 15 Según factura No. 856, emitida a nombre de S.A.G. Cia.Ltda., se vende: SERVICIO TÉCNICO \$22,32 Más IVA.
- Mayo 15 A ORO LUZ, según nota de venta No. 1042, se compra: 2 FOCO AHORRADOR \$2,85 Incluido IVA.
- Mayo 15 A MUNDO DIGITAL, según factura No. 2671, se compra: 1 ROUTER INALÁMBRICO D-LINK \$39,00 Más IVA.
- Mayo 15 Se registra ingresos por alquiler de internet, correspondiente a la 1ra. Quincena de Mayo/2009, valor \$125.
- Mayo 15 Se realiza el pago del IESS, correspondiente al mes de Abril 2009
- Mayo 18 Según factura No. 859, emitida a nombre de TELCOLSAM S.A., se vende: 1 SERVICIO TÉCNICO FEB-MAR/09 \$115,87 Más IVA.
- Mayo 19 Se realiza depósito en cuenta de ahorros del Banco del Pichincha, valor \$380

Mayo 23 A TECNOMEGA C.A., según factura No. 385735, se compra a crédito 15 días: 1 NOT HP 550 T5670 C2D \$570,00 1 MOUSE GENIUS MINI TRAVELER \$6.50 Más IVA.

- Mayo 23 A LABORATORIO TÉCNICO, según factura No. 54696, se compra: 1 PILA REC AAX2 2700MA \$11,70 Más IVA.
- Mayo 23 Según factura No. 860, emitida a nombre de SR. MILTON PROAÑO, se vende: 1 SERVICIO TÉCNICO \$18,00 Más IVA.

Mayo 27 Según factura No. 861, emitida a nombre de ORO LUZ ILUMINACIÓN, se vende: 2 SERVICIO TÉCNICO PC \$12,00 Más IVA, nos realizan la retención del IVA del 100%, fuente 8%

- Mayo 28 A LABORATORIO TÉCNICO, según factura No. 55142, se compra: 1 MULTIMETRO PROFESIONAL \$17,00 Más IVA.
- Mayo 29 Según factura No. 864, emitida a nombre de CONSTRUCTORA CREAR VIVIENDA, se vende, 1 SERVICIO TÉCNICO PC PORTÁTIL \$20,00 Más IVA.
- Mayo 29 Según factura No. 865, emitida a nombre de MARÍA ISABEL VALLE, se vende, 1 TARJETA PCI MULTIPUERTO 2 SERIAL 1LPT \$25,00 Más IVA, nos realizan la retención del IVA del 70%, la fuente del 2%.
- Mayo 30 A CORPORACIÓN FAVORITA C.A., según factura No. 487, se paga: Gastos Alimentación \$15,91 IVA 0% Gastos Alimentación \$4,35 IVA 12%
- Mayo 31 A CORPORACIÓN FAVORITA C.A., según factura No. 656, se compra: ÚTILES DE ASEO \$12,08 Más IVA.
- Mayo 30 Se realiza la liquidación de la venta de CD'S, según Notas de Venta 570 a 575, valor \$6.86 más IVA.
- Mayo 30 Se registra ingresos por alquiler de internet, correspondiente a la 2da quincena de Mayo/2009, valor \$112,40.
- Mayo 30 Se realiza el pago de sueldo a Klever Moreno correspondiente al mes de Mayo/2009, débito de cuenta de ahorros.
- Mayo 30 Se paga consumo telefónico, correspondiente al mes de Mayo/2009, valor \$7,95
- Mayo 30 Se realiza liquidación de impuestos correspondientes al mes de Mayo/2009.
- Junio 02 A CAPUTI PINO INGRID, según factura No. 55266, se compra: 1 RESMA DE PAPEL XEROX \$2,77
- Junio 02 A CAPUTI PINO INGRID, según factura No. 56130, se compra: 1 RESMA DE PAPEL 75G. BRASIL \$2,76 1 RESMA DE PAPEL XEROX \$2,77
- Junio 02 A VÁSQUEZ VIOLETA, según factura No. 1336, se cancela el valor del arriendo del mes de Junio/09, valor \$100 Más IVA.
- Junio 03 A COMPU CINTAS, según factura No. 22346, se compra: 1 CARTUCHO LEXMARK \$19,50 Más IVA.
- Junio 05 Según factura No. 866, emitida a nombre de PINKERTON, se vende: 1 SOPORTE TÉCNICO MENSUAL \$77,46 Más IVA. Nos realizan las retención del 70% del IVA, y 2% de la fuente, según Cmpte. No. 342
- Junio 05 Se retira de la cuenta de ahorros del Banco Pichincha, valor \$40, ingreso a Caja.

Junio 05 Según factura No. 869, emitida a nombre de CONSTRUCTORA CREAR VIVIENDA, se vende: 1 SERVICIO DE CONF. DE RED INALÁMBRICA \$15,00 Más IVA.

Junio 06 A HARDWARE BUSSINESS CIA. LTDA., según factura No. 19148, se compra: 1 DISCO SAMSUNG 320GB-STA \$69,00 1 EXTERNAL ENCLOUSURE 3.5 SATA MICHO \$17,00 Más IVA.

Junio 08 Según factura No. 867, emitida a nombre de IMPLAORT, se vende: 2 SOPORTE TÉCNICO PC'S \$15,00 c/u Más IVA.

Junio 11 Según factura No. 868, emitida a nombre de JORGE ABENDAÑO, se vende: 3 MANTENIMIENTO PREVENTIVO \$12,00 c/u 1 FUENTE DE PODER \$16.00 Más IVA. Nos realizan las retención del 70% del IVA, y 2% de la fuente.

Junio 11 Según factura No. 871, emitida a nombre de ORO LUZ ILUMINACIÓN, se vende: 1 SERVICIO DE REPARACIÓN DE MONITOR \$45,00 Más IVA. Nos realizan las retención del 1% de la fuente.

- Junio 11 A INTERTEL Cia.Ltda., según factura No. 8997, se cancela: 1 SERVICIO DE INTERNET MAYO/09 \$51,50 Más IVA.
- Junio 11 A XionPC C.A., según factura No. 120380, se compra: 1 MP3 MERCURY 1 GB WITH FM RED RMA \$5,02 Más IVA.
- Junio 11 A XionPC C.A., según factura No. 105603, se compra: 1 HDD MAXTOR 160GB ID \$42,88 1 DVDW LITE ON 20X L/S BLACK \$24,42 Más IVA.
- Junio 11 A MUNDO DIGITAL, según factura No. 2978, se compra: 1 CONECTOR USB A PARALELO \$12,00 Más IVA.
- Junio 12 Según factura No. 873, emitida a nombre de EDISON ALMEIDA, se vende: 1 CASE MOBILE HARDDISK \$16,00 Más IVA.
- Junio 12 A TECNOMEGA C.A., según factura No. 391844, se compra: 1 ASSY MICOM W/W \$20,00 1 SERVICIO TÉCNICO \$20,00 Más IVA.
- Junio 22 Según factura No. 874, emitida a nombre de CONAUTO, se vende: 10 SERVICIO DE IMPRESIÓN COLOR \$0,13 c/u 10 SERVICIO DE IMPRESIÓN B/N \$0,09 c/u Más IVA.
- Junio 22 Según factura No. 876, emitida a nombre de ROBALINO & POLIT, se vende: 1 SERVICIO TÉCNICO \$25,00 Más IVA, nos realizan las retención del 70% del IVA, y 2% de la fuente, según Cmpte. No. 771

Junio 25 Según factura No. 877, emitida a nombre de MARÍA ISABEL VALLE, se vende: 1 UPS OMNI TRIPLITE 900VA \$154,00 c/u 1 CONECTOR USB A PARALELO \$17,00 c/u Más IVA. Nos realizan las retención del 70% del IVA, y 1% de la fuente, según Cmpte. No. 6540

Junio 26 Según factura No. 878, emitida a nombre de PINKERTON, se vende: 1 SOPORTE TÉCNICO MENSUAL \$77,46 Más IVA. Nos realizan las retención del 70% del IVA, y 2% de la fuente, según Cmpte. No. 348

Junio 26 Según factura No. 879, emitida a nombre de CARLOTA MONCAYO, se vende: 1 SERVICIO TÉCNICO \$25,00 1 SERVICIO DE MANT. PREVENTIVO \$8,00 1 TARJETA DE RED \$9,00 Más IVA.

- Junio 26 A HARDWARE BUSINESS CIA. LTDA., según factura No. 19413, se compra: 1 UPS TRIPP LITE 900LCD \$129,00 Más IVA.
- Junio 26 Se realiza un depósito en la cuenta de ahorros del Banco Pichincha, valor \$150.

Junio 27 A Impact cell, se compra repuesto teléfono, según factura No. 18451, valor \$2,23 más IVA.

Junio 29 Según factura No. 880, emitida a nombre de ECUAMOTORS, se vende: SERVICIOS VARIOS 61,78 Más IVA.

Junio 29 A INTERTEL Cia.Ltda., según factura No. 8895, se cancela: 1 SERVICIO DE INTERNET JUNIO/09 \$51,50 Más IVA.

- Junio 30 Se realiza la liquidación de la venta de CD'S, según Notas de Venta 576 a 588, valor Ventas  $$15,63$ Servicios prestados \$35.47 Más IVA.
- Junio 30 Se registra ingresos por alquiler de internet, correspondiente a Junio/2009, valor \$209,49
- Junio 30 Se realiza depósito en cuenta de ahorros Banco Pichincha, valor \$300.
- Junio 30 Se realiza el pago de sueldo a Klever Moreno correspondiente al mes de Junio/2009, débito de cuenta de ahorros.
- Junio 30 Se paga consumo telefónico, correspondiente al mes de Junio/2009, valor \$8,05
- Junio 30 Se realiza liquidación de impuestos correspondientes al mes de Junio/2009.

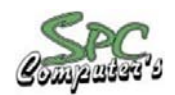

SERVICIOS PROFESIONALES EN COMPUTACIÓN

#### **Moreno Andrade Klever Fabian** ESTADO DE RESULTADOS DEL 01 DE ENERO AL 30 DE JUNIO DEL 2009

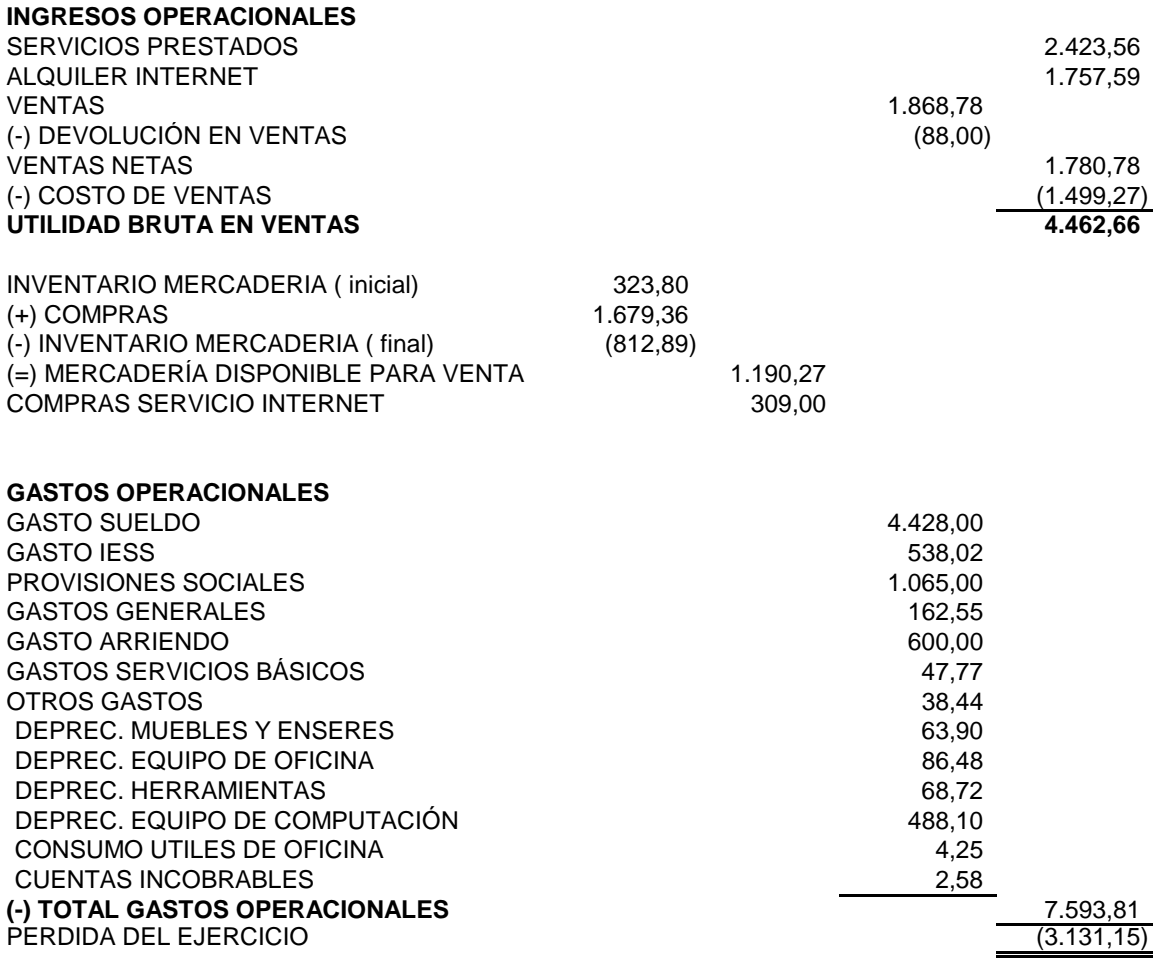

F. GERENTE F. CONTADORA

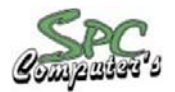

### SERVICIOS PROFESIONALES EN COMPUTACIÓN

**Moreno Andrade Klever Fabian** ESTADO DE SITUACIÓN FINANCIERA DEL 31 DE ENERO AL 31 DE JUNIO DEL 2009

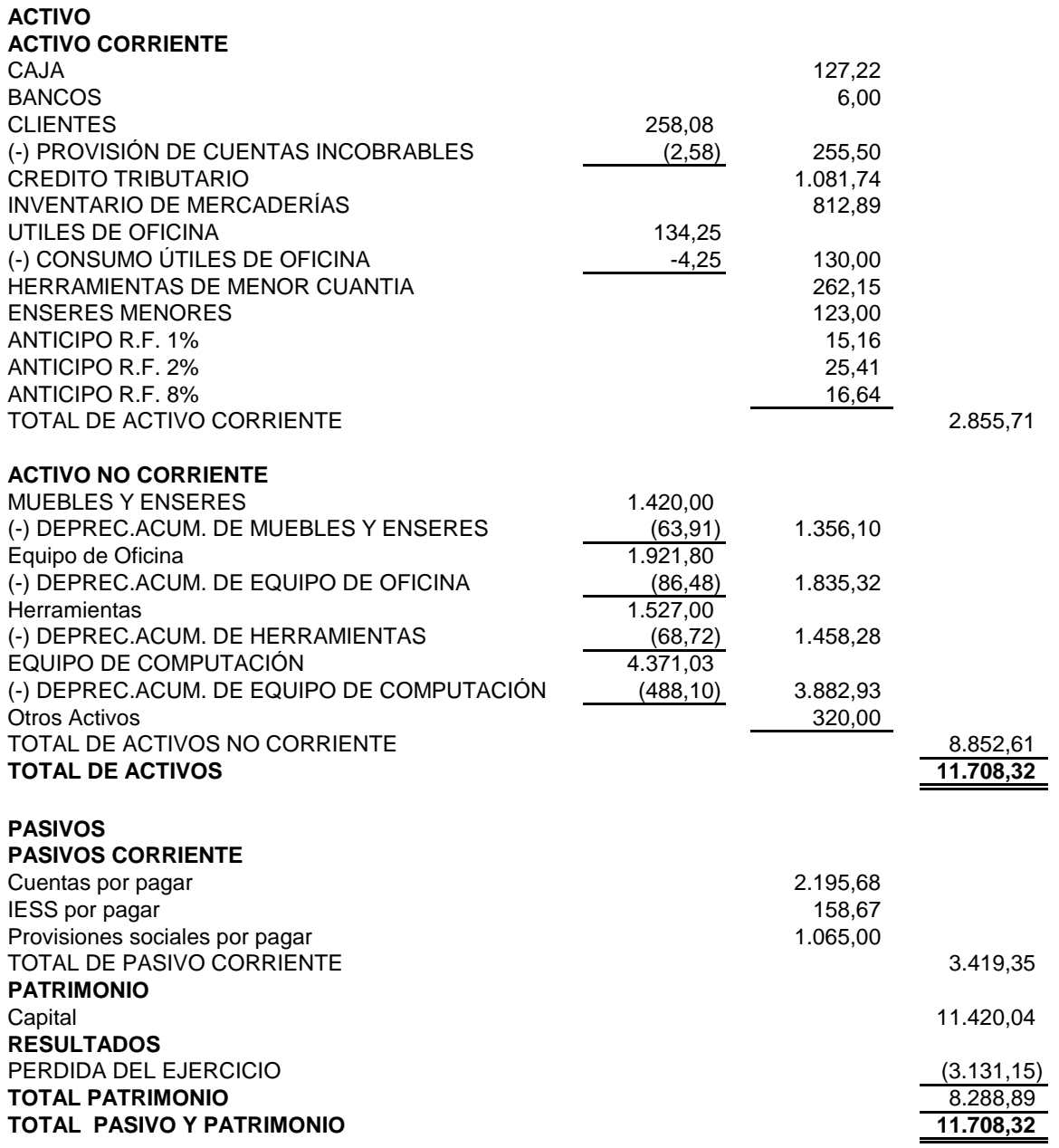

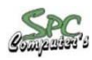

SERVICIOS PROFESIONALES EN COMPUTACIÓN **Moreno Andrade Klever Fabian** ESTADO DE FLUJO DE EFECTIVO DEL 01 DE ENERO AL 30 DE JUNIO 2009

### **FLUJO DE EFECTIVO POR ACTIVIDADES OPERATIVAS**

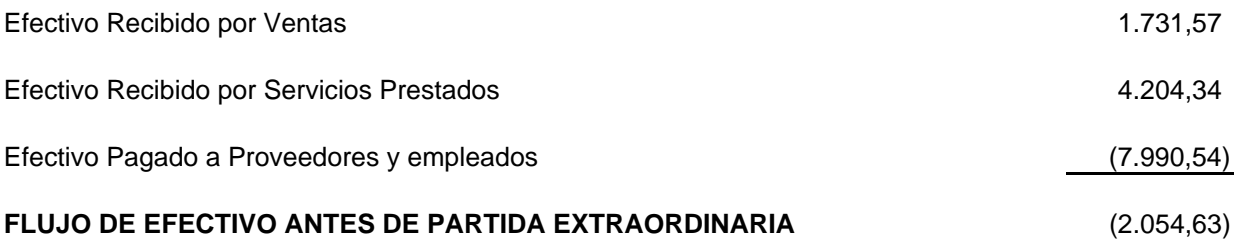

FLUJO DE EFECTIVO DE LAS ACTIVIDADES DE INVERSIÓN

# **EFECTIVO NETO POR LAS ACTIVIDADES DE INVERSIÓN**

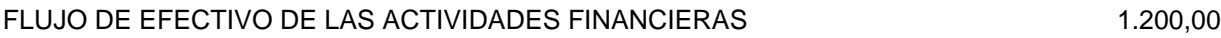

## **EFECTIVO NETO POR ACTIVIDADES FINANCIERAS**

### AUMENTO NETO EN EFECTIVO Y SU EQUIVALENTES (2.054,63)

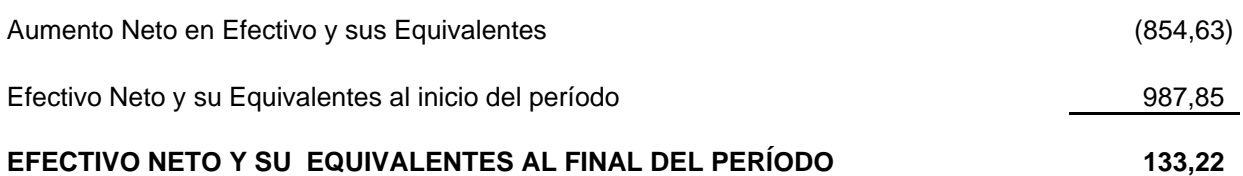

F. GERENTE F. CONTADOR